#### **УТВЕРЖДАЮ Заместитель генерального директора по развитию АО «ЕЭТП»**

**\_\_\_\_\_\_\_\_\_\_\_\_\_\_\_\_\_ В. В. Симоненко**

#### **РЕГЛАМЕНТ**

торговой секции «Государственные закупки» (редакция № 1 от 01.01.2014, редакция № 2 от 30.04.2015, редакция № 3 от 30.09.2015, редакция № 4 от 10.05.2016, редакция № 5 от 01.11.2016, редакция № 6 от 20.04.2018, редакция № 7 от 23.10.2018, редакция № 8 от 01.07.2019,редакция №9 от 13.02.2021, редакция №10 от 01.04.2021, редакция №11от 01.01.2022, редакция №12 от 03.08.2022, редакция № 13 от 01.01.2023, редакция № 14 от 02.02.2023, редакция № 15 от 29.05.2023, редакция № 16 от 15.06.2023, редакция № 17 от 18.08.2023, редакция № 18 от 18.09.2023)

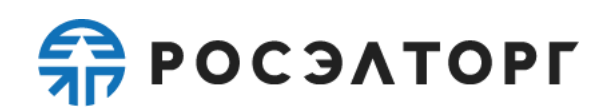

#### **Содержание**

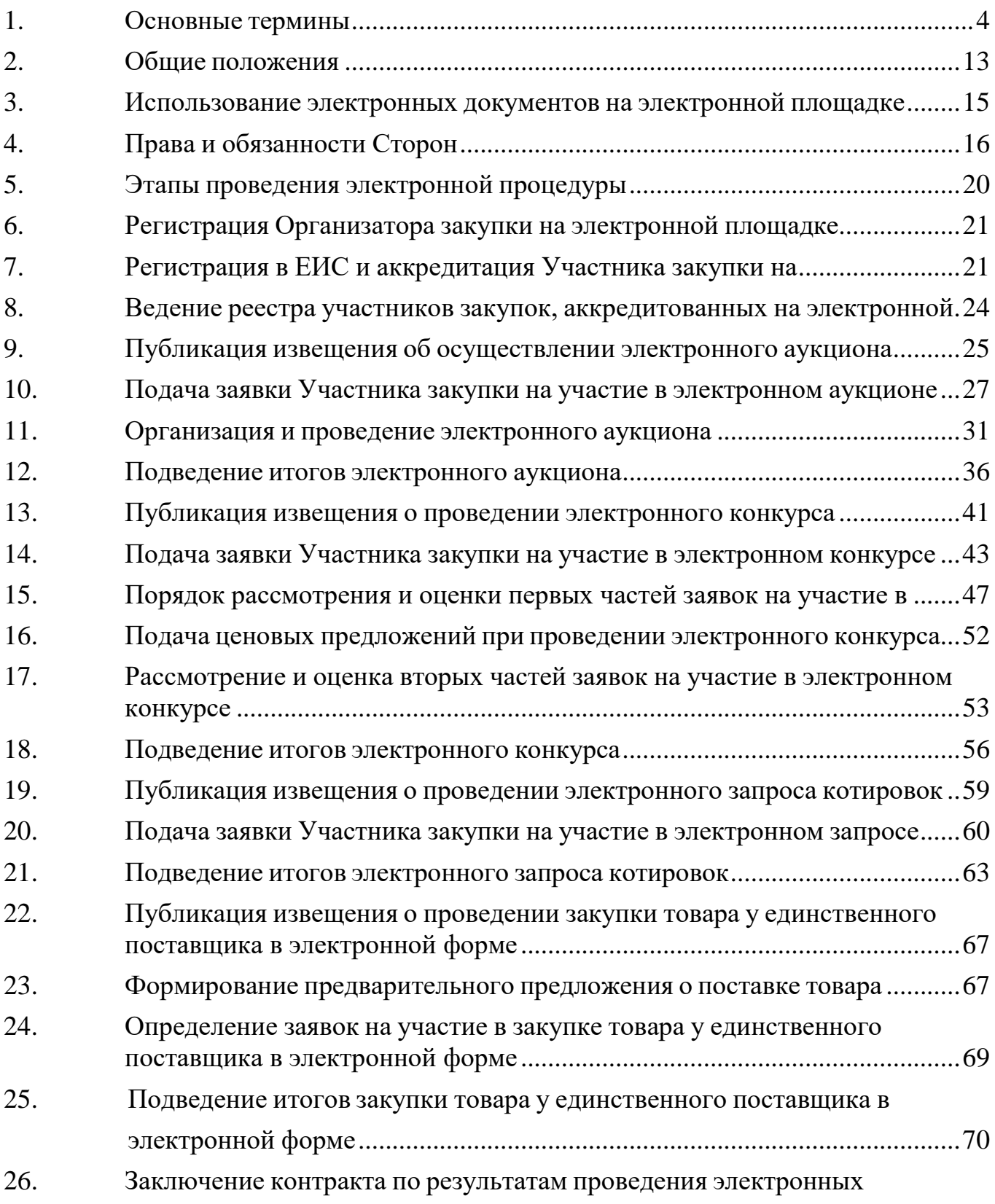

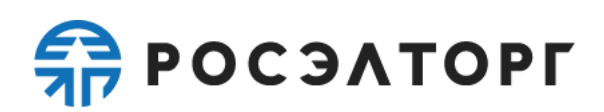

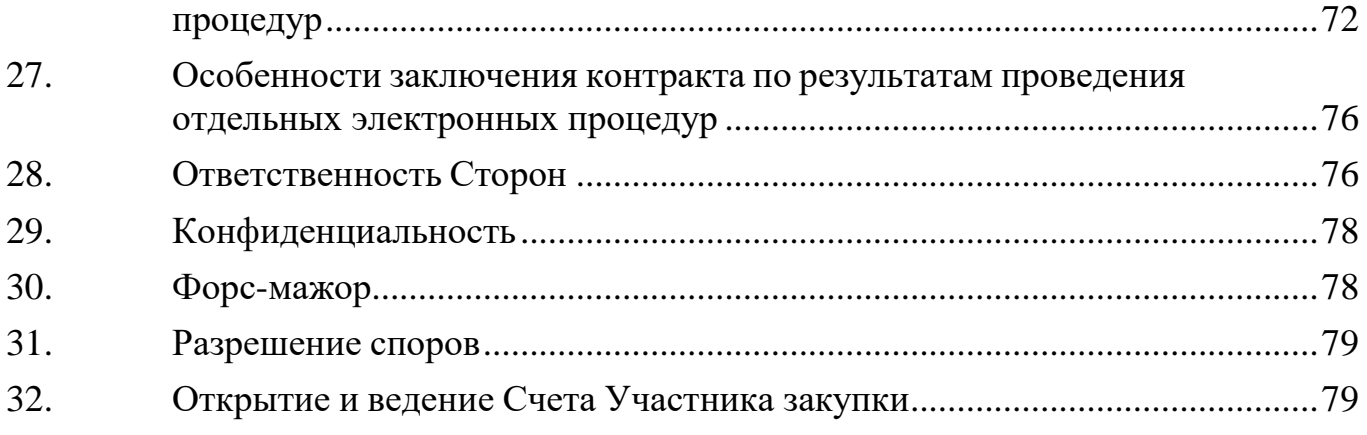

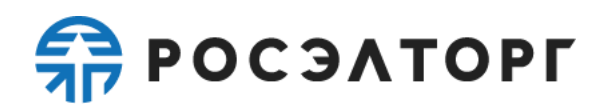

#### **1. Основные термины**

<span id="page-3-0"></span>**Закон о контрактной системе (Закон № 44-ФЗ)** - Федеральный законот 05.04.2013 № 44-ФЗ «О контрактной системе в сфере закупок товаров, работ, услуг для обеспечения государственных и муниципальных нужд».

**Оператор электронной площадки (Оператор)** – акционерное общество «Единая электронная торговая площадка» (АО «ЕЭТП»), зарегистрированное в установленном законом порядке на территории Российской Федерации, которое владеет электронной площадкой и необходимыми для ее функционирования аппаратно-программными средствами, обеспечивает ее функционирование, а также соответствует установленным в соответствии с пунктами 1 и 2 части 2 статьи 24.1 Закона № 44-ФЗ требованиям и включено в утвержденный Правительством РФ в соответствии с частью 3 статьи 24.2 Закона № 44-ФЗ перечень операторов электронных площадок.

**Электронная площадка** – сайт АО «ЕЭТП» в информационнотелекоммуникационной сети «Интернет», соответствующий установленным в соответствии с пунктами 1 и 2 части 2 статьи 24.1 Закона № 44-ФЗ требованиям,на котором проводятся конкурентные способы определения поставщиков (подрядчиков, исполнителей) в электронной форме, за исключением закрытых способов определения поставщиков (подрядчиков, исполнителей) в электронной форме, а также закупки товара у единственного поставщика в электронной форме на сумму не превышающую 3 (трех) миллионов рублей.

**Электронный аукцион** – конкурентный способ определения поставщиков (подрядчиков, исполнителей), при котором информация о закупке сообщается заказчиком неограниченному кругу лиц путем размещения в единой информационной системе в сфере закупок извещения об осуществлении такого аукциона, к Участникам закупки предъявляются единые и дополнительные требования, проведение такого аукциона обеспечивается на электронной площадке ее оператором. Победителем признается Участник закупки, заявка на участие которого соответствует требованиям, установленным в извещении об осуществлении закупки, документации о закупке (в случае если настоящим Законом №44-ФЗ предусмотрена документация о закупке), и который предложил по результатам проведения процедуры подачи предложений о цене контракта или о сумме цен единиц товара, работы, услуги (в случае, предусмотренном частью 24 статьи 22 Закона №44-ФЗ) наиболее низкую цену контракта, наименьшую сумму цен таких единиц либо в случае, предусмотренном пунктом 9 части 3 статьи 49 Закона №44-ФЗ, - наиболее высокий размер платы, подлежащей внесению участником закупки за заключение контракта.

**Электронный конкурс** – конкурентный способ определения поставщиков (подрядчиков, исполнителей), при котором информация о закупке сообщается заказчиком неограниченному кругу лиц путем размещения в единой информационной системе в сфере закупок извещения о проведении такого конкурса, к Участникам закупки предъявляются единые и дополнительные требования, проведение такого конкурса обеспечивается на электронной площадке

ее оператором. Победителем признается Участник закупки, который предложил лучшие условия исполнения контракта, и заявка на участие в закупке которого соответствует требованиям, установленным в извещении об осуществлении закупки, документации о закупке (в случае если настоящим Законом № 44-ФЗ предусмотрена документация о закупке).

**Электронный запрос котировок** – конкурентный способ определения поставщиков (подрядчиков, исполнителей), при котором информация о закупке сообщается заказчиком неограниченному кругу лиц путем размещения в единой информационной системе в сфере закупок извещения о проведении такого запроса котировок, к Участникам закупки предъявляются единые требования, проведение такого запроса котировок обеспечивается на электронной площадке ее оператором. Победителем признается Участник закупки, заявка на участие в закупке которого соответствует требованиям, установленным в извещении об осуществлении закупки, и который предложил наиболее низкую цену контракта, наименьшую сумму цен единиц товаров, работ, услуг (в случае, предусмотренном частью 24 статьи 22 Закона №44-ФЗ).

**Закупка товара у единственного поставщика в электронной форме** – закупка товара у единственного поставщика в случаях, предусмотренных [пунктами](https://login.consultant.ru/link/?rnd=7D0A570952A72AD4CB9B50EE505E03D1&req=doc&base=LAW&n=363520&dst=1946&fld=134&date=24.03.2021&demo=2) [4 и](https://login.consultant.ru/link/?rnd=7D0A570952A72AD4CB9B50EE505E03D1&req=doc&base=LAW&n=363520&dst=1946&fld=134&date=24.03.2021&demo=2) [5 части 1 с](https://login.consultant.ru/link/?rnd=7D0A570952A72AD4CB9B50EE505E03D1&req=doc&base=LAW&n=363520&dst=1947&fld=134&date=24.03.2021&demo=2)татьи 93 Закона № 44-ФЗ, в электронной форме с использованием электронной площадки на сумму, не превышающую трех миллионов рублей в соответствии с частью 12 статьи 93 Закона № 44-ФЗ, при осуществлении которой информация о закупке сообщается заказчиком неограниченному кругу лиц путем размещения в единой информационной системе в сфере закупок извещения о проведении такой закупки товаров. К Участникам закупки предъявляются единые требования, Участники закупки формируют предварительные предложения о поставке товаров в соответствии с частью 12 статьи 93 закона № 44-ФЗ. Заключение контракта при проведении такой закупки осуществляется с Участником закупки, заявке которого Заказчик присвоил первый номер в порядке, установленном частью 12 статьи 93 Закона № 44-ФЗ.

**Автоматизированная система оператора электронной площадки (АС Оператора)** – программно-аппаратный комплекс Оператора электронной площадки, разработанный в соответствии с едиными и дополнительными требованиями к Оператору электронной площадки, электронной площадке, установленными Законом № 44-ФЗ и настоящим Регламентом.

**Автоматизированная система электронного документооборота(Система ЭДО)** – предназначенные для автоматизации процессов документооборота клиентов АО «ЕЭТП» Автоматизированная система электронного документооборота АО «ЕЭТП», расположенная в сети Интернет по адресу [https://docs.roseltorg.ru/,](https://docs.roseltorg.ru/) или Автоматизированная система электронного документооборота «Росэлторг. Электронный документооборот», расположенная в сети Интернет по адресу [https://rosinvoice.ru/,](https://rosinvoice.ru/) заявление о присоединении к одной из которых были направлены Участником закупки согласно регламентам о работе в указанных системах, размещенным в сети «Интернет» по адресам: [https://www.roseltorg.ru/\\_flysystem/webdav/2021/12/01/regl\\_EDO.pdf](https://www.roseltorg.ru/_flysystem/webdav/2021/12/01/regl_EDO.pdf) и

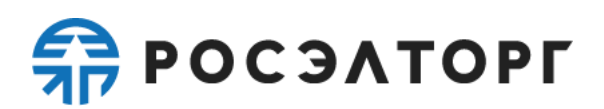

[https://www.roseltorg.ru/\\_flysystem/webdav/2022/03/23/reglam\\_EDO2.pdf.](https://www.roseltorg.ru/_flysystem/webdav/2022/03/23/reglam_EDO2.pdf)

**Аккредитация Участника закупки –** предоставление в порядке, установленном Законом № 44-ФЗ и настоящим Регламентом, Участнику закупки возможности работы в Закрытой части АС Оператора.

**Аккредитованный удостоверяющий центр (Аккредитованный УЦ) –** удостоверяющий центр, получивший аккредитацию в связи с признанием федеральным органом исполнительной власти, уполномоченным в сфере использования электронной подписи, его соответствия требованиям Федерального закона от 06.04.2011 № 63-ФЗ «Об электронной подписи».

**Атомные часы** – средство для синхронизации времени сервера Оператора электронной площадки, синхронизация с которым осуществляется путем обращения сервера электронной площадки к одному из серверов точного времени посредством протокола NTP (NetworkTimeProtocol - сетевой протокол для синхронизации внутренних часов сервера или компьютера); синхронизация осуществляется ежесуточно, один раз в сутки. Используемый сервер точного времени должен входить в российский пул серверов точного времени, ведение которого осуществляется порталом Ntp.org, расположенный по адресу в сети «Интернет» https[://www.pool.ntp.org/zone/ru.](http://www.pool.ntp.org/zone/ru)

**Банк** – кредитная организация из перечня, утвержденного Правительством РФ на основании подпункта «а» пункта 1 части 5 статьи 44 Закона № 44-ФЗ, с которой Оператором электронной площадки заключено соглашение о взаимодействии на условиях, утвержденных постановлением Правительства РФ от 30.05.2018 № 626 «О требованиях к договору специального счета и порядку использования имеющегося у участника закупки банковского счета в качестве специального счета, требованиях к условиям соглашения о взаимодействии оператора электронной площадки с банком» в целях блокирования, прекращения блокирования денежных средств на Банковском специальном счете, внесенных в качестве обеспечения заявок на участие в электронных процедурах, проводимых в соответствии с Законом № 44-ФЗ, конкурентных закупках в электронной форме, участниками которых могут быть только субъекты малого и среднего предпринимательства, проводимых в соответствии с Федеральным законом от 18.07.2011 № 223-ФЗ «О закупках товаров, работ, услуг отдельными видами юридических лиц», перечисления денежных средств в случаях, предусмотренных указанными Федеральными законами, в том числе взимания платы, предусмотренной частью 4 статьи 24.1 Закона № 44-ФЗ.

**Банковский специальный счет -** специальный счет, открытый Участником закупки в соответствии с частью 8 статьи 44 Закона № 44-ФЗ в любом из Банков, на который Участник закупок вносит денежные средства, предназначенные для обеспечения заявок на участие в электронных процедурах, извещения об осуществлении которых размещены после 01.10.2018.

**Единая информационная система в сфере закупок (единая информационная система, ЕИС) –** совокупность информации, указанной в части 3 статьи 4 Закона № 44-ФЗ и содержащейся в базах данных, информационных технологий и технических средств, обеспечивающих формирование, обработку,

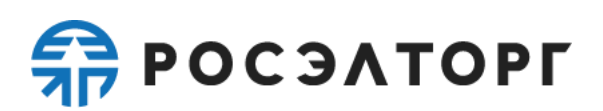

хранение такой информации, а также ее предоставление с использованием официального сайта ЕИС в информационно-телекоммуникационной сети

«Интернет» [\(www.zakupki.gov.ru\)](http://www.zakupki.gov.ru/) (далее - официальный сайт).

**Росэлторг.ID** – доступный зарегистрированным (аккредитованным) и авторизованным Пользователям АСОператорауниверсальный сервис АО «ЕЭТП», предназначенный для упрощенной работы вАС Оператора, включая Торговые секции, для управления финансовыми ресурсами, операциями и правами пользователей [\(lk.roseltorg.ru\)](https://lk.roseltorg.ru/). Условия использования сервиса Росэлторг.ID, функционал сервиса определены в Соглашении опользовании Росэлторг.ID, размещенным в сети «Интернет»по адресу:

**Единый реестр участников закупок (ЕРУЗ) –** раздел ЕИС, предназначенный для включения информации и документов зарегистрированных вЕИС Участников закупок, ведение которого осуществляется в порядке, установленном Правительством Российской Федерации.

**ЕСИА** – Федеральная государственная информационная система «Единая система идентификации и аутентификации в инфраструктуре, обеспечивающей информационно-технологическое взаимодействие информационных систем, используемых для предоставления государственных и муниципальных услуг в электронной форме», с использованием которой обеспечивается информационное взаимодействие операторов Отобранных электронных площадок с ЕИС, иными государственными информационными системами, в том числе при регистрации участников закупок в ЕИС и аккредитации их на Отобранной электронной площадке, а также при идентификации и аутентификации на Отобранной электронной площадке Уполномоченных лиц Участников закупок, информация и документы которых включены в единый реестр участников закупок.

**Заказчик –** государственный орган (в том числе орган государственной власти), Государственная корпорация по атомной энергии «Росатом», Государственная корпорация по космической деятельности «Роскосмос», публично-правовая компания «Единый заказчик в сфере строительства», орган управления государственным внебюджетным фондом либо государственное казенное учреждение, действующие от имени Российской Федерации или субъекта Российской Федерации, уполномоченные принимать бюджетные обязательства в соответствии с бюджетным законодательством Российской Федерации от имени Российской Федерации или субъекта Российской Федерации и осуществляющие закупки; муниципальный орган или муниципальное казенное учреждение, действующие от имени муниципального образования, уполномоченные принимать бюджетные обязательства в соответствии с бюджетным законодательством Российской Федерации от имени муниципального образования и осуществляющие закупки; бюджетные учреждения осуществляющие закупки за счет субсидий, предоставленных из бюджетов бюджетной системы Российской Федерации, и иных средств в соответствии с требованиями Закона № 44-ФЗ, за исключением случаев, предусмотренных частями 2 и 3 статьи 15 Закона № 44-ФЗ, государственные, муниципальные унитарные предприятия, осуществляющие закупки в соответствии с частью 2.1 статьи 15 Закона № 44-ФЗ, а также иные юридические лица,

осуществляющие закупки в соответствии с частями 4 и 5 статьи 15 Закона № 44- ФЗ.

**Закрытая часть АС Оператора** – часть электронной площадки, доступная только зарегистрированным (аккредитованным) Участникам закупки, зарегистрированным Организаторам закупки, содержащая личные кабинеты зарегистрированных (аккредитованных) Участников закупки, зарегистрированных Организаторов закупки, расположенная в сети «Интернет» по адресам: etp.roseltorg.ru - Торговая секция «Государственные закупки» версии 1.0 и [gos.roseltorg.ru](https://gos.roseltorg.ru/) – Торговая секция «Государственные закупки» версии 2.0, далее также совместно именуемые Торговые секции, а каждая в отдельности – Торговая секция.

**Защищенный доступ** – доступ, предполагающий регламентацию прав доступа к объектам доступа.

**Квалифицированный сертификат ключа проверки электронной подписи (квалифицированный сертификат)** – сертификат ключа проверки электронной подписи, соответствующий требованиям, установленным Федеральным законом от 06.04.2011 № 63-ФЗ «Об электронной подписи» и иными принимаемыми в соответствии с ним нормативными правовыми актами, а также требованиям, установленным Законом № 44-ФЗ.

**Ключ электронной подписи (Ключ ЭП)** – уникальная последовательность символов, предназначенная для создания электронной подписи.

**Ключ проверки электронной подписи (Ключ проверки ЭП)** – уникальная последовательность символов, однозначно связанная с ключом ЭП и предназначенная для проверки подлинности электронной подписи.

**Личный кабинет** – часть электронной площадки, доступная только зарегистрированным (аккредитованным) Участникам закупки, зарегистрированным Организаторам закупки.

**Министерство финансов Российской Федерации** – федеральный орган исполнительной власти по регулированию контрактной системы в сфере закупок.

**Обеспечение заявки на участие в закупке в электронной форме** – денежные средства, перечисленные Участником закупки в целях обеспечения заявки на участие в закупке в электронной форме в соответствии с требованиями Закона № 44-ФЗ на Банковский специальный счет, открытый Участником закупки, либо независимая гарантия, выданная участнику закупки в соответствии с частью 1 статьи 45 Закона № 44-ФЗ, для целей обеспечения заявки на участие в закупке в соответствии с требованиями статьи 45 Закона № 44-ФЗ.

**Организатор закупки** – Заказчик, Уполномоченный орган, Уполномоченное учреждение или Специализированная организация, осуществляющие действия, определенные Законом № 44-ФЗ и настоящим Регламентом, в части полномочий, возложенных на них в соответствии с Законом № 44-ФЗ.

**Открытая часть АС Оператора** – общедоступная часть электронной площадки, не требующая аккредитации Участника закупки, регистрации Организатора закупки в системе для работы в ней, расположенная по адресу в сети «Интернет» [https://www.roseltorg.ru/.](https://www.roseltorg.ru/)

**Отобранные электронные площадки** – электронные площадки, соответствующие установленным в соответствии с пунктами 1 и 3 части 2 статьи 24.1 Закона № 44-ФЗ требованиям и включенные в перечень операторов электронных площадок, утвержденный Правительством Российской Федерации в соответствии с частью 3 статьи 24.1 Закона № 44-ФЗ.

**Оператор официального сайта (Оператор ОС)** – федеральный орган исполнительной власти, наделенный Правительством РФ полномочиями по созданию, развитию, ведению и обслуживанию ЕИС.

**Плата за участие (плата)** – плата с лица, с которым заключается контракт по результатам проведения электронной процедуры, взимаемая в порядке, установленном частью 4 статьи 24.1 Закона № 44-ФЗ, Постановлением Правительства Российской Федерации от 10.05.2018 года № 564 «О взимании операторами электронных площадок, операторами специализированных электронных площадок платы при проведении электронной процедуры, закрытой электронной процедуры и установлении ее предельных размеров», регламентами Оператора, Порядком взимания платы.

**Пользователь АС Оператора (Пользователь) –** любое лицо, использующее АС Оператора, в том числе использующее учетную запись Участника закупки для входа в Закрытую часть АС Оператора.

**Пользовательская секция** – выделенная часть личного кабинета, предназначенная для работы одного конкретного пользователя АС Оператора (каждый Пользователь имеет только одну закрепленную за ним пользовательскую секцию).

**Порядок взимания платы** – Порядок взимания платы за участие в отдельных электронных процедурах, проводимых на электронной площадке АО «ЕЭТП», опубликованный на сайте Оператора в сети «Интернет» по адресу: [https://www.roseltorg.ru/knowledge\\_db/docs/documents.](https://www.roseltorg.ru/knowledge_db/docs/documents)

**Приложение Оператора (клиент-серверное приложение)** – программное обеспечение, применяемое в АС Оператора для обеспечения информационного взаимодействия посредством информационно-телекоммуникационной сети «Интернет» между оборудованием Оператора и оборудованием Участника закупки.

**Раздел электронной площадки «Регистрация»** – специальный раздел сайта электронной площадки, предназначенный для регистрации (аккредитации) Пользователей в системе электронной площадки в целях создания и получения доступа в личные кабинеты.

**Расчетная организация** – кредитная организация, с которой Оператором электронной площадки заключены договоры банковского счета в валюте Российской Федерации.

**Расчетный счет Оператора** – открытый в Расчетной организации и принадлежащий Оператору электронной площадки счет в валюте Российской Федерации – рублях, предназначенный в том числе для взаиморасчетов с контрагентами, для внесения оплаты за товары и услуги Оператора.

Реквизиты Расчетного счета Оператора:

Наименование получателя: Акционерное общество «Единая электронная

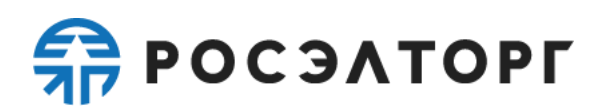

торговая площадка»

ИНН: 7707704692 КПП: 772501001 Наименование банка получателя: Филиал «Центральный» Банка ВТБ (ПАО) в

г. Москве

БИК банка получателя: 044525411 Расчетный счет: 40702810210050001272 Корреспондентский счет: 30101810145250000411

**Реестр закупок** – раздел АС Оператора, в котором отображается перечень процедур, извещения об осуществлении которых опубликованы на электронной площадке в соответствующей Торговой секции.

**Соглашение** – соглашение о функционировании электронной площадки, заключенное Министерством финансов Российской Федерации, Федеральной антимонопольной службой и Оператором отобранной электронной площадки, в целях проведения электронных процедур в соответствии Законом № 44-ФЗ.

**Специалист АС Оператора –** сотрудник Оператора электронной площадки, непосредственно взаимодействующий с АС Оператора.

**Средства защиты информации** – программные и технические средства, препятствующие получению несанкционированного доступа и (или) несанкционированной модификации данных информационной системы.

**Стартовая страница электронной площадки** – страница сайта электронной площадки, адрес которой совпадает с адресом сайта электронной площадки в сети «Интернет».

**Стороны Регламента –** Оператор электронной площадки, Организатор закупки, Участник закупки.

**Счет Оператора электронной площадки (Счет Оператора)** – открытый в Расчетной организации и принадлежащий Оператору электронной площадки счет в валюте Российской Федерации – рублях, предназначенный для учета средств Участников закупки, в том числе на лицевых счетах.

Реквизиты Счета Оператора:

Наименование получателя: Акционерное общество «Единая электронная торговая площадка»

ИНН: 7707704692

КПП: 772501001

Наименование банка получателя: Филиал «Центральный» Банка ВТБ (ПАО) в г. Москве

БИК банка получателя: 044525411

Расчетный счет: 40702810510050001273

Корреспондентский счет: 30101810145250000411

**Счет Участника закупки (Лицевой счет)** – счет, открываемый Оператором электронной площадки Участнику закупки при его аккредитации на электронной площадке в соответствии с Законом № 44-ФЗ в аналитическом учете Оператора для

учета операций с денежными средствами Участника закупки, в том числе при взимании платы в соответствии с Законом № 44-ФЗ, настоящим Регламентом и Порядком взимания платы,и сведения, о котором отображаются в Личном кабинете Участника закупки.

**Техническая часть АС Оператора** – часть программно-аппаратного комплекса Оператора электронной площадки, состоящая из аппаратных средств и части программных средств, не имеющая отображения в Открытой и Закрытой частях АС Оператора.

**Торговая секция «Государственные закупки» версии 1.0 (ТС ГОС1.0)** – часть электронной площадки, расположенная по адресу в сети Интернет etp.roseltorg.ru, доступ в которую предоставляется зарегистрированным Организаторам закупок для получения возможности осуществления электронных процедур любыми способами определения поставщика (подрядчика, исполнителя) в соответствии с Законом № 44-ФЗ, а также зарегистрированным (аккредитованным) Участникам закупки для участия в таких процедурах, в соответствии с размещенным в Открытой части АС Оператора документом «Руководство пользователя. Государственные закупки» [\(https://www.roseltorg.ru/\\_flysystem/webdav/2022/06/17/RP\\_gos.pdf\)](https://www.roseltorg.ru/_flysystem/webdav/2022/06/17/RP_gos.pdf). Руководство пользователя является неотъемлемой частью регламента электронных процедур на ТС ГОС1.0.

**Торговая секция «Государственные закупки» версии 2.0 (ТС ГОС2.0)** – часть электронной площадки, расположенная по адресу в сети Интернет gos.roseltorg.ru, доступ в которую предоставляется зарегистрированным Организаторам закупок для получения возможности осуществления электронных процедур такими способами определения поставщика (подрядчика, исполнителя), как электронный аукцион и электронный запрос котировок, в соответствии с Законом № 44-ФЗ, а также зарегистрированным (аккредитованным) Участникам закупки для участия в таких процедурах, в соответствии с размещенными в Открытой части АС Оператора документами: «Руководство пользователя. Государственные закупки 2.0. Заказчик» [\(https://www.roseltorg.ru/rp/gos\\_customer\)](https://www.roseltorg.ru/rp/gos_customer) и «Руководство пользователя. Государственные закупки 2.0. Поставщик» [\(https://www.roseltorg.ru/rp/gos\\_supplier\)](https://www.roseltorg.ru/rp/gos_supplier) соответственно. Руководство пользователя является неотъемлемой частью регламента электронных процедур на ТС ГОС2.0.

**Уведомление** – электронное сообщение, направляемое в Личный кабинет или в Росэлторг.ID и на указанный при регистрации в ЕИС Участником закупки или Организатором закупки адрес электронной почты организации или физического лица, в том числе зарегистрированного в качестве индивидуального предпринимателя, и содержащее информацию о значимых событиях согласно данному Регламенту.

**Удостоверяющий центр (УЦ)** – юридическое лицо, осуществляющее выполнение целевых функций Удостоверяющего центра в соответствии с Федеральным законом от 06.04.2011 № 63-ФЗ «Об электронной подписи».

**Усиленная квалифицированная электронная подпись (ЭП)** – электронная

подпись, которая соответствует всем признакам усиленной неквалифицированной электронной подписи, установленным Федеральным законом от 06.04.2011 № 63-ФЗ; ключ проверки которой указан в квалифицированном сертификате; для создания и проверки которой используются средства электронной подписи, имеющие подтверждение соответствия требованиям, установленным в указанном федеральном законе; которая используется для подписания электронных документов, предусмотренных Законом № 44-ФЗ. Квалифицированные сертификаты, предназначенные для использования участниками контрактной системы в сфере закупок (за исключением участников закупок, являющихся иностранными лицами) в целях Закона № 44-ФЗ, создаются и выдаются аккредитованными УЦ.

**Участник закупки (Участник аукциона, Участник конкурса, Участник конкурса в электронной форме, Участник запроса котировок в электронной форме, Участник закупки товара у единственного поставщика в электронной форме)** – лицо, претендующее на заключение контракта. Участником закупки может быть любое юридическое лицо независимо от организационно-правовой формы, формы собственности, места нахождения и места происхождения капитала, за исключением юридического лица, местом регистрации которого является государство или территория, включенные в утверждаемый в соответствии с пунктом 15 статьи 241 Бюджетного кодекса Российской Федерации перечень государств и территорий, используемых для промежуточного (офшорного) владения активами в Российской Федерации (офшорная компания), или любое физическое лицо, в том числе зарегистрированное в качестве индивидуального предпринимателя.

**Участник закупки-победитель** – лицо, с которым заключается контракт по результатам проведения электронной процедуры в ТС ГОС1.0 или ТС ГОС2.0, в том числе совместного конкурса или аукциона: лицо, которое признано победителем электронной процедуры по результатам проведения электронной процедуры или является участником закупки товара у единственного поставщика в электронной форме в соответствии с ч. 12 ст. 93 Закона №44-ФЗ, которому присвоен первый порядковый номер в соответствии с подп. «б» п. 6 ч. 12 ст. 93 Закона № 44-ФЗ, в том числе которое признано уклонившимся от заключения контракта, либо приравнено к победителю электронной процедуры в случае признания такой электронной процедуры несостоявшейся в случаях, указанных в Законе № 44-ФЗ.

**Уполномоченное лицо Участника закупки** – лицо, осуществляющее от имени Участника закупки действия по регистрации Участника закупки в ЕИС и внесению в ЕРУЗ информации и документов такого Участника закупок в соответствии с порядком и сроками, определенными Правительством Российской Федерации на основании статьи 24.2 Закона № 44-ФЗ.

**Уполномоченное лицо Оператора** – должностное лицо (работник) АО «ЕЭТП», наделенный полномочиями по осуществлению с применением ЭП такого должностного лица (работника) посредством информационного взаимодействия электронной площадки с ЕИС действий по регистрации в ЕИС Участника

закупки – иностранного юридического лица (иностранного гражданина,лица без гражданства), в том числе по формированию информации и документов такого Участника закупки для размещения их в ЕРУЗ, в случае, если у Уполномоченного лица такого Участника закупки отсутствует ЭП.

**Функция** – инструмент личного кабинета Пользователя, позволяющий выполнять определенную элементарную операцию.

**Ценовое предложение** – подаваемое Участником закупки предложение о цене контракта либо о сумме цен единиц товара, работы, услуги (в случае, предусмотренном частью 24 статьи 22 Закона № 44-ФЗ).

**Электронный документ** – документированная информация, представленнаяв электронной форме, то есть в виде, пригодном для восприятия человеком с использованием электронных вычислительных машин, а также для передачи по информационно-телекоммуникационным сетям или обработки в информационных системах. В рамках отношений, указанных в части 1 статьи 1 Закона № 44-ФЗ, допускается обмен электронными документами, предусмотренными законодательством Российской Федерации и иными нормативными правовыми актами о контрактной системе в сфере закупок, между участниками контрактной системы в сфере закупок, в том числе подача заявок на участие в определении поставщиков (подрядчиков, исполнителей), ценовых предложений, которые должны быть подписаны усиленной электронной подписью и поданы с использованием электронной площадки.

**Электронная подпись** – информация в электронной форме, которая присоединена к другой информации в электронной форме (подписываемой информации) или иным образом связана с такой информацией и которая используется для определения лица, подписывающего информацию.

**Электронные процедуры (закупки в электронной форме)** – конкурентные способы определения поставщиков (подрядчиков, исполнителей) в электронной форме (открытый конкурс в электронной форме, электронный конкурс, электронный аукцион, запрос котировок в электронной форме, электронный запрос котировок, закупка товара у единственного поставщика в электронной форме).

#### **2. Общие положения**

<span id="page-12-0"></span>2.1. Настоящий Регламент разработан в соответствии с Законом № 44-ФЗ, принятыми (изданными) на основе и во исполнение данного закона нормативными правовыми актами Российской Федерации и Соглашением.

2.2. Регламент размещается в Открытой части АС Оператора.

2.3. Настоящий Регламент включает в себя основные требования к функционированию электронной площадки в части проведения электронных процедур в соответствии с требованиями Закона № 44-ФЗ. При этом на правоотношения, возникшие в рамках организации и проведения закупок, извещения об осуществлении которых размещены в ЕИС до 01.10.2018, распространяются в том числе положения Регламента торговой секции «Государственные закупки» в редакции от 23.10.2018 № 7 в части, неурегулированной Регламентом в настоящей редакции.

2.4. Настоящий Регламент является договором присоединения к функционалу АО «ЕЭТП» в соответствии со статьей 428 Гражданского кодекса Российской Федерации.

2.5. Настоящий Регламент распространяется в форме электронного документа по адресу [https://www.roseltorg.ru/.](https://www.roseltorg.ru/)

<span id="page-13-0"></span>2.6. С момента принятия АС Оператора извещения об осуществлении электронной процедуры от ЕИС Организатор закупки считается присоединившимся к Регламенту и является Стороной Регламента.

2.7. Смомента получения Участником закупки уведомления об аккредитации в соответствии с пунктом 7.4 настоящего Регламента, такой Участник закупки считается присоединившимся к Регламенту, в том числе и к Порядку взимания платы, и является Стороной Регламента. Прекращение аккредитации Участника закупки на электронной площадке в связи с исключением его из ЕРУЗ и прекращением регистрации в ЕИС не освобождает такого Участника закупки от исполнения обязательств, предусмотренных настоящим Регламентом, в том числе Порядком взимания платы, и возникших до момента прекращения аккредитации Участника по указанным причинам, и, как следствие, с расторжением договора о присоединении к настоящему Регламенту с таким Участником закупки. При этом Порядок взимания платы распространяется на Участника закупки, утратившего аккредитацию на электронной площадке в связи с его исключением из ЕРУЗ и прекращением регистрации в ЕИС, до момента полного исполнения финансовых обязательств перед Оператором.

2.8. Факт присоединения Стороны к Регламенту является полным принятием условий настоящего Регламента и всех его приложений в редакции, действующей на момент аккредитации на электронной площадке.

2.9. Сторона, присоединившаяся к Регламенту, принимает дальнейшие изменения (дополнения), вносимые в Регламент, в соответствии с условиями настоящего Регламента.

2.10. Внесение изменений (дополнений) в Регламент, включая приложения к нему, осуществляется Оператором электронной площадки.

2.11. Информация о внесении изменений (дополнений) в Регламент осуществляется Оператором электронной площадки путем обязательного размещения указанных изменений (дополнений) и (или) обновленной в соответствии с такими изменениями (дополнениями) редакции Регламента в Открытой части АС Оператора.

2.12. Все изменения (дополнения), вносимые Оператором электронной площадки в Регламент и не связанные с изменением действующего законодательства Российской Федерации, вступают в силу и становятся обязательными на следующий день после дня размещения указанных изменений и дополнений в Регламент и (или) обновленной в соответствии с такими изменениями (дополнениями) редакции Регламента в Открытой части АС Оператора. На основании пункта 2 статьи 415 Гражданского кодекса Российской Федерации изменения, связанные с возможностью обеспечения проведения электронных процедур по выбору Организатора закупки в ТС ГОС 2.0,

распространяются на отношения, возникшие до дня опубликования Регламента в настоящей редакции.

2.13. Все изменения (дополнения), вносимые Оператором электронной площадки в Регламент в связи с изменением действующего законодательства Российской Федерации, вступают в силу одновременно со вступлением в силу положений нормативных правовых актов, предусматривающих соответствующие изменения законодательства Российской Федерации.

2.14. Любые изменения и дополнения, вносимые в Регламент, с момента вступления их в силу равно распространяются на всех лиц, присоединившихся к Регламенту, в том числе присоединившихся к Регламенту ранее даты вступления изменений (дополнений) в силу.

2.15. При возникновении вопросов, неурегулированных положениями настоящего Регламента, руководством пользователя соответствующей торговой секции следует руководствоваться действующим законодательством Российской Федерации.

#### <span id="page-14-0"></span>**3. Использование электронных документов на электронной площадке**

3.1. Информация и документы, связанные с организацией и проведением электронных процедур, направляемые Участником закупки, Организатором закупки, Оператором электронной площадки должны быть предоставлены в форме электронных документов.

3.2. Электронный документ, подписанный ЭП и (или)заверенный с помощью программно-аппаратных средств Оператора электронной площадки, является равнозначным (имеет равную юридическую силу) документу на бумажном носителе, подписанному собственноручной подписью, и влечет предусмотренные для данного документа правовые последствия. Наличие ЭП Участника закупки, Организатора закупки, Оператора, УЦ и заверение электронных документов Оператором электронной площадки с помощью программно-аппаратных средств означает, что информация и документы, поданные в форме электронных документов, направлены от имени данных лиц, а также подтверждает подлинность и достоверность таких информации и документов.

3.3. Информация и документы, направляемые в форме электронных документов либо размещаемые в ЕИС и на электронной площадке, должны быть подписаны ЭП лица, имеющего право действовать от имени соответствующей организации или физического лица, в том числе зарегистрированного в качестве индивидуального предпринимателя, либо должны быть заверены Оператором электронной площадки с помощью программно-аппаратных средств Оператора электронной площадки или ЭП Уполномоченного лица Оператора.

3.4. Обмен электронными документами, подписанными ЭПили заверенными Оператором с помощью программно-аппаратных средств, является юридически значимым электронным документооборотом.

3.5. При использовании ЭП Пользователи АС Оператора руководствуются настоящим Регламентом, Законом № 44-ФЗ, Федеральным законом от 06.04.2011 № 63-ФЗ «Об электронной подписи».

3.6. Время создания, получения и отправки всех электронных документов на электронной площадке фиксируется по времени сервера, на котором функционирует программное обеспечение электронной площадки. Время сервера электронной площадки синхронизируется с Атомными часами. Оператор электронной площадки несет ответственность за обеспечение информационной защиты системы управления временем сервера, на котором функционирует электронная площадка.

3.7. Стороны настоящего Регламента обязаны совершить совокупность действий, необходимых для участия в электронных процедурах, и иных действий, предусмотренных Законом № 44-ФЗ, иными нормативными правовыми актами и настоящим Регламентом, в том числе: установить необходимые программноаппаратные средства, клиентское программное и информационное обеспечение, получить квалифицированный сертификат ЭП, осуществить в соответствии с требованиями Закона № 44-ФЗ регистрацию в ЕИС и аккредитацию на электронной площадке. В случае возникновения ошибки при оформлении документов на электронной площадке Пользователь должен получать подробную информацию об ошибках и о необходимых действиях для их устранения.

3.8. Хранение электронных документов осуществляется на электронной площадке в течение 10 (десяти) лет.

3.9. В рамках электронного документооборота между участниками контрактной системы в сфере закупок на электронной площадке допускается обмен предусмотренными Законом № 44-ФЗ электронными документами, подписанными ЭП, квалифицированные сертификаты ключей проверки которых созданы и выданы Аккредитованными УЦ.

<span id="page-15-0"></span>3.10. Стороны настоящего Регламента несут ответственность за сохранность и использование надлежащим образом ключей ЭП в соответствии с действующим законодательством Российской Федерации.

#### **4. Права и обязанности Сторон**

4.1. Оператор электронной площадки обязан:

4.1.1. Оказывать услуги в соответствии с Законом № 44-ФЗ и иными нормативными правовыми актами Российской Федерации.

4.1.2. Обеспечить работоспособность и функционирование электронной площадки в соответствии с порядком, установленным действующим законодательством Российской Федерации, Соглашением и настоящим Регламентом, а также обеспечить непрерывность проведения электронных процедур, надежность функционирования программно-аппаратных и технических средств, используемых для проведения электронных процедур, равный доступ Участников закупки к участию в электронных процедурах, независимо от времени их окончания, неизменность подписанных ЭП документов.

4.1.3. С момента подтверждения аккредитации Участника закупки на электронной площадке в порядке, предусмотренном пунктом 7.4 настоящего Регламента, обеспечить Участнику закупки доступ к участию в электронных процедурах на электронной площадке (в Торговых секциях), а также доступ к иным

торговым секциям электронной площадки АО «ЕЭТП», расположенным по адресам в информационно-телекоммуникационной сети «Интернет»: [https://178fz.roseltorg.ru,](https://178fz.roseltorg.ru/) [https://fkr2.roseltorg.ru,](https://fkr2.roseltorg.ru/) [https://msp.roseltorg.ru.](https://msp.roseltorg.ru/)

4.1.4. В соответствии с пунктом [2.6](#page-13-0) настоящего Регламента, с момента присоединения Организатора закупки к данному Регламенту обеспечить доступ Сторонам Регламента к размещенной в Закрытой части АС Оператора информации об электронной процедуре, а также к ее проведению в соответствии с требованиями Закона № 44-ФЗ и настоящего Регламента.

4.1.5. Обеспечить использование электронных документов на электронной площадке в соответствии с действующим законодательством Российской Федерации и настоящим Регламентом.

4.1.6. Обеспечить аккредитацию Участников закупки на электронной площадке в соответствии с Законом № 44-ФЗ и настоящим Регламентом.

4.1.7. Обеспечить участие в электронной процедуре зарегистрированному Организатору закупки, зарегистрированным (аккредитованным) Участникам закупки, Сторонам Регламента, имеющим права в соответствии с предоставленными им полномочиями.

4.1.8. Обеспечить Пользователям возможность просмотра не являющихся конфиденциальными данных о проводимых на электронной площадке электронных процедурах посредством Открытой части АС Оператора.

4.1.9. Принимать требования о прекращении рассылки информации рекламного характера и немедленно прекращать данную рассылку в адрес лица, обратившегося с таким требованием.

4.1.10. Взимать плату с Участника закупки-победителя в порядке и в размере, установленных в соответствии с Законом № 44-ФЗ, настоящим Регламентом и Порядком взимания платы. Плата не взимается с Участника закупки, контракт с которымзаключается в случае уклонения от заключения контракта Участника закупки-победителя.

Размер платы с Участника закупки-победителя, составляет 1 (один) процент от начальной (максимальной) цены контракта, но не более чем 5 000 (пять тысяч) рублей 00 копеек, без учета НДС, а в случае заключения контракта по результатам осуществления закупки в соответствии с пунктом 1 части 1 статьи 30 Закона № 44- ФЗ – 1 (один) процент от начальной (максимальной) цены контракта, но не более чем 2 000 (две тысячи) рублей 00 копеек, включая НДС.

Дата начала взимания платы – 05.10.2018. Плата взимается с Участника закупки-победителя, с которым заключается контракт по результатам электронной процедуры, извещение об осуществлении которой было размещено в ЕИС после 05.10.2018.

4.1.11. В соответствии с Порядком взимания платы выставить Универсальный передаточный документ (далее – УПД) на сумму взимаемой платы и направить его Участнику закупки-победителю с использованием Системы ЭДО. Обязанность отслеживать выставленные УПД в Системе ЭДО лежит на Участнике закупки-победителе. В случае, если Участнику закупки-победителю необходимы документы на бумажномносителе, то он обязан получить и подписать их в порядке,

сроки и согласно условиям, предусмотренным Порядком взимания платы.

4.2. Оператор электронной площадки вправе:

4.2.1. Распоряжаться денежными средствами, внесенными Участником закупки на Счет Участника закупки, в соответствии с законодательством Российской Федерации, пунктом [32.3](#page-80-0) настоящего Регламента и Порядком взимания платы.

4.2.2. В случае, указанном в пункте 32.10 настоящего Регламента, проводить дополнительную проверку.

4.2.3. Проводить в соответствии с требованиями, указанными в Соглашении, регламентные работы по техническому обслуживанию, доработке программно-аппаратных средств электронной площадки и внесению изменений в АС Оператора, при условии отсутствия в АС Оператора в период проведения таких работ электронных процедур на этапе подачи Участниками закупок ценовых предложений, а также срок подачи заявок на участие в которых оканчивается в этот период. Конкретную дату и время проведения регламентных работ Оператор электронной площадки определяет самостоятельно без согласования со Сторонами Регламента. При этом дата и время проведения регламентных работ может приходиться только на выходные и праздничные дни с таким расчетом, чтобы начало регламентных работ было не ранее чем в 01:00 московского времени первого выходного (праздничного) дня, следующего за рабочим днем, а окончание регламентных работ – не позднее 20:00 московского времени последнего выходного (нерабочего дня), за которым следует рабочий день.

4.2.4. Не менее чем за 3 (три) дня до начала проведения регламентных работ Оператор электронной площадки размещает в Открытой части АС Оператора информацию о проведении таких работ с указанием точной даты и времени их начала и окончания. При соблюдении указанных условий, на период проведения регламентных работ, Оператор электронной площадки имеет право отказатьв действиях, связанных с проведением электронной процедуры (кроме непосредственно процедуры подачи ценовых предложений) после окончания процедуры подачи ценовых предложений при проведении ранее начатой, но незаконченной электронной процедуры. В течение времени проведения таких работ Открытая часть АС Оператора содержит информацию о проведении таких работ с указанием точной даты и времени их окончания.

4.2.5. Использовать средства электросвязи для периодического предоставления Пользователям информации рекламного характера. Зарегистрированный в АС Оператора Пользователь может выразить свое несогласие на получение информации рекламного характера от Оператора электронной площадки, прислав письмо по электронной почте на адрес [rassylka@roseltorg.ru.](mailto:rassylka@roseltorg.ru) Отсутствие письма с отказом от получения информации рекламного характера считается согласием зарегистрированного Пользователя на получение таковой.

4.2.6. Изменить размер и порядок взимания платы в порядке и случаях, установленных Законом № 44-ФЗ.

4.2.7. Не позднее 1 (одного) рабочего дня со дня осуществления

Организатором закупки действий, предусмотренных пунктом 1 части 4, частями 5 и 6 статьи 51 Закона № 44-ФЗ, осуществить действия по взиманию платы в соответствии с Порядком взимания платы.

4.2.8. В случае проведения совместного конкурса или аукциона осуществитьдействия, указанные в пункте [4.2.7 н](#page-23-0)астоящего Регламента, не позднее 1 (одного) рабочего дня со дня осуществления всеми Организаторами закупки действий,предусмотренных пунктом 1 части 4, частями 5 и 6 статьи 51 Закона № 44- ФЗ. Приэтом плата с Участника закупки-победителя взимается однократно.

4.2.9. Взыскивать задолженность по плате в соответствии с Порядком взимания платы.

4.2.10. Совершать иные действия, не противоречащие действующему законодательству Российской Федерации, настоящему Регламенту и Порядку взимания платы.

4.3. При проведении электронных процедур Участник закупки обязан:

4.3.1. Использовать исключительно программное обеспечение, предусмотренное настоящим Регламентом, а именно, клиент-серверное приложение Оператора, загружаемое при обращении по адресу сайта электронной площадки в сети Интернет посредством браузера с учётом рекомендаций, изложенных в Руководстве пользователя соответствующей торговой секции. Модификация кода клиентской части приложения Оператора и (или) использование специального программного обеспечения и технических средств не допускается.

4.3.2. Не допускать подачу ценовых предложений в нарушение порядка, предусмотренного Законом № 44-ФЗ и настоящим Регламентом.

4.3.3. Не допускать передачу оборудованием Участника закупки бессмысленной или бесполезной информации, создающей паразитную нагрузку на серверную часть приложения Оператора.

4.3.4. Соблюдать положения Порядка взимания платы.

4.3.5. Подписать УПД в порядке и в сроки, установленные Порядком взимания платы. Если Участник закупки не подпишет УПД, а также не предоставит мотивированный отказ от его подписания в соответствии с Порядком взимания платы, то УПД считается подписанным, а обязательства Оператора считаются исполненными в полном объеме и в надлежащем качестве.

4.3.6. Самостоятельно отслеживать актуальность реквизитов в личном кабинете и своевременно вносить изменения с целью предотвращения фактов выставления УПД с неактуальными реквизитами. При несвоевременном изменении реквизитов в личном кабинете и несвоевременном уведомлении Оператора, ответственность за неверно выставленные УПД несет Участник закупки. В случае выставления исправленных документов или предоставления дубликатов документов Оператор может оказывать данные услуги на платной основе. После оплаты счета, подписания акта оказанных услуг или универсальногопередаточного документа и его получения Оператором, Оператор обязуется направить Участнику закупки исправленные документы или дубликаты.

4.3.7. Поддерживать актуальность контактных данных, в том числе адреса

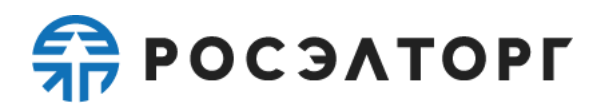

<span id="page-19-0"></span>электронной почты.

#### **5. Этапы проведения электронной процедуры**

5.1. Процесс проведения электронной процедуры на электронной площадке при осуществлении закупок товаров, работ, услуг для обеспечения государственных и муниципальных нужд в соответствии с Законом № 44-ФЗ включает в себя следующие этапы:

- регистрация Организатора закупки в ЕИС;

- формирование извещения и документации о закупке в ЕИС;

- публикация извещения о проведении закупки в ЕИС;

аккредитация Участника закупки на электронной площадке в соответствии с требованиями Закона № 44-ФЗ;

- определение поставщика (подрядчика, исполнителя) (в зависимости от способа содержит разные этапы);

заключение контракта.

5.2. Определение поставщика (подрядчика, исполнителя) способом электронный аукцион включает в себя этапы:

- подача заявок Участниками закупки на участие в электронном аукционе;

- проведение электронного аукциона;

- подведение итогов.

5.3. Определение поставщика (подрядчика, исполнителя) способом электронный конкурс включает в себя этапы:

- подача заявок Участниками закупки на участие в электронном конкурсе;

рассмотрение и оценка первых частей заявок на участие в электронном конкурсе;

- подача Участниками закупки ценовых предложений;

рассмотрение и оценка вторых частей заявок на участие в электронном конкурсе;

- подведение итогов электронного конкурса.

5.4. Определение поставщика (подрядчика, исполнителя) способом электронный конкурс в случаях, если в извещении об осуществлении закупки не установлены критерии, предусмотренные пунктами 2 и 3 части 1 статьи 32 Закона № 44-ФЗ, а также в случае включения заказчиком в соответствии с пунктом 8 части 1 статьи 33 Закона № 44-ФЗ в описание объекта закупки проектной документации, или типовой проектной документации, или сметы на капитальный ремонт объекта капитального строительства, включает в себя этапы:

- подача заявок Участниками закупки на участие в электронном конкурсе;

рассмотрение и оценка вторых частей заявок на участие в электронном конкурсе;

- подведение итогов электронного конкурса.

5.5. Определение поставщика способом электронный запрос котировок включает в себя этапы:

- подача заявок Участниками закупки на участие в электронном запросе котировок;

### $\frac{2}{20}$  POC  $3$  A TOPT

- подведение итогов электронного запроса котировок.

5.6. Закупка товара у единственного поставщика в электронной форме включает в себя этапы:

- формирование Участниками закупок на электронной площадке предварительных предложений о поставке товаров;

- определение оператором электронной площадки из числа всех размещенных в соответствии с пунктом 1 части 12 статьи 93 Закона № 44-ФЗ на электронной площадке предварительных предложений не более пяти заявок на участие в закупке (предварительных предложений), соответствующих требованиям, установленным Организатором закупки в извещении об осуществлении закупки товара у единственного поставщика в электронной форме и содержащих наименьшие цены за единицу товара, являющегося объектом закупки;

рассмотрение Заказчиком полученных от Оператора электронной площадки заявок (предварительных предложений), принятие решения о соответствии таких заявок (предварительных предложений) требованиям извещения об осуществлении закупки товара у единственного поставщика в электронной форме или решение об отклонении заявки на участие в закупке в соответствии с подпунктом «а» пункта 6 части 12 статьи 93 Закона № 44-ФЗ;

<span id="page-20-0"></span>- подведение итогов закупки товара у единственного поставщика в электронной форме.

#### **6. Регистрация Организатора закупки на электронной площадке**

6.1. Для получения возможности осуществления закупок товаров, работ, услуг для обеспечения государственных и муниципальных нужд в соответствии с Законом № 44-ФЗ путем осуществления электронных процедур Организатор закупки должен пройти процедуру регистрации в ЕИС в соответствии с действующим законодательством Российской Федерации и регламентами (руководствами, инструкциями) ЕИС. После регистрации сведения об Организаторе поступают на электронную площадку автоматически посредством информационного взаимодействия с ЕИС.

#### <span id="page-20-1"></span>**7. Регистрация в ЕИС и аккредитация Участника закупки на электронной площадке. Реестр участников закупок, аккредитованных на электронной площадке**

7.1. Для получения возможности участия в электронных процедурах в целях заключения контрактов на поставку товаров, выполнение работ, оказание услуг для обеспечения государственных и муниципальных нужд в соответствии с Законом № 44-ФЗ, Участник закупки должен в соответствии со статьей 24.2 Закона № 44- ФЗ пройти процедуру регистрации в ЕИС и аккредитации на электронной площадке.

7.2. Для прохождения процедуры регистрации в ЕИС и получения аккредитации на электронной площадке Участнику закупки необходимо иметь

квалифицированный сертификат, выданный аккредитованным УЦ в порядке, установленном Федеральным законом от 06.04.2011 № 63-ФЗ «Об электронной подписи».

7.3. Процедура регистрации Участника закупки в ЕИС реализуется в порядке и сроки, установленные действующим законодательством Российской Федерации о контрактной системе в сфере закупок и регламентами (инструкциями, руководствами) ЕИС.

7.4. Аккредитация Участника закупки на электронной площадке осуществляется не позднее рабочего дня, следующего после дня регистрации Участника закупки в ЕИС путем информационного взаимодействия электронной площадки с ЕИС и иными государственными информационными системамив соответствии с требованиями, установленными в соответствии с частью 2 статьи 24.1 Закона № 44-ФЗ, и получения Оператором электронной площадкииз ЕРУЗ реестровой записи Участника закупки (информации и документовоб Участнике закупок). При этом Оператор электронной площадки по указанномув реестровой записи Участника закупки адресу электронной почты уведомляет такого Участника закупки об аккредитации на электронной площадке. Одновременно Оператор электронной площадки открывает доступ зарегистрированному (аккредитованному) Участнику закупок в Закрытую часть АСОператора, то есть создает Личный кабинет Участника закупки в Закрытой части АС Оператора ТС ГОС1.0, а также в Росэлторг.ID (в целях обеспечения участия в электронной процедуре, извещение об осуществлении которой размещено по выбору Организатора закупки в ТС ГОС2.0) и открывает в аналитическом учете Оператора Счет Участника закупок, использование которого осуществляется в томчисле в соответствии с требованиями настоящего Регламента.

7.5. Сообщение Участнику закупки с уведомлением об аккредитации на электронной площадке содержит наименование электронной площадки, датуи время аккредитации, информацию об успешной аккредитации на электронной площадке, о создании учетной записи, а также сведения о необходимости прохождения авторизации на электронной площадке с использованием ЕСИА и ссылку для входа в Личный кабинет Участника закупки на электронной площадке.

7.6. Вход в Личный кабинет Участника закупки или в Росэлторг.ID осуществляется после прохождения идентификации и аутентификации в ЕСИА, за исключением случаев, указанных в пунктах 7.7 и [7.8](#page-23-0) настоящего Регламента.

7.7. В случае проведения в ЕСИА регламентных и технологических работ Оператор обеспечивает Участнику закупки возможность авторизации в Личном кабинете Участника закупки или в Росэлторг.ID с использованием квалифицированного сертификата.

7.8. В случае отсутствия квалифицированного сертификата у Уполномоченного лица Участника закупки – иностранного юридического лица (иностранного гражданина, лица без гражданства) регистрация в ЕИС может осуществляться Уполномоченным лицом Оператора. Для этого Уполномоченное лицо Участника закупки – иностранного юридического лица (иностранного гражданина, лица без гражданства) должно предоставить Оператору информацию

и документы такого Участника закупки в порядке и сроки, установленные действующим законодательством Российской Федерации о контрактной системе в сфере закупок и регламентами ЕИС. Оператор электронной площадки проверяет представленную для регистрации в ЕИС и включения в ЕРУЗ информацию и документы и в случае успешного результата проверки направляет их посредством информационного взаимодействия электронной площадки с ЕИС с применением ЭП Уполномоченного лица Оператора для регистрации такого Участника закупок в ЕИС и включения его в ЕРУЗ. При этом Участник закупки автоматически регистрируется в ЕИС, а сведения о нем направляются на Отобранные электронные площадки. После получения аккредитации на электронной площадке Уполномоченное лицо Участника закупки должно предоставить Оператору документ, удостоверяющий личность Уполномоченного лица Участника закупки, для получения доступа в Закрытую часть АС Оператора, а также логина и пароля для входа в Личный кабинет Участника закупки. Вход в Личный кабинет такого Участника закупки иностранного юридического лица (иностранного гражданина, лица без гражданства) осуществляются по полученному от Оператора логину и паролю.

7.9. Оператор электронной площадки в соответствии с требованиями Закона № 44-ФЗ осуществляет в Закрытой части АС Оператора ведение реестра участников закупок, аккредитованных на электронной площадке. В такой реестр включаются:

- наименование, фирменное наименование (при наличии), если Участником закупки является юридическое лицо;

- фамилия, имя, отчество (при наличии), если Участником закупки является физическое лицо, в том числе зарегистрированное в качестве индивидуального предпринимателя;

- ИНН Участника закупки;

- дата осуществления аккредитации на электронной площадке;

- иные информация и документы в случаях, предусмотренных Законом № 44-ФЗ.

7.10. В целях обеспечения доступа к участию в проводимых на электронной площадке закупках отдельных видов товаров, работ, услуг, в отношении участников которых Правительством РФ установлены дополнительные требования в соответствии с частями 2 и 2.1 статьи 31 Закона № 44-ФЗ, Участник закупки, зарегистрированный (аккредитованный) на электронной площадке, направляет Оператору электронной площадки в отношении каждого такого вида информацию и документы, предусмотренные перечнем, установленным Правительством РФ в соответствии с частью 3 статьи 31 Закона № 44-ФЗ. При этом проведение таких закупок обеспечивается Оператором электронной площадки только в ТС ГОС1.0.

7.11. Оператор электронной площадки в течение 5 (пяти) рабочих дней со дня, следующего за днем получения указанных в пункте [7.10](#page-23-0) настоящего Регламента информации и документов рассматривает направленные Участником закупки информацию и документы на предмет соответствия требованиям, определенным порядком, установленным Правительством РФ в соответствии с частью 15 статьи 24.2 Закона № 44-ФЗ, и принимает по каждому виду товаров,

работ, услуг, в отношении которых Участником закупки предоставлены такие информация и документы, решение:

7.11.1. о размещении таких информации и документов в реестре участников закупок, аккредитованных на электронной площадке;

7.11.2. об отказе в размещении таких информации и документов в реестре участников закупок, аккредитованных на электронной площадке, в случае:

- несоответствия перечня представленных информации и документов перечню, который установлен Правительством РФ в соответствии с частью 3 статьи 31 Закона № 44-ФЗ;

- нарушения порядка, установленного Правительством РФ в соответствиис частью 15 статьи 24.2 Закона № 44-ФЗ, при направлении Участником закупки таких информации и документов.

7.12. При размещении информации и документов, направленных Участником закупки для размещения в реестре участников закупок, аккредитованных на электронной площадке, Оператором электронной площадки при прикреплениифайла(ов) осуществляется проверка на допустимые форматы, вирусы и допустимый размер файла. Принимаются файлы размером до 20 Мбайт (включительно) в следующих форматах: .doc, .docx, .pdf, .txt, .rtf, .zip, .rar, .7z, .jpg, .gif, .png.

7.13. Оператор электронной площадки направляет Участнику закупки уведомление о размещении или об отказе в размещении информации и документов в реестре участников закупок, аккредитованных на электронной площадке, в течение 1 (одного) часа с момента принятия решения, предусмотренного пунктом [7.11](#page-23-0) настоящего Регламента. В случае, если принято решение об отказе в размещении, в таком уведомлении указывается обоснование принятого решения.

#### <span id="page-23-0"></span>**8. Ведение реестра участников закупок, аккредитованных на электронной площадке**

8.1. В Закрытой части АС Оператора в реестре участников закупок, аккредитованных на электронной площадке, содержится информация и документы участников закупок, полученные Оператором путем информационного взаимодействия с ЕИС и иными государственными информационными системами в соответствии с требованиями, установленными частью 2 статьи 24.1, частями 4- 4.2 статьи 24.2 и пунктом 2 части 6 статьи 43 Закона № 44-ФЗ, в том числе:

8.1.1. В отношении юридических лиц:

- полное фирменное наименование юридического лица;

- ИНН;
- ОГРН;
- КПП;
- дата регистрации юридического лица;

адрес места нахождения и почтовый адрес (указывается в случае его несовпадения с адресом места нахождения);

дата аккредитации Участника закупки (дата направления Участнику закупки уведомления о принятии решения об аккредитации);

#### $\frac{2}{20}$  POC  $3$  A TOPT

дата прекращения аккредитации Участника закупки (дата прекращения регистрации в ЕРУЗ, полученная Оператором из ЕИС).

8.1.2. В отношении физических лиц, зарегистрированных в качестве индивидуальных предпринимателей (ИП):

- фамилия, имя, отчество ИП;

- ИНН;

- ОГРНИП;

дата регистрации лица в качестве ИП;

дата аккредитации Участника закупки (дата направления Участнику закупки уведомления о принятии решения об аккредитации);

дата прекращения аккредитации Участника закупки (дата прекращения регистрации в ЕРУЗ, полученная Оператором из ЕИС).

8.1.3. В отношении физических лиц:

- фамилия, имя, отчество;

- ИНН;

дата аккредитации Участника закупки (дата направления Участнику закупки уведомления о принятии решения об аккредитации);

дата прекращения аккредитации Участника закупки (дата прекращения регистрации в ЕРУЗ, полученная Оператором из ЕИС).

8.2. В случаях, предусмотренных Законом № 44-ФЗ, Оператор электронной площадки посредством АС Оператора направляет Организатору закупки из реестра участников закупок, аккредитованных на электронной площадке, информацию и документы Участников закупок, предусмотренные подпунктами «а»- «л» пункта 1 части 1 статьи 43 Закона № 44-ФЗ (по состоянию на дату и время их направления), а также в случае, если при проведении электронной процедуры к Участникам закупок установлены дополнительные требования в соответствии с частями 2 и 2.1 статьи 31 Закона № 44-ФЗ, – предусмотренные подпунктом «н» пункта 1 части 1 статьи 43 Закона № 44-ФЗ (по состоянию на дату и время их направления).

8.3. В случае исключения Участника закупки из ЕРУЗ и прекращения его регистрации в ЕИС в соответствии с порядком, установленным правительством РФ в соответствии с частью 1 статьи 24.2 закона № 44-ФЗ, все данные о таком Участнике закупки, включенные в реестр участников закупок, аккредитованных на электронной площадке, переносятся в электронный архив, который хранится не менее 10 (десяти) лет.

#### <span id="page-24-0"></span>**9. Публикация извещения об осуществлении электронного аукциона**

9.1. Публикация извещения об осуществлении электронного аукциона осуществляется Организатором закупки в соответствии с Законом № 44-ФЗ в ЕИС.

9.2. По факту формирования извещения об электронном аукционе и размещении его в ЕИС извещение об электронном аукционе автоматически размещается в Закрытой части АС Оператора (в Торговых секциях) и Открытой части АС Оператора. АС Оператора обеспечивает возможность просмотра извещения об электронном аукционе как в ТС ГОС1.0, так и в ТС ГОС2.0, а также перехода (по выбору Организатора закупки) на ту Торговую секцию, где АС

Оператора необходимо обеспечить проведение соответствующего электронного аукциона в соответствии с Законом № 44-ФЗ и условиями настоящего Регламента. АС Оператора устанавливает время проведения электронного аукциона. Время начала проведения процедуры подачи ценовых предложений устанавливается Оператором электронной площадки через 2 (два) часа с момента окончания срока подачи заявок на участие в закупке.

9.3. По факту установления времени проведения электронного аукциона, размещенное в ЕИС извещение об электронном аукционе доступно в реестре аукционов в Открытой части АС Оператора, а также в личных кабинетах Оператора электронной площадки, Организатора закупки, Участника закупки.

9.4. Внесение изменений в извещение об осуществлении электронного аукциона, а также отмена (отказ от проведения) электронного аукциона осуществляется в ЕИС. Указанная информация передается от ЕИС Оператору электронной площадки и, после корректного получения электронной площадкой, публикуется на электронной площадке.

Все изменения, внесенные Организатором закупки в извещение и (или) документацию об электронном аукционе, а также извещение об отмене (отказе от проведения) электронного аукциона, размещенные в АС Оператора, сохраняются и доступны для ознакомления в реестре закупок в Открытой части АС Оператора, а также в личных кабинетах Оператора электронной площадки, Организатора закупки и других заинтересованных сторон, указанных в извещении об электронном аукционе. Одновременно такая же информация доступна в реестре закупок и в Личных кабинетах Участников закупки, подавших заявки на участие в данном аукционе, в Личных кабинетах в Росэлторг.ID (в случае, если Участник закупки зарегистрирован в Росэлторг.ID). АС Оператора отмечает актуальные (действующие) редакции документов. АС Оператора не позволяет удалять или изменять ранее размещенные электронные документы на электронной площадке. По факту размещения в АС Оператора изменений в извещение и (или) документацию об электронном аукционе, а также извещения об отказе от проведения электронного аукциона, автоматически направляются уведомления Организатору закупки изаинтересованным сторонам, указанным в извещении об электронном аукционе, атакже Участникам закупки, подавшим заявки на участие в электронном аукционе. После публикации извещения об отмене (отказе от проведения) электронного аукциона любой функционал относительно такого аукциона недоступен Участникам закупки.

9.5. По факту размещения изменений в извещение об осуществлении электронного аукциона, а также отмены (отказа Организатора закупки от проведения) электронного аукциона, АС Оператора направляет уведомление всем Участникам закупки, подавшим заявку на участие в таком электронном аукционе.

9.6. При изменении даты подачи ценовых предложений либо даты и времени окончания подачи заявок АС Оператора назначает новое время подачи ценовых предложений в соответствии с настоящим Регламентом.

9.7. Любой Участник закупки,зарегистрированный в ЕИС(аккредитованный на электронной площадке) в порядке, установленном Законом №44-ФЗ и разделом 7

настоящего Регламента, вправе направить через личный кабинет в Закрытой части АС Оператора запрос о даче разъяснений положений извещения об осуществлении электронного аукциона. При этом такой Участник закупки вправе направить не более чем 3 (три) запроса о даче разъяснений положений данного извещения в отношении одного такого аукциона не позднее чемза 3 (три) дня до окончания срока подачи заявок на участие в закупке. Форма подачи запроса в АС Оператора предусматривает загрузку электронного документа.

9.7.1. Функционал по направлению запроса о даче разъяснений положений извещения об осуществлении электронного аукциона доступен Участнику закупки с момента размещения такого извещения в АС Оператора.

9.7.2. После получения запроса о разъяснении положений извещения об осуществлении электронного аукциона АС Оператора не позднее 1 (одного) часа с момента поступления запроса направляет такой запрос Организатору закупки, от имени которого размещен электронный аукцион.

9.7.3. Не позднее 2 (двух) дней со дня, следующего за днем поступления Организатору закупки от Оператора электронной площадки запроса о даче разъяснений положений извещения об осуществлении электронного аукциона, Организатор закупки формирует с использованием ЕИС, подписывает усиленной электронной подписью лица, имеющего право действовать от имени Организатора закупки, и размещает в ЕИС разъяснение положений извещения об осуществлении электронного аукциона с указанием предмета запроса, но без указания Участника закупки, от которого поступил запрос.

9.7.4. Размещенное разъяснение положений извещения об осуществлении электронного аукциона доступно в реестре закупок в Открытой части АС Оператора, а также в личных кабинетах Участника закупки, Организаторазакупки в Закрытой части АС Оператора в соответствующей Торговой секции.

9.7.5. По факту размещения разъяснения положений извещения об осуществлении электронного аукциона АС Оператора автоматически направляет уведомления Организатору закупки и Участникам закупок, подавшим заявку на участие в таком аукционе.

9.8. Организатор закупки несёт ответственность за достоверность информации, содержащейся в документах и сведениях, в том числе в ЭП,за действия, совершенные на основании указанных документов и сведений,за своевременное уведомление Оператора электронной площадки о внесении изменений в документы и сведения, замену или прекращение действия указанных документов (в том числе замену или прекращение действия электронной подписи).

#### <span id="page-26-0"></span>**10. Подача заявки Участника закупки на участие в электронном аукционе**

10.1. АС Оператора обеспечивает для аккредитованных в соответствии с Законом № 44-ФЗ и разделом 7 настоящего Регламента Участников закупки функционал подачи заявок на участие в электронном аукционе, а также отзыва таких заявок. При этом подача заявки на участие в закупках отдельных видов товаров, работ, услуг, в отношении участников которых Правительством РФ в соответствии с частями 2 и 2.1 статьи 31 Закона № 44-ФЗ установлены

# $\frac{2}{27}$  POC  $3$  A TOPT

дополнительные требования, осуществляется только Участниками закупки, информация и документы которых в соответствии с пунктами 7.9[-7.13 н](#page-23-0)астоящего Регламента размещены Оператором электронной площадки в реестре участников закупок, аккредитованных на электронной площадке, исключительно при подаче заявки на участие в электронной процедуре, проведение которой обеспечивается Оператором (по выбору Организатора закупки) в ТС ГОС1.0.

10.2. Для совершения действий на электронной площадке аккредитованный Участник закупки должен войти в Закрытую часть АС Оператора, используя квалифицированный сертификат для прохождения идентификации и аутентификации в ЕСИА либо логин и пароль, предоставленные Оператором (в случаях, предусмотренных Законом № 44-ФЗ и настоящим Регламентом).

10.3. Пользователю Участника закупки в Личном кабинете в Закрытой части АС Оператора доступна возможность работы с карточкой заявки на участиев электронном аукционе. Пользователю Участника закупки доступна возможность формирования, сохранения, редактирования и отправления указанной карточки (подача заявки). Данный функционал доступен с момента публикации извещения об электронном аукционе в АС Оператора до окончания срока подачи заявок, указанного в извещении об электронном аукционе.

10.4. Заявка на участие в электронном аукционе подается Участником закупки с использованием АС Оператора. Подтверждение подачи заявки подписывается ЭП с действующим квалифицированным сертификатом лица, имеющего право действовать от имени Участника закупки.

10.4.1. АС Оператора обеспечивает невозможность подачи более чем 1 (одной) заявки на участие в электронном аукционе в случае, если первая заявка не была отозвана Участником закупки в порядке, установленном Регламентоми действующим законодательством Российской Федерации.

10.4.2. Участник закупки не может подать заявку на участие в электронном аукционе после дня и времени окончания срока подачи заявок на участиев электронном аукционе.

10.5. Состав заявки Участника закупки определяется требованиями действующего законодательства Российской Федерации и извещением об осуществлении электронного аукциона.

10.6. Подавая заявку на участие в электронном аукционе, Участник закупки подтверждает свое согласие поставить товар/выполнить работу/оказать услугу на условиях, предусмотренных извещением об осуществлении электронного аукциона и в соответствии с заявкой такого Участника закупки на участие в электронном аукционе.

10.7. При формировании (редактировании) карточки заявки на участие в электронном аукционе у пользователя Участника закупки имеется возможность выполнить следующие действия:

- указать наименование Банка и номер Банковского специального счета для осуществления блокирования денежных средств в размере обеспечения заявкина участие в электронном аукционе;

указать реестровый номер независимой гарантии, выданной в размере

обеспечения заявки на участие в электронном аукционе в соответствии с требованиями Закона №44-ФЗ;

- заполнить заявку согласно указанным в извещении об осуществлении электронного аукциона требованиям к содержанию, составу заявки на участие в электронном аукционе, инструкции по ее заполнению в соответствии со статьями 42 и 43 Закона № 44-ФЗ;

- прикрепить иные документы по усмотрению Участника закупки;

указать номер своего контактного телефона;

- сохранить карточку заявки без подписания ЭП (при этом сохраненная карточка доступна для дальнейшего редактирования);

- подписать ЭП и отправить карточку заявки.

10.7.1. АС Оператора информирует Участника закупки в случае незаполнения обязательных к заполнению полей карточки заявки и не позволяет направить такую заявку.

10.7.2. Информация и документы, предусмотренные подпунктами «а» - «л» пункта 1 части 1 статьи 43 Закона № 44-ФЗ, не включаются Участником закупки в заявку на участие в электронном аукционе. Такие информация и документы направляются (по состоянию на дату и время их направления) Организатору закупки Оператором путем информационного взаимодействия с ЕИС.

10.8. АС Оператора в пределах полномочий, установленных Оператору действующим законодательством Российской Федерации, не позволяет Пользователю отправлять заявку на участие в электронном аукционе в случае ее несоответствия требованиям Закона № 44-ФЗ и настоящего Регламента.

10.9. Отправленная заявка на участие в электронном аукционе после проведения проверки, предусмотренной настоящим разделом Регламента, автоматически включается в реестр заявок аукциона с присвоением ей порядкового (идентификационного) номера. Порядковые (идентификационные) номера заявок на участие в электронном аукционе, проведение которого обеспечивается по выбору Организатора закупки в ТС ГОС1.0, присваиваются, начиная с первого номера и далее по порядку поступления заявок на участие в данном электронном аукционе от различных Участников закупки. Порядковые (идентификационные) номера заявок на участие в электронном аукционе, проведение которого обеспечивается по выбору Организатора закупки в ТС ГОС2.0, присваиваются посредством применения сквозной нумерации заявок в следующем порядке:

- первый номер присваивается заявке, поданной на участие в первой размещенной для проведения в ТС ГОС2.0 электронной процедуре, и далее по порядку поступления заявок на участие в такой электронной процедуре от различных Участников закупки, а нумерация заявок на участие в каждой последующей электронной процедуре начинается с номера, следующего за последним порядковым номером заявки, поданной на участие в предыдущей электронной процедуре. По результатам регистрации заявки на участие в электронном аукционе, АС Оператора в автоматическом режиме направляет соответствующее уведомление о приеме такой заявки. Указанное уведомление направляется в личный кабинет Участника закупки, а также по электронной почте,

указанной в аккредитационных данных Участника закупки. В уведомлении указывается следующая информация:

- номер извещения о проведении электронного аукциона;
- присвоенный порядковый (идентификационный) номер заявки.

10.10.В случае выявления предусмотренных Законом № 44-ФЗ нарушений условий подачи заявки на участие в электронном аукционе, такая заявка не включается в реестр заявок аукциона. В течение 1 (одного) часа с момента получения заявки на участие в электронном аукционе Оператор возвращает эту заявку подавшему ее Участнику закупки посредством направления в автоматическом режиме в личный кабинет такого Участника закупки, а также по электронной почте уведомления о возврате такой заявки с указанием основания возврата в соответствии с пунктом 5 части 6 статьи 43 Закона № 44-ФЗ.

10.11. В случае, если требование об обеспечении заявки на участие в электронном аукционе установлено Организатором закупки в извещении об осуществлении электронного аукциона:

- подачей заявки на участие в электронном аукционе Участник закупки выражает согласие на блокирование денежных средств, находящихся на его Банковском специальном счете в Банке в размере обеспечения соответствующей заявки;

- при подаче заявки Участник закупки указывает Банковский специальный счет, на котором в целях обеспечения заявки на участиев электронном аукционе будет осуществляться блокирование денежных средств в соответствующем размере, либо реестровый номер независимой гарантии изреестра независимых гарантий в ЕИС, выданной для обеспечения заявки на участиев таком электронном аукционе;

- АС Оператора не позднее 10 (десяти) минут с момента получения заявки на участие в электронном аукционе, поданной до окончания срока подачи заявок на такой аукцион, направляет в Банк, в котором Участником закупки открыт Банковский специальный счет информацию о реквизитах такого счета и размере денежных средств, необходимом для обеспечения заявки, за исключением случая, если Участник аукциона указал реестровый номер независимой гарантии из реестра независимых гарантий в ЕИС;

в случае, если Участником аукциона при подаче заявки был указан реестровый номер независимой гарантии из реестра независимых гарантий в ЕИС, Оператор посредством взаимодействия с реестром независимых гарантий, размещенным в ЕИС, не позднее 1 (одного) часа с момента получения заявки на участие в закупке проверяет наличие номера реестровой записи в таком реестре, сумму независимой гарантии, а также соответствие идентификационного кода закупки, указанного в независимой гарантии, идентификационному коду закупки, указанному в извещении об осуществлении электронного аукциона. Оператор электронной площадки возвращает ему заявку при условии наличия оснований, указанных в подпункте «ж» пункта 5 части 6 статьи 43 Закона № 44-ФЗ.

10.12. Участник закупки вправе отозвать заявку на участие в электронном аукционе до окончания срока подачи заявок или с момента размещения в

соответствии в ЕИС протокола подведения итогов электронного аукциона до размещения в соответствии с [частью](consultantplus://offline/ref%3D67B8BB6D252880BE6246D9D5992C6E9F625FE3C490869795679974317BF7F1628957906523675D9C8D454F07705DFD653E514985E448YBQCJ) 2 статьи 51 Закона № 44-ФЗ проекта контракта, заключаемого с таким Участником закупки, за исключением случаев, если такая заявка отклонена. Не допускается отзыв заявок, которым присвоены первые три порядковых номера. Для этого Участник закупки в разделе соответствующего аукциона, на участие в котором подавалась заявка, использует соответствующий функционал АС Оператора. При этом уведомление об отзыве заявки направляется Оператору электронной площадки автоматически.

10.13. Участники закупок, заявки которых не были возвращены в соответствии с пунктом 5 части 6 статьи 43 Закона № 44-ФЗ, считаются допущенными к участию в подаче ценовых предложений.

10.13.1. Подача ценовых предложений проводится через 2 (два) часа с момента окончания срока подачи заявок на участие в электронном аукционе в порядке, указанном в разделе 11 настоящего Регламента.

10.14. АС Оператора до момента направления Организатору закупки на рассмотрение заявок на участие в электронном аукционе по отношению ко всем Сторонам Регламента обеспечивает конфиденциальность сведений об Участниках закупки, подавших заявки на участие в таком электронном аукционе.

10.15. В случае, если по окончании срока подачи заявок на участиев электронном аукционе подана только одна заявка или не подано ни одной заявки, электронный аукцион признается несостоявшимся.

10.16. В случае, если по окончании срока подачи заявок на участие в электронном аукционе в реестре заявок аукциона находится одна заявка, Оператор электронной площадки не позднее 1 (одного) часа с момента окончания срока подачи заявок на участие в электронном аукционе направляет на рассмотрение Организатору закупки заявку Участника закупки и актуальные по состоянию на дату и время их направления информацию и документы Участника закупки, указанные в пункте [8.2](#page-24-0) настоящего Регламента.

#### **11. Организация и проведение электронного аукциона**

<span id="page-30-0"></span>11.1. АС Оператора обеспечивает функционал по подаче ценовых предложений посредством клиент-серверного приложения Оператора.

11.2. С целью обеспечения добросовестности конкуренции, предотвращения возможных злоупотреблений, обеспечения равных условий всем Участникам закупки и бесперебойного функционирования сайта электронной площадки при проведении торгов доступ Участников закупок к электронной площадке должен осуществляться посредством распространенных веб-браузеров.

11.3. Клиентская часть приложения Оператора загружается при обращении по адресу сайта электронной площадки в сети «Интернет» посредством браузера с учётом рекомендаций, изложенных в Руководстве пользователя соответствующей торговой секции.

11.4. Клиентская часть приложения Оператора взаимодействует с серверной частью приложения Оператора по протоколу HTTPS, модификация кода клиентской части приложения Оператора и (или) использование специального программного

обеспечения и технических средств для участия в электронном аукционе не допускается.

11.5. АС Оператора обеспечивает подачу ценовых предложений в назначенные в извещении об осуществлении электронного аукциона дату и время при условии, что по окончании срока подачи заявок на участие в электронном аукционе в реестре заявок аукциона по результатам подачи, отзыва и возврата заявок содержится более одной заявки. Начало и окончание проведения подачи ценовых предложений, а также время поступления ценовых предложений Участников закупки фиксируется АС Оператора по времени сервера, на котором размещена АС Оператора, которое синхронизировано с Атомными часами.

11.6. АС Оператора обеспечивает соответствие утвержденным постановлением Правительства РФ от 08.06.2018 № 656 «О требованиях к операторам электронных площадок, операторам специализированных электронных площадок, электронным площадкам, специализированным электронным площадкам и функционированию электронных площадок, специализированных электронных площадок, подтверждении соответствия таким требованиям, об утрате юридическим лицом статуса оператора электронной площадки, оператора специализированной электронной площадки» характеристикам производительности, которые должны быть обеспеченыпрограммно-аппаратными средствами электронной площадки.

11.7. В целях принятия участия в подаче ценовых предложений, Пользователю Участника закупки необходимо использовать соответствующую ЭП.

11.8. С момента времени начала подачи ценовых предложений Участник закупки вправе подать свои предложения о цене контракта в соответствии с частью 2 статьи 49 закона № 44-ФЗ. При проведении подачи ценовых предложений в Закрытой части АС Оператора в отношении каждого Участника закупки отображается порядковый (идентификационный) номер, присвоенный при регистрации его заявки на участие в электронном аукционе. Оператор электронной площадки обеспечивает конфиденциальность и анонимность сведений об Участниках закупки, допущенных к участию в подаче ценовых предложений.

11.9. Время, оставшееся до истечения срока подачи ценовых предложений, обновляется автоматически после снижения начальной (максимальной) цены контракта либо начальной суммы цен единиц товара, работы, услуги (в случае, предусмотренном частью 24 статьи 22 Закона № 44-ФЗ) или текущего минимального ценового предложения; оно отображается в Закрытой части АС Оператора и представляет собой обратный отсчет (оставшееся время) от 4 (четырех) минут с момента начала проведения процедуры подачи ценовых предложений (если ни одного ценового предложения не подано) и 4 (четырех) минут с момента поступления последнего ценового предложения до нуля, при этом отсчет производится посекундно. При этом общая продолжительность приема ценовых предложений не должна превышать 5 (пять) часов с момента начала процедуры подачи ценовых предложений.

При подаче ценового предложения у Пользователя Участника закупки предусмотрена возможность выполнить следующие действия:

- просмотреть актуальную информацию о ходе подачи ценовых предложений;

- ввести новое ценовое предложение с соблюдением требований Закона № 44-ФЗ;

- подписать ЭП и отправить ценовое предложение.

11.11. При вводе ценового предложения АС Оператора запрашивает подтверждение вводимой информации и, в случае несоответствия информации требованиям действующего законодательства Российской Федерации о контрактной системе в сфере закупок и настоящего Регламента, выдает предупреждение, и отклоняет такое ценовое предложение. При подтверждении вводимой информации АС Оператора информирует Пользователя Участника закупки о сделанном ценовом предложении с указанием того, что ценовое предложение является лучшим на данный момент либо лучшим предложением данного Участника закупки.

11.12. В случае, если при проведении процедуры подачи ценовых предложений подано ценовое предложение, предусматривающее снижение до половины процента начальной (максимальной) цены контракта либо начальной суммы цен единиц товара, работы, услуги (в случае, предусмотренном частью 24 статьи 22 Закона № 44-ФЗ) или ниже, такая процедура проводится на право заключения контракта в соответствии с пунктом 9 части 3 статьи 49 Закона № 44- ФЗ. В этом случае процедура подачи ценовых предложений проводится путем повышения текущего максимального ценового предложения на величину в пределах «шага аукциона», размер которого установлен пунктом 9 части 3 статьи 49 Закона № 44-ФЗ.

11.13. АС Оператора принимает только ценовые предложения, соответствующие действующему законодательству Российской Федерации о контрактной системе в сфере закупок. АС Оператора осуществляет контроль:

- наличия полномочия Пользователя Участника закупки на подачу ценовых предложений;

- посредством проверки ценового предложения Участника закупки при снижении цены контракта либо суммы цен единиц товара, работы, услуги (в случае, предусмотренном частью 24 статьи 22 Закона № 44-ФЗ) на соответствие следующим требованиям:

Участник аукциона не вправе подавать ценовое предложение равное ранее поданному этим участником ценовому предложению или превышающего его, а также ценовое предложение равное нулю;

Участник аукциона не вправе подавать ценовое предложение, которое ниже, чем текущее минимальное ценовое предложение, сниженное в пределах «шага аукциона»;

Участник аукциона не вправе подавать ценовое предложение, которое ниже, чем текущее минимальное ценовое предложение в случае, если такое ценовое предложение подано этим же Участником аукциона;

11.14. В случае, если Участник аукциона подал ценовое предложение, равное цене, предложенной другим Участником аукциона, лучшим признается ценовое

предложение, поступившее ранее другого(их) предложений, при этом иное(ые) предложение(я), равные лучшему, ранжируются согласно времени их подачи.

11.15. Участник аукциона может подать ценовое предложение без учета «шага аукциона» с учетом требований, указанных в пункте [11.13](#page-80-0) настоящего Регламента, в пределах от размера его последнего ценового предложения до размера текущего минимального ценового предложения, зафиксированного в АС Оператора, при условии, что текущее минимальное ценовое предложение подано другим Участником аукциона.

11.16. АС Оператора автоматически указывает допустимые пределы для подачи ценового предложения в пределах «шага аукциона», который составляет от 0,5 процента до 5 процентов от начальной (максимальной) цены контракта, и вне «шага аукциона» в соответствии с требованиями настоящего Регламента.

11.17. Участник аукциона подает каждое последующее ценовое предложение только после получения от серверной части приложения Оператора результата обработки предыдущего ценового предложения. Если от серверной части приложения Оператора не поступило уведомление о результате обработки поданного Участником аукциона ценового предложения, то такой Участник имеет право подачи нового ценового предложения по истечении 2 секунд с момента подачи предыдущего предложения.

11.18. Каждое ценовое предложение, подаваемое Участником аукциона во время процедуры подачи ценовых предложений, подписывается ЭП уполномоченного Пользователя Участника закупки.

11.19. При проведении процедуры подачи ценовых предложений ценовое предложение Участника аукциона фиксируется с точностью до одной сотой части единицы валюты, в которой назначена начальная (максимальная) цена контракта либо начальная сумма цен единиц товара, работы, услуги (в случае, предусмотренном частью 24 статьи 22 Закона № 44-ФЗ), указанная в извещении об осуществлении электронного аукциона.

11.20. После принятия ценового предложения у Участника закупки есть возможность подачи нового ценового предложения с соблюдением требований Закона № 44-ФЗ и настоящего Регламента.

11.21. В случае принятия ценового предложения такое предложение включается в реестр предложений о цене контракта данного аукциона.

11.22. Информация о последних ценовых предложениях доступна в личных кабинетах Оператора электронной площадки, Организатора закупки, Участникам закупки и иным заинтересованным лицам.

11.23. В случае, если в течение 4 (четырех) минут с момента приема последнего ценового предложения или с момента начала проведения процедуры подачи ценовых предложений не было подано ни одного такого предложения, процедура подачи ценовых предложений автоматически завершается.

11.24. В течение 10 (десяти) минут с момента завершения процедуры подачи ценовых предложений любой Участник аукциона вправе подать ценовое предложение, которое не ниже, чем минимальное ценовое предложение, поступившее во время приема ценовых предложений, предусмотренное п. 11.9

настоящего Регламента независимо от «шага аукциона» с учетом следующих требований:

- Участник аукциона не вправе подавать ценовое предложение, равное ранее поданному этим участником ценовому предложению о цене контракта или превышающего его, а также ценовое предложение, равное нулю;

- Участник аукциона не вправе подавать ценовое предложение ниже, чем текущее минимальное предложение о цене контракта в случае, если такое предложение о цене контракта подано этим же Участником аукциона.

11.25. Не позднее 1 (одного) часа с момента завершения процедуры подачи ценовых предложений Оператор:

- присваивает каждой заявке на участие в закупке порядковый номер в порядке возрастания цены контракта, суммы цен единиц товара, работы, услуги (в случае, предусмотренном частью 24 статьи 22 Закона № 44-ФЗ), предложенных Участником закупки, подавшим такую заявку (за исключением случая, предусмотренного п. 11.12 настоящего Регламента, при котором порядковые номера заявкам Участников закупки, подавших ценовые предложения после подачи ценового предложения, предусмотренного п. 11.12 настоящего Регламента, присваиваются в порядке убывания). В случае, если несколькими участниками закупки поданы одинаковые ценовые предложения, меньший порядковый номер присваивается заявке на участие в закупке, поданной участником закупки, подавшим ценовое предложение ранее других таких участников закупки. При присвоении порядкового номера заявкам на участие в закупке, поданным участниками закупки без ценовых предложений, меньший порядковый номер присваивается заявке на участие в закупке, которая поступила ранее других таких заявок на участие в закупке;

- формирует и размещает в ЕИС и закрытой части АС Оператора, а также направляет Организатору закупки вместе с информацией и документами Участника закупки, указанными в п. 8.2 настоящего Регламента, протокол подачи ценовых предложений. При этом Оператор электронной площадки направляет соответствующие уведомления Участникам аукциона.

11.26. В протоколе подачи ценовых предложений указывается, в том числе:

- адрес электронной площадки;

дата, время начала и окончания проведения процедуры подачи ценовых предложений;

- начальная (максимальная) цена контракта;

- минимальное ценовое предложение либо максимальное ценовое предложение (в случае, указанном в п. 11.12 настоящего Регламента), поданное каждым Участником аукциона с указанием порядковых (идентификационных) номеров, присвоенных заявкам на участие в электронном аукционе, которые поданы Участниками аукциона, сделавшими соответствующие ценовые предложения, и с указанием времени подачи таких предложений по местному времени Организатора закупки, даты и времени подачи заявок на участие в электронном аукционе, поданных участниками закупки без ценовых предложений.

11.27. Электронные аукционы, проведение которых попало на период

технического сбоя (в том числе на момент DDos-атаки), могут быть восстановлены по решению Оператора электронной площадки с обязательным уведомлением всех заинтересованных сторон настоящего Регламента.

11.28. Любой Участник закупки после размещения в единой информационной системе протокола подачи ценовых предложений, но не позднее даты заключения контракта вправе направить Оператору электронной площадки запрос о даче разъяснений порядка проведения процедуры подачи ценовых предложений в части подачи ценового предложения таким Участником закупки, используя специальную форму на электронной площадке и подписав свой запрос своей ЭП с действительным квалифицированным сертификатом. Оператор электронной площадки не позднее 2 (двух) рабочих дней, следующих за днем поступления такого запроса предоставляет такому Участнику аукциона соответствующие разъяснения.

11.29. При направлении запроса о даче разъяснений, указанного в п. 11.28 настоящего Регламента, у Пользователя Участника закупки предусмотрена возможность выполнить следующие действия:

- ввести текст запроса о даче разъяснений и, при необходимости, прикрепить файл;

- подписать ЭП и направить запрос о даче разъяснений.

11.29.1. При заполнении карточки запроса о даче разъяснений осуществляется контроль вводимых данных в отношении прикрепляемого файла: осуществляется проверка на допустимые форматы, вирусы и допустимый размер файла, принимаются файлы размером до 20 Мбайт (включительно) в следующих форматах: .doc, .docx, .pdf, .to, .rtf, .zip, .rar, .7z, .jpg, .gif, .png.

11.29.2. АС Оператора не позволяет пользователю Участника аукциона отправлять карточку запроса о даче разъяснений в следующих случаях:

не введен текст запроса о даче разъяснений;

лицо, направляющее запрос о разъяснении, не является Уполномоченным специалистом Участника закупки.

11.30. После направления запроса о даче разъяснений в личный кабинет Оператора электронной площадки Участнику аукциона направляется уведомление о поступлении запроса на разъяснение порядка проведения процедуры подачи ценовых предложений в части подачи ценового предложения таким Участником закупки.

#### **12. Подведение итогов электронного аукциона**

<span id="page-35-0"></span>12.1. АС Оператора обеспечивает для Организатора закупки функционал подведения итогов электронного аукциона.

12.2. В течение срока, указанного в п. 11.25 настоящего Регламента, Оператор электронной площадки направляет Организатору закупки протокол подачи ценовых предложений, заявки на участие в электронном аукционе, поданные Участниками аукциона, а также актуальные по состоянию на дату и время их направления информацию и документы Участника закупки, указанные в пункте 8.2 настоящего Регламента. Одновременно Оператор электронной площадки
направляет уведомление об этом на электронный адрес и в личный кабинет Организатору закупки.

12.3. Организатор закупки рассматривает направленные Оператором заявки на участие в электронном аукционе, информацию и документы Участника закупки, указанные в пункте [8.2 н](#page-24-0)астоящего Регламента, на соответствие их требованиям, установленным извещением об осуществлении электронного аукциона в соответствии с частью 5 статьи 49 Закона № 44-ФЗ, и формирует с использованием электронной площадки протокол подведения итогов, которыйдолжен содержать информацию, указанную в п. 12.5 настоящего Регламента. После подписания членами комиссии по осуществлению закупок такого протокола усиленными электронными подписями Организатор закупки подписывает его усиленной электронной подписью лица, имеющего право действовать от имени заказчика, и направляет Оператору электронной площадки.

12.4. Общий срок подведения итогов электронного аукциона Организатором закупки не может превышать 2 (двух) рабочих дней со дня, следующего за датой окончания срока подачи заявок на участие в электронном аукционе, но не позднее даты подведения итогов электронного аукциона, установленной в извещении об осуществлении электронного аукциона.

12.5. Протокол подведения итогов электронного аукциона содержит следующую информацию:

дату подведения итогов электронного аукциона, идентификационные номера заявок на участие в закупке;

о принятом в отношении каждой заявки, поданной на участие в электронном аукционе, решении о соответствии извещению об осуществлении закупки или об отклонении заявки на участие в закупке по основаниям, предусмотренным Законом № 44-ФЗ, с обоснованием такого решения и указанием положений Закона № 44-ФЗ, извещения об осуществлении электронного аукциона, которым не соответствует такая заявка, положений заявки на участие в закупке, которые не соответствуют извещению об осуществлении закупки;

- порядковые номера, присвоенные в соответствии с Законом № 44-ФЗи настоящим Регламентом заявкам на участие в закупке;

- о заключении контракта по цене, увеличенной в соответствии с[остатьями](consultantplus://offline/ref%3D4F146F1430C0F27BB03F081974C509ABE9A3B3C409E1059632FDBC0EB5318D6AB1C0AE1A53236F7E38AA3849E79C11E2B60DF76E6BD2x0H6M) [28 и](consultantplus://offline/ref%3D4F146F1430C0F27BB03F081974C509ABE9A3B3C409E1059632FDBC0EB5318D6AB1C0AE1A53236F7E38AA3849E79C11E2B60DF76E6BD2x0H6M) [29](consultantplus://offline/ref%3D4F146F1430C0F27BB03F081974C509ABE9A3B3C409E1059632FDBC0EB5318D6AB1C0AE1A502A657E38AA3849E79C11E2B60DF76E6BD2x0H6M) Закона № 44-ФЗ;

- о решении каждого члена комиссии по осуществлению закупок в отношении каждой заявки на участие в закупке;

о признании электронного аукциона несостоявшимся в случаях, предусмотренных [пунктами 1](consultantplus://offline/ref%3D4F146F1430C0F27BB03F081974C509ABE9A3B3C409E1059632FDBC0EB5318D6AB1C0AE1A542F637E38AA3849E79C11E2B60DF76E6BD2x0H6M) - 4 части 1 [статьи](consultantplus://offline/ref%3D4F146F1430C0F27BB03F081974C509ABE9A3B3C409E1059632FDBC0EB5318D6AB1C0AE1A542F6E7E38AA3849E79C11E2B60DF76E6BD2x0H6M) 52 Закона № 44-ФЗ.

12.6. Функционал подведения итогов доступен, начиная со следующих сроков:

в случае, если подано две и более заявки на участие в электронном аукционе – в течение 1 (одного) часа после размещения Оператором на электронной площадке протокола подачи ценовых предложений;

- в случае, если подана одна заявка на участие в электронном аукционе – непозднее 1 (одного) часа с момента окончания срока подачи заявок на участие

### $\frac{2}{20}$  POC  $3$  A TOPT

в электронном аукционе;

- в случае, если не было подано ни одного ценового предложения – в течение 1 (одного) часа после размещения Оператором на электронной площадке протокола о признании такого аукциона несостоявшимся.

12.7. Оператор электронной площадки не позднее 1 (одного) часа с момента получения направленного Организатором закупки протокола подведения итогов электронного аукциона размещает:

- в единой информационной системе и на электронной площадке - протокол подведения итогов электронного аукциона;

в единой информационной системе (без размещения на официальном сайтеЕИС);

- информацию, указанную в подпунктах «а» и «е» пункта 1 части 1 статьи 43Закона № 44-ФЗ, номера реестровых записей в ЕРУЗ в отношении участников закупок, заявки которых признаны соответствующими извещению об осуществлении закупки, идентификационные номера таких заявок.

12.8. Проведение заседания комиссии по осуществлению закупок Организатора закупки в целях подведения итогов аукциона осуществляется вне АС Оператора.

12.9. Пользователю Организатора закупки доступна возможность формирования, сохранения, редактирования и публикации карточки подведения итогов.

12.10. Доступ к данному функционалу закрывается после публикациина электронной площадке протокола подведения итогов.

12.11. У Пользователя Организатора закупки предусмотрена возможность выполнить следующие действия:

- просмотреть аккредитационные сведения и документы Участников аукциона, актуальные по состоянию на дату и время их направления Организатору закупки;

- просмотреть направленные на рассмотрение заявки на участие в электронном аукционе;

указать решение о соответствии или несоответствии заявки Участника аукциона требованиям извещения об осуществлении электронного аукциона по каждой полученной заявке, указать обоснование принятого решения о несоответствии;

в случае принятия решения о несоответствии заявки, указать причину и основание для принятия решения в отношении каждой заявки;

- прикрепить протокол подведения итогов электронного аукциона;

- сохранить карточку без подписания ЭП;

- подписать протокол подведения итогов членами комиссии по осуществлении закупок

- подписать ЭП и опубликовать соответствующую информацию.

12.12. При заполнении карточки результатов подведения итогов осуществляется следующий контроль вводимых данных:

- при прикреплении файла осуществляется проверка на допустимые

# $\frac{2}{20}$  POC  $3$  A TOPT

форматы, вирусы и допустимый размер файла. Принимаются файлы размером до 20 Мбайт (включительно) в следующих форматах: .doc, .docx, .pdf, .txt, .rtf, .zip, .rar, .7z, .jpg, .gif, .png.;

в случае принятия решения о несоответствии заявки, осуществляется проверка наличия указания оснований для принятия решения в отношении каждой такой заявки.

12.13. При подписании ЭП осуществляется ее проверка на соответствие требованиям законодательства Российской Федерации о контрактной системев сфере закупок.

12.14. Участник аукциона, заявка на участие в электронном аукционе которого соответствует требованиям, установленным в извещении об осуществлении закупки, и который предложил по результатам проведения процедуры подачи ценовых предложений наиболее низкую цену контракта, наименьшую сумму цен единиц товаров, работ, услуг либо в случае, предусмотренном п. 11.12 настоящего Регламента, - наиболее высокий размер платы, подлежащей внесению Участником закупки за заключение контракта, признается победителем электронного аукциона.

12.15. В течение 1 (одного) часа с момента размещения на электронной площадке протокола подведения итогов электронного аукциона, Оператор направляет Участникам аукциона, заявки на участие в электронном аукционе которых рассматривались, уведомления о принятом решении по электронной почте, указанной в аккредитационных данных Участника закупки, и в личные кабинеты. В уведомлении указывается следующая информация:

- номер извещения о проведении электронного аукциона;

- адрес электронной площадки в сети «Интернет»;

- дата и время проведения электронного аукциона;

- решение о соответствии или несоответствии заявки;

- причина и обоснование несоответствия, в случае принятия решения о несоответствии заявки.

12.16. В течение 1 (одного) часа с размещения на электронной площадке протокола подведения итогов электронного аукциона Оператор электронной площадки направляет информацию об Участнике закупки, заявка которого отклонена по результатам ее рассмотрения в соответствии с подпунктом «а» пункта 1 части 5 статьи 49 Закона № 44-ФЗ в Банк, в котором у такого Участника закупки открыт Банковский специальный счет и на котором заблокированы денежные средства в размере обеспечения заявки на участие в таком электронном аукционе, в целях прекращения блокирования денежных средств в размере обеспечения заявки на участие в таком электронном аукционе (если требование об обеспечении заявки на участие в электронном аукционе установлено Организатором закупки в извещении об осуществлении электронного аукциона).

12.17. Любой участник аукциона, за исключением участников аукциона, заявки на участие в электронном аукционе которых получили первые 3 (три) порядковых номера в соответствии с протоколом подведения итогов электронного аукциона, вправе отозвать заявку на участие в электронном аукционе, направив

уведомление об этом Оператору электронной площадки, с момента размещения указанного протокола в ЕИС до размещения в соответствии с частью 2 статьи 51 Закона № 44-ФЗ проекта контракта.

12.17.1. При формировании карточки отзыва заявки на участие в электронном аукционе у пользователя Участника закупки предусмотрена возможность подписать ЭП и отправить карточку отзыва заявки на участиев электронном аукционе.

12.17.2. После направления отзыва заявки на участие в электронном аукционе такая заявка исключается из реестра заявок аукциона.

12.18. Любой Участник закупки после размещения в единой информационной системе протокола подведения итогов электронного аукциона, но не позднее даты заключения контракта, вправе направить Оператору электронной площадки запрос о даче разъяснений информации, содержащейся в таком протоколе в отношении заявки такого участника закупки, используя специальную форму на электронной площадке и подписав свой запрос своей ЭП с действительным квалифицированным сертификатом. Не позднее 1 (одного) часа с момента поступления такого запроса Оператор электронной площадки направляет его с использованием электронной площадки Организатору закупки. Не позднее 2 (двух) рабочих дней, следующих за днем поступления Организатору закупки запроса о даче разъяснений информации, содержащейся в протоколе подведения итогов определения поставщика (подрядчика, исполнителя), Организатор закупки направляет соответствующие разъяснения Оператору электронной площадки. Не позднее 1 (одного) часа с момента поступления таких разъяснений они направляются Оператором электронной площадки с использованием электронной площадки Участнику закупки, направившему запрос о даче разъяснений информации, содержащейся в протоколе подведения итогов определения поставщика (подрядчика, исполнителя).

12.19. При направлении запроса о даче разъяснений, указанного в п. 12.18 настоящего Регламента, у Пользователя Участника закупки предусмотрена возможность выполнить следующие действия:

- ввести текст запроса о даче разъяснений и, при необходимости, прикрепить файл;

- подписать ЭП и направить запрос о даче разъяснений.

12.19.1. При заполнении карточки запроса о даче разъяснений осуществляется контроль вводимых данных в отношении прикрепляемого файла: осуществляется проверка на допустимые форматы, вирусы и допустимый размер файла, принимаются файлы размером до 20 Мбайт (включительно) в следующих форматах: .doc, .docx, .pdf, .to, .rtf, .zip, .rar, .7z, .jpg, .gif, .png.

- АС Оператора не позволяет пользователю Участника закупки отправлять карточку запроса о даче разъяснений в случае, если не введен текст запроса о даче разъяснений.

12.20. В случае, если в течение 1 (одного) квартала календарного года на одной электронной площадке в отношении трех и более заявок Участника закупки принято решение о несоответствии таких заявок требованиям,

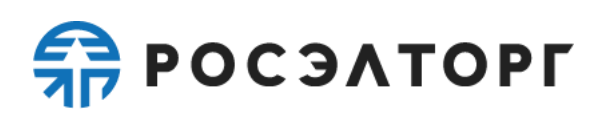

предусмотренным извещением об осуществлении закупки, по основаниям, установленным пунктами 1-3, 5-9 части 12 статьи 48 Закона № 44-ФЗ (за исключением случая получения Оператором решения суда, контрольного органа в сфере закупок о признании решения, принятого в отношении такой заявки, не соответствующим требованиям Закона № 44-ФЗ) Оператор электронной площадки через 15 (пятнадцати) рабочих дней со дня, следующего за днем размещения на электронной площадке в отношении каждой третьей заявки протокола, указанного в части 17 статьи 48, пункте 2 части 5 статьи 49, пункте 2 части 3 статьи 50 Закона № 44-ФЗ:

12.20.1. В случае, если обеспечение заявки на участие в закупке, являющейся третьей заявкой, предоставлено в виде независимой гарантии, Оператор направляет Организатору закупки, разместившему такой соответствующий протокол, информацию о наступлении случая, предусмотренного частью 13 статьи 44 Закона № 44-ФЗ, и об участнике закупки, подавшем такую заявку;

12.20.2. В случае, если обеспечение заявки на участие в закупке, являющейся третьей заявкой, предоставлено в виде денежных средств, внесенных на Банковский специальный счет, направляет в Банк, в котором таким Участником закупки открыт соответствующий Банковский специальный счет, информацию о реквизитах Банковского специального счета Участника закупки, подавшего такую заявку, на основании которой Банк не позднее 1 (одного) часа с момента получения указанной информации осуществляет перевод заблокированных на Банковском специальном счете Участника закупки денежных средств в размере обеспечения такой заявки в соответствующий бюджет бюджетной системы РФ и направляет информацию о таком переводе Оператору.

#### **13. Публикация извещения о проведении электронного конкурса**

13.1. Публикация извещения и документации об электронном конкурсе осуществляется Организатором закупки в соответствии со статьей 48 Закона № 44- ФЗ в ЕИС.

13.2. По факту формирования извещения об осуществлении электронного конкурса и размещении его в ЕИС, извещение об осуществлении электронного конкурса автоматически размещается как в ТС ГОС1.0, так и в ТС ГОС2.0, и становится доступно в реестрезакупок в Открытой части АС Оператора, а также в личных кабинетах Оператора электронной площадки, Организатора закупки, Участника закупки. АС Оператора обеспечивает возможность просмотра извещения об электронном конкурсе как в ТС ГОС1.0, так и в ТС ГОС2.0, а также перехода (по выбору Организатора закупки) на ту Торговую секцию, где АС Оператора необходимо обеспечить проведение соответствующего электронного конкурса в соответствии с Законом № 44-ФЗ и условиями настоящего Регламента.

13.3. Внесение изменений в извещение об осуществлении электронного конкурса, а также отмена (отказ от проведения) электронного конкурса осуществляется в ЕИС. Указанная информация передается из ЕИС Оператору электронной площадки и, после корректного получения на электронной площадке, публикуется на электронной площадке.

## $\frac{2}{20}$  POC  $3$  A TOPT

Все изменения, внесенные Организатором закупки в извещение об осуществлении электронного конкурса, а также извещение об отмене (отказе от проведения) электронного конкурса, размещенные в АС Оператора, сохраняются и доступны для ознакомления в реестре закупок в Открытой части АСОператора, а также в личных кабинетах Оператора электронной площадки, Организатора закупки и других заинтересованных сторон, указанных в извещении об осуществлении закупки. Одновременно такая же информация доступна в реестре закупок и в личных кабинетах Участников закупки, подавших заявки на участие в таком конкурсе, в Личных кабинетах в Росэлторг.ID (в случае, если Участник закупки зарегистрирован в Росэлторг.ID) АС Оператора отмечает актуальные (действующие) редакции документов. АС Оператора не позволяет удалять или изменять ранее размещенные электронные документы на электронной площадке. По факту размещения в АС Оператора изменений в извещение об осуществлении электронного конкурса, а также извещения об отмене (отказе от проведения) закупки, автоматически направляются уведомления Организатору закупки и заинтересованным сторонам, указанным в извещении о проведении электронного конкурса, и Участникам закупки, подавшим заявки на участие в электронном конкурсе.

13.4. По факту размещения изменений в извещение о проведении электронного конкурса, а также отказа Организатора закупки от проведения (отмены) электронного конкурса, АС Оператора направляет уведомление всем Участникам закупки, подавшим заявку на участие в таком электронном конкурсе.

13.5. Любой Участник закупки, зарегистрированный в ЕИС и получивший аккредитацию на электроннойплощадке в порядке, установленном Законом №44- ФЗ и разделом 7 настоящего Регламента, вправе направить через личный кабинет в Закрытой части АС Операторазапрос о даче разъяснений положений извещения об осуществлении электронногоконкурса. При этом такой Участник закупки вправе направить не более чем 3 (три)запроса о даче разъяснений положений данного извещения в отношении одного такого электронного конкурса не позднее чем за 3 (три) дня до окончания срока подачи заявок на участие в закупке. Форма подачи запроса в АС Оператора предусматривает загрузку электронного документа.

13.5.1. Функционал по направлению запроса о даче разъяснений положений извещения об осуществлении электронного конкурса доступен с момента размещения такого извещения в АС Оператора.

13.5.2. После получения запроса о даче разъяснений положений извещения об осуществлении электронного конкурса АС Оператора автоматически не позднее 1 (одного) часа с момента поступления запроса направляет такой запрос Организатору закупки, от имени которого проводится электронный конкурс.

13.5.3. Не позднее 2 (двух) дней со дня, следующего за днем поступления Организатору закупки от Оператора электронной площадки запроса о даче разъяснений положений извещения об осуществлении электронного конкурса Организатор закупки формирует с использованием ЕИС, подписывает усиленной электронной подписью лица, имеющего право действовать от имени Организатора закупки, и размещает в ЕИС разъяснение положений извещения об осуществлении

электронного конкурса с указанием предмета запроса, но без указания Участника закупки, от которого поступил запрос.

13.5.4. Размещенное разъяснение положений извещения об осуществлении электронного конкурса доступно в реестре закупок в Открытой части АС Оператора, а также в личных кабинетах Участника закупки, Организатора закупки.

13.5.5. По факту размещения разъяснения положений извещения об осуществлении электронного конкурса, АС Оператора автоматически направляет уведомления Организатору закупки и Участникам закупок, подавшим заявку на участие в таком электронном конкурсе.

13.6. Организатор закупки несёт ответственность за достоверность информации, содержащейся в документах и сведениях, в том числе в квалифицированных сертификатах, за действия, совершенные на основании указанных документов и сведений, за своевременное уведомление Оператора электронной площадки о внесении изменений в документы и сведения, замену или прекращение действия указанных документов (в том числе замену или прекращение действия квалифицированного сертификата).

#### **14. Подача заявки Участника закупки на участие в электронном конкурсе**

14.1. АС Оператора обеспечивает для аккредитованных в соответствии с Законом № 44-ФЗ и разделом 7 настоящего Регламента Участников закупки функционал по подаче заявок на участие в электронном конкурсе, а также отзыва таких заявок. При этом подача заявки на участие в закупках отдельных видов товаров, работ, услуг, в отношении участников которых Правительством РФв соответствии с частями 2 и 2.1 статьи 31 Закона № 44-ФЗ установлены дополнительные требования, осуществляется только Участниками закупки, информация и документы которых в соответствии с пунктами 7.9[-7.13 н](#page-23-0)астоящего Регламента размещены Оператором электронной площадки в реестре участников закупок, аккредитованных на электронной площадке, при подаче заявки на участие в электронной процедуре, проведение которой обеспечивается Оператором (по выбору Организатора закупки) в ТС ГОС1.0 и ТС ГОС2.0.

14.2. Для совершения действий на электронной площадке, аккредитованный Участник закупки должен войти в личный кабинет в Закрытой части АС Оператора, используя ЭП с действующим квалифицированным сертификатом для прохождения идентификации и аутентификации в ЕСИА либо логин и пароль, предоставленные Оператором электронной площадки в случаях, предусмотренных законодательством Российской Федерации и настоящим Регламентом.

14.3. Пользователю Участника закупки в личном кабинете на электронной площадке доступна возможность работы с карточкой заявки на участие в электронном конкурсе. Пользователю Участника закупки доступна возможность формирования, сохранения, редактирования и отправления указанной карточки (подача заявки). Данный функционал доступен с момента публикации извещения о проведении электронного конкурса в АС Оператора до окончания срока подачи заявок, указанном в извещении о проведении электронного конкурса.

14.4. Заявка на участие в электронном конкурсе подается Участником

закупки одновременно в форме трех частей, а в случае, если в извещении об осуществлении закупки не установлены критерии, предусмотренные пунктами 2 и 3 части 1 статьи 32 Закона №44-ФЗ, а также в случае включения заказчиком в соответствии с пунктом 8 части 1 статьи 33 Закона №44-ФЗ в описание объекта закупки проектной документации, или типовой проектной документации, или сметы на капитальный ремонт объекта капитального строительства, заявка состоит из второй и третьей части. Каждая часть заявки должна быть подписана ЭП, при этом все части заявки подаются и подписываются ЭП одновременно. Подтверждение подачи заявки подписывается ЭП лица, имеющего право действовать от имени Участника закупки с действующим квалифицированным сертификатом.

14.4.1. АС Оператора обеспечивает невозможность подачи более чем 1 (одной) заявки на участие в электронном конкурсе в случае, если первая заявка не была отозвана Участником закупки в порядке, установленном действующим законодательством Российской Федерации о контрактной системе в сфере закупок и настоящим Регламентом.

14.4.2. Участник закупки не может подать заявку на участие в электронном конкурсе после дня и времени окончания срока подачи заявок на участие в электронном конкурсе.

14.5. Состав заявки Участника закупки определяется требованиями действующего законодательства Российской Федерации и извещением об осуществлении электронного конкурса.

14.6. Подавая заявку на участие в электронном конкурсе, Участник закупки подтверждает свое согласие поставить товар/выполнить работу/оказать услугу на условиях, предусмотренных извещением об осуществлении электронного конкурса и в соответствии с заявкой такого Участника закупки на участие в электронном конкурсе.

14.7. При формировании (редактировании) карточки заявки на участиев электронном конкурсе у Пользователя Участника закупки имеется возможность выполнить следующие действия:

- указать наименование Банка и номер Банковского специального счета для осуществления блокирования денежных средств в размере обеспечения заявкина участие в электронном конкурсе;

- указать реестровый номер независимой гарантии, выданной в размере обеспечения заявки в соответствии с требованиями Закона №44-ФЗ;

заполнить первую часть заявки в соответствии с «а», «б» и «г» пункта 2 части 1 статьи 43 Закона № 44-ФЗ и, при необходимости, включить информациюи документы, предусмотренные подпунктом «д» пункта 2 части 1 статьи 43 Закона № 44-ФЗ, кроме случаев, если в извещении об осуществлении закупки не установлены критерии, предусмотренные пунктами 2 и 3 части 1 статьи 32 Закона №44-ФЗ, а также в случае включения заказчиком в соответствии с пунктом 8 части 1 статьи 33 Закона №44-ФЗ в описание объекта закупки проектной документации, или типовой проектной документации, или сметы на капитальный ремонт объекта капитального строительства;

заполнить вторую часть заявки в соответствии с подпунктами «м» - «р» пункта 1, подпунктом «в» пункта 2, пунктом 5 части 1 статьи 43 Закона № 44-ФЗ;

заполнить третью часть заявки, указав информацию, предусмотренную пунктом 3 или пунктом 4 части 1 статьи 43 Закона № 44-ФЗ;

- прикрепить иные документы по усмотрению Участника закупки;

- указать номер своего контактного телефона;

- сохранить карточку заявки без подписания ЭП (при этом сохраненная карточка доступна для дальнейшего редактирования);

- подписать ЭП и отправить карточку заявки (при этом АС Оператора обеспечивает одновременное подписание всех частей.

14.7.1. АС Оператора информирует Пользователя Участника закупкив случае незаполнения обязательных к заполнению полей карточки заявки и не позволяет направить такую заявку.

14.7.2. Информация и документы, предусмотренные подпунктами «а» - «л» пункта 1 части 1 статьи 43 Закона № 44-ФЗ, не включаются Участником закупки в заявку на участие в электронном конкурсе. Такие информация и документы направляются (по состоянию на дату и время их направления) Организатору закупки Оператором путем информационного взаимодействия с ЕИС.

14.8. АС Оператора в пределах полномочий, установленных Оператору действующим законодательством Российской Федерации, не позволяет Пользователю Участника закупки отправлять заявку на участие в открытом конкурсе в электронной форме в случае ее несоответствия требованиям Закона № 44-ФЗ и настоящего Регламента.

14.9. Отправленная заявка на участие в электронном конкурсе, после проведения проверки, установленной в настоящем Регламенте, автоматически включается в реестр заявок электронного конкурса с присвоением ей порядкового (идентификационного) номера. Порядковые (идентификационные) номера заявок на участие в электронном конкурсе, проведение которого обеспечивается по выбору Организатора закупки в ТС ГОС1.0, присваиваются, начиная с первого номера и далее по порядку поступления заявок на участие в данном открытом конкурсе в электронной форме от различных Участников закупки. Порядковые (идентификационные) номера заявок на участие в открытом конкурсе в электронной форме, проведение которого обеспечивается по выбору Организатора закупки в ТС ГОС2.0, присваиваются посредством применения сквозной нумерации заявок: первый номер присваивается заявке, поданной на участие в первой размещенной для проведения в ТС ГОС2.0 электронной процедуре, и далее по порядку поступления заявок на участие в такой электронной процедуре от различных Участников закупки, а нумерация заявок на участие в каждой последующей электронной процедуре начинается с номера, следующего за последним порядковым номером заявки, поданной на участие в предыдущей электронной процедуре. По результатам регистрации заявки на участие в электронномконкурсе АС Оператора в автоматическом режиме направляет Участнику закупки соответствующее уведомление о приеме такой заявки. Указанное уведомление направляется в личный кабинет Участника закупки, а также по электронной почте,

указанной в аккредитационных данных Участника закупки. В уведомлении указывается следующая информация:

- номер извещения об осуществлении электронного конкурса;
- присвоенный заявке порядковый (идентификационный) номер.

14.10. В случае выявления нарушений условий подачи заявки на участие в электронном конкурсе, такая заявка не включается в реестр заявок электронного конкурса. При этом в автоматическом режиме в личный кабинет Участника закупки, а также по электронной почте, указанной в его аккредитационных данных, направляется уведомление о возврате такой заявки, с указанием основания возврата в соответствии с пунктом 5 части 6 стати 43 Закона № 44-ФЗ.

14.11. В случае, если требование об обеспечении заявки на участие в электронной процедуре установлено Организатором закупки в извещении об осуществлении электронного конкурса:

- подачей заявки на участие в электронном конкурсе Участник закупки выражает согласие на блокирование денежных средств, находящихся на его Банковском специальном счете в Банке в размере обеспечения соответствующей заявки;

- при подаче заявки Участник закупки указывает Банковский специальный счет, на котором в целях обеспечения заявки на участие в электронном конкурсе будет осуществляться блокирование денежных средств в соответствующем размере, либо реестровый номер независимой гарантии из реестра независимых гарантий в ЕИС, выданной для обеспечения заявки на участиев таком электронном конкурсе;

- АС Оператора не позднее 10 (десяти) минут с момента получения заявки на участие в электронном конкурсе направляет в указанный Участником закупки Банк, в котором Участником закупки открыт Банковский специальный счет, информацию о реквизитах такого счета и размере денежных средств, необходимом для обеспечения такой заявки, за исключением случая, если Участник закупки указал реестровый номер независимой гарантии из реестра независимых гарантий в ЕИС;

в случае, если Участником закупки при подаче заявки был указан реестровый номер независимой гарантии из реестра независимых гарантий в ЕИС, Оператор посредством взаимодействия с реестром независимых гарантий, размещенным в ЕИС, не позднее 1 (одного) часа с момента получения заявки на участие в закупке проверяет наличие номера реестровой записи в таком реестре, сумму независимой гарантии, а также соответствие идентификационного кода закупки, указанного в независимой гарантии, идентификационному коду закупки, указанному в извещении об осуществлении электронного конкурса и возвращает ему заявку при условии наличия оснований, указанных в подпункте «ж» пункта 5 части 6 статьи 43 Закона № 44-ФЗ.

14.12. Участник закупки вправе отозвать заявку на участие в электронном конкурсе до даты окончания срока подачи заявок или с момента размещения в соответствии в ЕИС протокола подведения итогов электронного конкурса до размещения в соответствии с [частью](consultantplus://offline/ref%3D67B8BB6D252880BE6246D9D5992C6E9F625FE3C490869795679974317BF7F1628957906523675D9C8D454F07705DFD653E514985E448YBQCJ) 2 статьи 51 Закона № 44-ФЗ проекта

контракта, заключаемого с таким Участником закупки, за исключением случаев, если такая заявка отклонена. Не допускается отзыв заявок, которым присвоены первые три порядковых номера. Для этого Участник закупки в разделе соответствующего электронного конкурса, на который подавалась заявка, использует соответствующий функционал АС Оператора. При этом уведомление об отзыве заявки направляется Оператору электронной площадки автоматически.

14.13. До момента направления на рассмотрение вторых частей заявок на участие в электронном конкурсе АС Оператора обеспечивает по отношению ко всем сторонам Регламента конфиденциальность сведений об Участниках закупки, подавших заявки на участие в таком электронном конкурсе.

14.14. При направлении второй части заявок на участие в открытом конкурсе в электронной форме актуальные на дату и время направления информация и документы, указанные в пункте 8.2 настоящего Регламента, направляютсяна рассмотрение Организатору закупки.

14.15. В случае, если по окончании срока подачи заявок на участие в электронном конкурсе подана только одна заявка или не подано ни одной заявки, электронный конкурс признается несостоявшимся.

### **15. Порядок рассмотрения и оценки первых частей заявок на участие в электронном конкурсе**

15.1. Настоящий раздел Регламента применяется к электронному конкурсу, кроме случаев, если в извещении об осуществлении закупки не установлены критерии, предусмотренные пунктами 2 и 3 части 1 статьи 32 Закона № 44-ФЗ, а также в случае включения заказчиком в соответствии с пунктом 8 части 1 статьи 33 Закона № 44-ФЗ в описание объекта закупки проектной документации, или типовой проектной документации, или сметы на капитальный ремонт объекта капитального строительства.

АС Оператора обеспечивает для Пользователей Организатора закупки функционал по рассмотрению первых частей заявок на участие в электронном конкурсе.

В АС Оператора ведется учет принятых, возвращенных и отозванных заявок на участие в электронном конкурсе в реестре заявок электронного конкурса. Не позднее 1 (одного) часа с момента окончания срока подачи заявок на участие в электронном конкурсе, первые части заявок из реестра заявок электронного конкурса автоматически направляются на рассмотрение Организатору закупки без указания реквизитов квалифицированных сертификатов ЭП Участников закупки.

Оператор электронной площадки обеспечивает конфиденциальность информации об Участниках закупок, подавших заявки на участие в электронном конкурсе, и конфиденциальность сведений, содержащихся в заявке Участников закупок, до направления соответствующей информации Организатору закупки.

При направлении первых частей заявок на рассмотрение АС Оператора автоматически отправляет уведомление о таком направлении Организатору закупки. В уведомлении указывается следующая информация:

- номер извещения о проведении электронного конкурса;

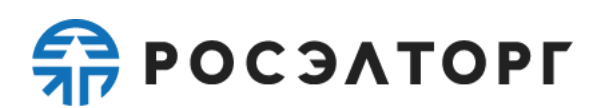

- адрес электронной площадки в сети «Интернет»;
- дата окончания срока рассмотрения заявок.

15.6. В случае, если по окончании срока подачи заявок на участиев электронном конкурсе подана только 1 (одна) заявка, Оператор электронной площадки в срок, не позднее 1 (одного) часа с момента окончания срока подачи заявок на участие в электронном конкурсе, направляет на рассмотрение Организатору закупки все части этой заявки, а также информацию и документы подавшего ее Участника закупки, предусмотренные пунктом [8.2](#page-24-0) настоящего Регламента. Также в указанный срок Оператор электронной площадки направляет уведомление Участнику закупки, подавшему такую единственную заявку на участие в электронном конкурсе, о признании конкурса несостоявшимся.

15.7. Члены комиссии по осуществлению закупок Организатора закупки не позднее 2 (двух) рабочих дней со дня, следующего за датой окончания срока подачи заявок на участие в электронном конкурсе, но не позднее даты подведения итогов электронного конкурса, установленных в извещении об осуществлении электронного конкурса, рассматривают направленные Оператором информацию и документы, указанные в п. 15.6 Регламента, и принимают решение о соответствии этой заявки требованиям, установленным в извещении об осуществлении закупки, или об отклонении такой заявки по основаниям, указанным в частях 5 и 12 статьи 48 Закона № 44-ФЗ, а также подписывают усиленными электронными подписями сформированный Организатором закупки с использованием электронной площадки протокол подведения итогов.

15.8. По завершению рассмотрения членами комиссии по осуществлению закупок заявки на участие в электронном конкурсе Организатор закупки в АС Оператора формирует в соответствии с пунктом 2 части 1 статьи 52 Закона № 44- ФЗ протокол подведения итогов электронного конкурса, который после подписания всеми членами комиссии по осуществлению закупок подписывает его усиленной электронной подписью лица, имеющего право действовать от имени Организатора закупки, и направляет такой протокол Оператору электронной площадки. Оператор не позднее 1 (одного) часа с момента получения направленного Организатором закупки протокола подведения итогов электронного конкурса размещает:

- в единой информационной системе и на электронной площадке протокол подведения итогов электронного конкурса;

в единой информационной системе (без размещения на официальном сайтеЕИС) - информацию, указанную в подпунктах «а» и «е» пункта 1 части 1 статьи 43 Закона № 44-ФЗ, номера реестровых записей в ЕРУЗ в отношении участников закупок, заявки которых признаны соответствующими извещению об осуществлении закупки, идентификационные номера таких заявок.

15.8.1. У Пользователя Организатора закупки в форме подведения итогов электронного конкурса предусмотрена возможность выполнить действия, указанные в пунктах [15.9-15.11н](#page-80-0)астоящего Регламента.

15.8.2. Если поданная заявка соответствует требованиям, установленным в извещении об осуществлении электронного конкурса, то контракт заключается в соответствии с пунктом 25 части 1 статьи 93 Закона № 44-ФЗ.

# $\frac{2}{20}$  POC  $3$  A TOPT

15.9. Организатор закупки рассматривает первые части заявок на участие в электронном конкурсе, срок рассмотрения которых устанавливается заранее при публикации в ЕИС извещения о проведении такого конкурса. Проведение заседания комиссии по осуществлению закупок в целях рассмотрения первых частей заявок на участие в электронном конкурсе осуществляется вне АС Оператора.

15.10. По завершении рассмотрения первых частей заявок Организатор закупки в АС Оператора формирует в соответствии с частью 3 статьи 48 Закона № 44-ФЗ с использованием электронной площадки протокол рассмотрения и оценки первых частей заявок, который подписывается усиленными электронными подписями всех членов комиссии, присутствующих на заседании не позднее даты окончания срока рассмотрения первых частей заявок на участие в таком конкурсе, а затем усиленной электронной подписью лица, имеющего право действовать от имени Организатора закупки, и направляет его Оператору электронной площадки. Указанный протокол должен содержать:

- дату рассмотрения и оценки первых частей заявок на участие в закупке, идентификационные номера таких заявок;

- информацию о принятом решении о признании первой части заявки на участие в закупке соответствующей извещению об осуществлении закупки или об отклонении заявки на участие в закупке с обоснованием такого решения и с указанием положений Закона № 44-ФЗ, извещения об осуществлении закупки, которым не соответствует такая заявка, положений заявки на участие в закупке, которые не соответствуют Закону № 44-ФЗ, извещению об осуществлении закупки;

- присвоенные первым частям заявок на участие в закупке, признанным соответствующими извещению об осуществлении закупки, значения по каждому критерию оценки первых частей заявок на участие в закупке (в случае установления таких критериев в извещении об осуществлении закупки);

- информацию о решении каждого члена комиссии по осуществлению закупок, принимавшего участие в рассмотрении и оценке первых частей заявок на участие в закупке, в отношении каждой первой части заявки на участие в закупке;

- информацию о признании электронного конкурса несостоявшимся в случаях, предусмотренных пунктами 2 и 4 части 1 статьи 52 Закона № 44-ФЗ.

15.11. У Пользователя Организатора закупки в форме рассмотрения первых частей заявок на электронной площадке предусмотрена возможность выполнить следующие действия:

- просмотреть первую часть каждой направленной на рассмотрение заявки на участие в электронном конкурсе;

указать решение о признании первой части заявки на участие в закупке соответствующей извещению об осуществлении электронного конкурса или об отклонении заявки на участие в закупке Участника закупки по каждой полученной заявке с указанием обоснования такого решения, положений Закона № 44-ФЗ, извещения об осуществлении электронного конкурса, которым не соответствует такая заявка, положений заявки на участие в электронном конкурсе, которые не соответствуют Закону № 44-ФЗ, извещению об осуществлении закупки;

- в случае рассмотрения первых частей двух и более Участников закупки,

указать оценку по критерию(ям) «Расходы на эксплуатацию и ремонт товаров, использование результатов работ» и (или) «Качественные, функциональные и экологические характеристики объекта закупки», или его показателям, в зависимости от того, что указано в извещении;

- прикрепить протокол рассмотрения заявок на участие в электронном конкурсе;

- сохранить карточку результатов рассмотрения без подписания ЭП (при этом карточка будет доступна для дальнейшего редактирования);

- подписать рассмотрения и оценки первых частей заявок членами комиссиипо осуществлении закупок;

- подписать ЭП и направить карточку результатов рассмотрения заявок (единственной заявки) Оператору электронной площадки.

15.12. При заполнении карточки результатов рассмотрения заявок осуществляется следующий контроль вводимых данных:

в случае, если принято решение отклонении заявки Участника закупки должно быть указано основание (основания) принятия такого решения по каждому члену комиссии с указанием положений Закона № 44-ФЗ, извещения об осуществлении электронного конкурса, которым не соответствует такая заявка, положений заявки на участие в открытом конкурсе в электронной форме, которые не соответствуют Закону № 44-ФЗ, извещению об осуществлении закупки. Содержимое данного поля включается в уведомление, направляемое в личный кабинет Участника закупки, о результате рассмотрения первой части его заявки на участие в открытом конкурсе в электронной форме;

- при наличии критерия(ев) «Расходы на эксплуатацию и ремонт товаров, использование результатов работ» и (или) «Качественные, функциональные и экологические характеристики объекта закупки» требуется указать общую оценку критерия(ев) или показателей или оценку его (их) показателей;

- при прикреплении файла осуществляется проверка на допустимые форматы, вирусы и допустимый размер файла. Принимаются файлы размером до 20 Мбайт (включительно) в следующих форматах: .doc, .docx, .pdf, .txt, .rtf, .zip, .rar, .7z, .jpg, .gif, .png.

15.13. АС Оператора не позволяет Пользователю Организатора закупки направлять результаты рассмотрения заявок на участие в электронном конкурсе в следующих случаях:

не указано решение каждого члена конкурсной комиссии о соответствии заявки либо об отклонении заявки Участника закупки по каждой полученной заявке;

- не указано обоснование в случае отклонения заявки;

не указана общая оценка критериев или показателей, или оценка членов комиссии в случае, если допущено два и более участников и извещением предусмотрено наличие критерия(ев) «Расходы на эксплуатацию и ремонт товаров, использование результатов работ» и (или) «Качественные, функциональные и экологические характеристики объекта закупки»;

- не прикреплен файл протокола рассмотрения первых частей заявок на

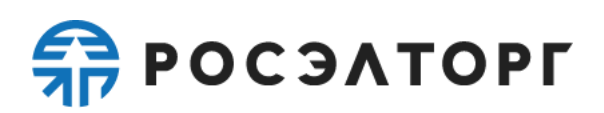

участие в открытом конкурсе в электронной форме;

- формат прикрепленного файла протокола рассмотрения заявокна участие в электронном конкурсе не соответствует требованиям настоящего Регламента.

15.14. Не позднее 1 (одного) часа с момента получения Оператором электронной площадки протокола рассмотрения первых частей заявок на участие в электронном конкурсе каждому Участнику закупки, подавшему заявку на участие в электронном конкурсе, направляется уведомление в личный кабинет о принятом относительно его заявки решении. В уведомлении указывается следующая информация:

- номер извещения об осуществлении электронного конкурса;

- адрес электронной площадки в сети «Интернет»;

- дата проведения процедуры подачи ценовых предложений, время началаи окончания процедуры;

- наилучшее ценовое предложение;

- решение о соответствии или об отклонении заявки Участника закупки;

- обоснование, в случае отклонения заявки Участника закупки;

о наличии среди соответствующих требованиям извещения заявок с информацией об иностранных товарах/о российских товарах (если в извещении установлено требование об ограничениях, условиях допуска иностранных товаров/работ/услуг).

15.15. Если на основании результатов рассмотрения первых частей заявок на участие в электронном конкурсе принято решение об отклонении всех заявок, поданных на участие в электронном конкурсе, или о признании только одной заявки Участника закупки, соответствующей требованиям, установленным в извещении об осуществлении электронного конкурса, в протокол вносится информация о признании электронного конкурса несостоявшимся.

15.16. Протокол рассмотрения и оценки первых частей заявок размещается Организатором закупки на электронной площадке.

15.17. Если по результатам рассмотрения заявок на участие в электронном конкурсе заявка Участника закупки была отклонена, такая заявка исключается из реестра заявок электронного конкурса.

15.18. В течение 1 (одного) часа с момента получения Оператором информации об отклонении заявки Участника закупки по результатам рассмотрения первых частей заявок на участие в электронном конкурсе АС Оператора направляет информацию в Банк, в котором у такого Участника закупки открыт Банковский специальный счет и на котором заблокированы денежные средства в размере обеспечения заявки на участие в таком конкурсе, о реквизитах такого Банковского специального счета в целях прекращения блокирования таких денежных средств Участника закупки (если требование об обеспечении заявки на участие в электронной процедуре было установлено Организатором закупки в извещении об осуществлении электронного конкурса).

15.19. В случае, если по результатам рассмотрения первых частей заявок соответствующими требованиям извещения об осуществлении закупки признано более 1 (одной)заявки Участника закупок, то у таких участников в личном кабинете

на электронной площадке доступна возможность подачи ценового предложения в день, указанный в извещении о проведении электронного конкурса.

#### **16. Подача ценовых предложений при проведении электронного конкурса**

16.1. Настоящий раздел Регламента применяется к электронному конкурсу, кроме случаев, если в извещении об осуществлении закупки не установлены критерии, предусмотренные пунктами 2 и 3 части 1 статьи 32 Закона №44-ФЗ, а также в случае включения заказчиком в соответствии с пунктом 8 части 1 статьи 33 Закона №44-ФЗ в описание объекта закупки проектной документации, или типовой проектной документации, или сметы на капитальный ремонт объекта капитального строительства.

16.2. АС Оператора обеспечивает для Участников электронного конкурса, первые части заявок которых признаны соответствующими извещению об осуществлении закупки, функционал по подаче ценовых предложений. Участник электронного конкурса вправе подать только одно ценовое предложение.

16.3. Подача ценовых предложений проводится на электронной площадке в день и время, указанные в извещении об осуществлении электронного конкурса. Время начала проведения электронного конкурса устанавливается Оператором электронной площадки по московскому времени, но с таким расчетом, чтобы начало проведения процедуры подачи ценовых предложений приходилось на период с 9:00 до 12:00 в соответствии со временем часовой зоны, в которой расположен Организатор закупки. Продолжительность приема ценовых составляет1 (один) час.

16.4. Оператор электронной площадки обеспечивает проверку наличия допуска Участников закупки по итогам рассмотрения первых частей заявок таких участников к процедуре подачи ценовых предложений, проводимой на электронной площадке.

16.5. В целях принятия участия в подаче ценовых предложений Пользователю Участника закупки необходимо использовать соответствующую ЭП с действующим квалифицированным сертификатом.

16.6. При подаче Участником закупки ценового предложения не допускается подача предложения, равного или превышающего предложение, содержащееся в третьей части заявки на участие в закупке, а также не допускается подача предложения, равного нулю. В случае, если Участником закупки в ходе проведения процедуры подачи ценовых предложений не подано ценовое предложение, ценовым предложением такого Участника закупки считается предложение, содержащееся в третьей части заявки на участие в закупке.

16.7. Не позднее 1 (одного) часа с момента завершения процедуры подачи ценовых предложений Оператор электронной площадки формирует протокол подачи ценовых предложений, содержащий дату, время начала и окончания проведения процедуры подачи ценовых предложений; ценовые предложения, поданные Участниками электронного конкурса, с указанием порядковых (идентификационных) номеров заявок Участников электронного конкурса, время подачи этих предложений.

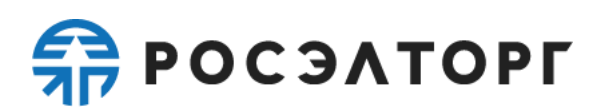

#### **17. Рассмотрение и оценка вторых частей заявок на участие в электронном конкурсе**

17.1. АС Оператора обеспечивает для Организатора закупки функционал по рассмотрению вторых частей заявок на участие в электронном конкурсе.

17.2. Не позднее 1 (одного) часа с момента завершения процедуры подачи ценовых предложений Оператор электронной площадки направляет Организатору закупки вторые части заявок на участие в электронном конкурсе, первые части которых признаны соответствующими извещению об осуществлению закупки, а также актуальные по состоянию на дату и время их направления информацию и документы Участников закупки, указанные в пункте [8.2](#page-24-0) настоящего Регламента. Одновременно Оператор электронной площадки направляет уведомление об этом на электронный адрес и в Личный кабинет Организатору закупки.

17.3. Организатор закупки рассматривает вторые части заявок на участие в электронном конкурсе, а также указанные в пункте [8.2](#page-24-0) настоящего Регламента сведения об Участниках закупки, направленные Оператором электронной площадки, и принимает решение о признании второй части заявки на участие соответствующей требованиям извещения об осуществлении электронного конкурса или об отклонении заявки на участие в закупке в соответствии с частью 12 статьи 48 Закона № 44-ФЗ.

17.4. Организатор закупки рассматривает вторые части заявок в срок, установленный заранее при публикации извещения об осуществлении электронного конкурса в ЕИС.

17.5. Функционал рассмотрения вторых частей доступен, начиная со следующих сроков:

в случае, если подана 1 (одна) заявка на участие в электронном конкурсе – не позднее 1 (одного) часа с момента окончания срока подачи заявок научастие в электронном конкурсе;

в случае, если по результатам рассмотрения первых частей заявокна участие в электронном конкурсе соответствующим требованиям извещения об осуществлении электронного конкурса признан только 1 (один) Участник закупки - не позднее 1 (одного) часа с момента получения Оператором электронной площадки протокола рассмотрения первых частей заявок;

в случае, если по результатам рассмотрения первых частей заявок на участие в электронном конкурсе соответствующими требованиям извещения об осуществлении закупки признано 2 (два) и более Участника закупок – не позднее 1 (одного) часа с момента завершения процедуры подачи ценовых предложений;

в случаях, если в извещении об осуществлении закупки установлены критерии, предусмотренные пунктами 2 и 3 части 1 статьи 32 Закона №44-ФЗ, а также в случае включения заказчиком в соответствии с пунктом 8 части 1 статьи 33 Закона №44-ФЗ в описание объекта закупки проектной документации, или типовой проектной документации, или сметы на капитальный ремонт объекта капитального строительства – не позднее 1 (одного) часа с момента окончания срока подачи заявок на участие в открытом конкурсе в электронной форме.

17.6. Проведение заседания комиссии по осуществлению закупок Организатора закупки в целях рассмотрения и оценки вторых частей заявок на участие в электронном конкурсе осуществляется вне АС Оператора.

17.7. Пользователю Организатора закупки доступна возможность формирования, сохранения и редактирования и публикации карточки рассмотрения вторых частей заявок на участие в электронном конкурсе.

17.8. Доступ к данному функционалу закрывается после публикации на электронной площадке протокола рассмотрения и оценки вторых частей заявок на участие в электронном конкурсе.

17.9. У Пользователя Организатора закупки предусмотрена возможность выполнить следующие действия:

- просмотреть аккредитационные документы и информацию Участников открытого конкурса в электронной форме, актуальные по состоянию на дату и время их направления;

- просмотреть вторую часть каждой направленной на рассмотрение заявки на участие в электронном конкурсе;

указать решение о признании второй части заявки на участиеУчастника электронного конкурса соответствующей требованиям извещения об осуществлении электронного конкурса по каждой полученной заявке или об отклонении заявки на участие, указать обоснование принятого решения об отклонении заявки на участие в закупке;

в случае принятия решения об отклонении заявки, указать обоснование такого решения в отношении каждой заявки;

в случае рассмотрения вторых частей 2 (двух) и более Участников, указать оценку по критерию «Квалификация участников закупки, в том числе наличие у них финансовых ресурсов, на праве собственности или ином законном основании оборудования и других материальных ресурсов, опыта работы, связанного с предметом контракта, и деловой репутации, специалистов и иных работников определенного уровня, или его показателям квалификации», в случае если такой критерий установлен в извещении;

- сформировать в соответствии с частью 13 статьи 48 Закона № 44-ФЗ протокол рассмотрения и оценки вторых частей заявок на участие в электронном конкурсе;

- сохранить карточку без подписания ЭП;

- подписать протокол рассмотрения вторых частей заявок на участие в электронном конкурсе членами комиссии по осуществлении закупок;

- подписать ЭП в соответствии с требованиями части 11 статьи 48 Закона № 44-ФЗ и опубликовать соответствующую информацию.

17.10. При заполнении карточки результатов рассмотрения вторых частей заявок на участие в электронном конкурсе осуществляется следующий контроль вводимых данных:

- не указано в соответствии с требованиями Закона № 44-ФЗ решение каждого члена комиссии по осуществлению закупок о соответствии требованиям извещения об осуществлении закупки второй части заявки Участника закупки по

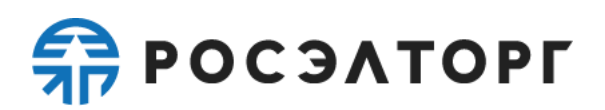

каждой полученной заявке;

не указана общая оценка критерия или его показателей, или оценка членов комиссии в случае, если 2 (две) и более вторые части заявок Участников закупки признаны соответствующими требованиям извещения об осуществлении закупки, в случае если оценка по критерию «Квалификация участников закупки, в том числе наличие у них финансовых ресурсов, на праве собственности или ином законном основании оборудования и других материальных ресурсов, опыта работы, связанного с предметом контракта, и деловой репутации, специалистов и иных работников определенного уровня квалификации» предусмотрена извещением об осуществлении закупки;

- отсутствует указание на наличие в заявке информации и документов, предоставляемых Участниками закупки;

- при прикреплении файла осуществляется проверка на допустимые форматы, вирусы и допустимый размер файла. Принимаются файлы размером до 20 Мбайт (включительно) в следующих форматах: .doc, .docx, .pdf, .txt, .rtf, .zip, .rar, .7z, .jpg, .gif, .png.;

в случае принятия решения об отклонении заявки Участника закупки наличие обоснования такого решения в отношении такой заявки.

17.11. В случае, если в течение 1 (одного) квартала календарного года на одной электронной площадке в отношении трех и более заявок Участника закупки принято решение о несоответствии таких заявок требованиям, предусмотренным извещением об осуществлении закупки, по основаниям, установленным пунктами 1-3, 5-9 части 12 статьи 48 Закона № 44-ФЗ (за исключением случая получения Оператором решения суда, контрольного органа в сфере закупок о признании решения, принятого в отношении такой заявки, не соответствующим требованиям Закона№ 44-ФЗ) Оператор электронной площадки через 15 (пятнадцати) рабочих дней со дня, следующего за днем размещения на электронной площадке в отношении каждой третьей заявки протокола, указанного в части 17 статьи 48, пункте 2 части 5 статьи49, пункте 2 части 3 статьи 50 Закона № 44-ФЗ:

17.11.1. В случае, если обеспечение заявки на участие в закупке, являющейся третьей заявкой, предоставлено в виде независимой гарантии, направляет Организатору закупки, разместившему такой соответствующий протокол, информацию о наступлении случая, предусмотренного частью 13 статьи44 Закона №44, и об участнике закупки, подавшем такую заявку;

17.11.2. В случае, если обеспечение заявки на участие в закупке, являющейся третьей заявкой, предоставлено в виде денежных средств, внесенных на Банковский специальный счет, направляет в Банк, в котором таким Участником закупки открыт соответствующий Банковский специальный счет информацию о реквизитах Банковского специального счета Участника закупки, подавшего такую заявку, на основании которой Банк не позднее 1 (одного) часа с момента получения указанной информации осуществляет перевод заблокированных на Банковском специальном счете Участника закупки денежных средств в размере обеспечения такой заявки в соответствующий бюджет бюджетной системы РФ и направляет информацию о таком переводе Оператору.

#### **18. Подведение итогов электронного конкурса**

18.1. АС Оператора обеспечивает для Организатора закупки функционал по подведению итогов электронного конкурса.

Не позднее 1 (одного) часа с момента получения от Организатора закупки протокола рассмотрения и оценки вторых частей заявок на участие в закупке Оператор электронной площадки:

- направляет Организатору закупки ценовые предложения участников закупки, вторые части заявок которых признаны соответствующими извещению об осуществлении закупки, а также протокол подачи ценовых предложений, поданных Участниками конкурса при проведении процедуры подачи ценовых предложений;

размещает протоколы рассмотрения и оценки первых частей и вторых частей заявки на участие в электронном конкурсе в единой информационной системе и на электронной площадке.

18.3. Организатор закупки подводит итоги электронного конкурса не позднее 1 (одного) рабочего дня со дня, следующего за днем получения от Оператора информации и документов, указанных в п. 18.2 настоящего Регламента, в порядке, установленном частью 15 статьи 48 Закона № 44-ФЗ.

Функционал подведения итогов электронного конкурса доступен, начиная со следующих сроков:

в случае, если подана 1 (одна) заявка на участие в электронном конкурсе – не позднее 1 (одного) часа с момента окончания срока подачи заявок на участие в электронном конкурсе;

в случае, если по результатам рассмотрения первых частей заявок на участие в электронном конкурсе соответствующим требованиям извещения об осуществлении электронного конкурса признан только 1 (один) Участник закупки – не позднее 1 (одного) часа с момента получения Оператором электронной площадки протокола рассмотрения первых частей заявок;

в случае, если по результатам рассмотрения первых частей заявок на участие в электронном конкурсе соответствующими требованиям извещения об осуществлении электронного конкурса признаны 2 (два) и более Участника закупок – не позднее 1 (одного) рабочего дня со дня, следующего за днем получения Организатором закупки от Оператора электронной площадки информации и документов, указанных в п. 18.2 настоящего Регламента;

в случае, если по результатам рассмотрения вторых частей заявок на участие в электронном конкурсе только 1 (одна) заявка на участие в электронном конкурсе признана соответствующей требованиям, установленным извещением об осуществлении закупки – не позднее 1 (одного) рабочего дня со дня, следующего за днем получения Организатором закупки от Оператора электронной площадки информации и документов, указанных в п. 18.2 настоящего Регламента. При этом оценка заявок Участников закупок по критерию «Квалификация участников закупки, в том числе наличие у них финансовых ресурсов, на праве собственности или ином законном основании оборудования и других материальных ресурсов,

# $\frac{2}{20}$  POC  $3$  A TOPT

опыта работы, связанного с предметом контракта, и деловой репутации, специалистов и иных работников определенного уровня квалификации» (если такой критерий оценки был установлен в извещении об осуществлении электронного конкурса), а также по ценовым предложениям на основании полученного протокола процедуры подачи ценовых предложений Организатором закупки не осуществляется.

Проведение заседания комиссии по осуществлению закупок Организатора закупки в целях подведения итогов электронного конкурса осуществляется вне АС Оператора.

18.6. Пользователю Организатора закупки доступна возможность формирования, сохранения, редактирования и публикации карточки подведения итогов.

Доступ к данному функционалу закрывается после публикации на электронной площадке протокола подведения итогов электронного конкурса.

У Пользователя Организатора закупки предусмотрена возможность выполнить следующие действия:

- просмотреть аккредитационные данные Участников электронного конкурса, актуальные по состоянию на дату и время их направления;

- просмотреть первую и вторую части каждой направленной на рассмотрение заявки на участие в электронном конкурсе;

- посмотреть ценовое предложение каждого Участника закупки, заявка которого направлена на рассмотрение и осуществить оценку заявок Участников закупок по критерию «Цена контракта, сумма цен единиц товара, работы, услуги»;

посмотреть оценку по критериям и их показателям, указанным Организатором закупки в извещении об осуществлении электронного конкурса;

- сформировать с использованием электронной площадки протокол подведения итогов электронного конкурса в соответствии с требованиями, указанными в части 17 статьи 48 Закона № 44-ФЗ;

- прикрепить протокол подведения итогов электронного конкурса;

- сохранить карточку без подписания ЭП;

- подписать протокол подведения итогов членами комиссии по осуществлении закупок;

- подписать ЭП в соответствии с требованиями части 15 статьи 48 Закона № 44-ФЗ и опубликовать соответствующую информацию.

При заполнении карточки результатов подведения итогов осуществляется следующий контроль вводимых данных в отношении прикрепленного в отношении прикрепленного файла: осуществляется проверка на допустимые форматы, вирусы и допустимый размер файла. Принимаются файлы размером до 20 Мбайт (включительно) в следующих форматах: .doc, .docx, .pdf, .txt, .rtf, .zip, .rar, .7z, .jpg, .gif, .png.

При подписании ЭП осуществляется проверка ее на соответствие требованиям законодательства Российской Федерации о контрактной системев сфере закупок.

18.11. Любой Участник закупки после размещения в единой информационной

системе протокола подведения итогов, но не позднее даты заключения контракта, вправе направить Оператору электронной площадки запрос о даче разъяснений информации, содержащейся в таком протоколе в отношении заявки такого участника закупки, используя специальную форму на электронной площадке и подписав свой запрос своей ЭП с действительным квалифицированным сертификатом. Не позднее 1 (одного) часа с момента поступления такого запроса Оператор электронной площадки направляет его с использованием электронной площадки Организатору закупки. Не позднее 2 (двух) рабочих дней, следующих за днем поступления Организатору закупки запроса о даче разъяснений информации, содержащейся в протоколе подведения итогов определения поставщика (подрядчика, исполнителя), Организатор закупки направляет соответствующие разъяснения Оператору электронной площадки. Не позднее 1 (одного) часа с момента поступления таких разъяснений они направляются Оператором электронной площадки с использованием электронной площадки Участнику закупки, направившему запрос о даче разъяснений информации, содержащейся в протоколе подведения итогов определения поставщика (подрядчика, исполнителя).

При направлении запроса о даче разъяснений, указанного в п. [18.11](#page-80-0) настоящего Регламента, у Пользователя Участника закупки предусмотрена возможность выполнить следующие действия:

- ввести текст запроса о даче разъяснений и, при необходимости, прикрепить файл;

- подписать ЭП и направить запрос о даче разъяснений.

18.12.1. При заполнении карточки запроса о даче разъяснений осуществляется контроль вводимых данных в отношении прикрепляемого файла: осуществляется проверка на допустимые форматы, вирусы и допустимый размер файла, принимаются файлы размером до 20 Мбайт (включительно) в следующих форматах: .doc, .docx, .pdf, .to, .rtf, .zip, .rar, .7z, .jpg, .gif, .png.

18.12.2. АС Оператора не позволяет пользователю Участника закупки отправлять карточку запроса о даче разъяснений в следующих случаях:

не введен текст запроса о даче разъяснений.

18.13. Любой Участник электронного конкурса, за исключением участников,заявкам которых присвоены первые 3 (три) порядковых номера в соответствии с протоколом подведения итогов электронного конкурса, вправе отозвать заявку на участие в электронном конкурсе, направив уведомление об этом Оператору электронной площадки, с момента размещения указанного протокола в ЕИС до размещения в соответствии с частью 2 статьи 51 Закона № 44-ФЗ проекта контракта.

18.13.1. При формировании карточки отзыва заявки на участиев электронном конкурсе у пользователя Участника закупки предусмотрена возможность подписать ЭП и отправить карточку отзыва заявки на участиев электронном конкурсе.

18.13.2. После направления отзыва заявки на участие в электронном конкурсе такая заявка исключается из реестра заявок.

#### **19. Публикация извещения о проведении электронного запроса котировок**

19.1. Публикация извещения о проведении электронного запроса котировок осуществляется Организатором закупки в соответствии со статьей 50 Закона № 44- ФЗ в ЕИС.

19.2. По факту формирования извещения о проведении электронного запроса котировок и размещении его в ЕИС извещение об электронном запросе котировок автоматически размещается в Закрытой части АС Оператора (в Торговых секциях) и Открытой части АС Оператора. АС Оператора обеспечивает возможность просмотра извещения об электронном запросе котировок как в ТС ГОС1.0, так и в ТС ГОС2.0, а также перехода (по выбору Организатора закупки) на ту Торговую секцию, где АС Оператора необходимо обеспечить проведение соответствующего электронного запроса котировок, и становится доступно в реестре закупок в Открытой части АС Оператора, а также в личных кабинетах Оператора электронной площадки, Организатора закупки, Участника закупки.

19.3. Внесение изменений в извещение о проведении электронного запроса котировок, а также отмена (отказ от проведения) электронного запроса котировок осуществляется в ЕИС. Указанная информация передается из ЕИС Оператору электронной площадки и, после корректного получения на электронной площадке, публикуется на электронной площадке.

Все изменения, внесенные Организатором закупки в извещение об осуществлении электронного запроса котировок, а также в извещение об отмене (отказе от проведения) электронного запроса котировок, размещенные в ЕИС и АС Оператора, сохраняются и доступны для ознакомления в реестре закупок в Открытой части АС Оператора, а также в личных кабинетах Оператора электронной площадки, Организатора закупки и других заинтересованных сторон, указанных в извещении об осуществлении закупки. Одновременно такая же информация доступна в реестре закупок и в личных кабинетах Участников закупки, подавших заявки на участие в таком запросе котировок, в личных кабинетах в Росэлторг.ID (в случае, если Участник закупки зарегистрирован в Росэлторг.ID). АС Оператора отмечает актуальные (действующие) редакции документов. АС Оператора не позволяетудалять или изменять ранее размещенные электронные документы на электронной площадке. По факту размещения в АС Оператора изменений в извещение об осуществлении электронного запроса котировок, а также извещения об отмене (отказе от проведения) закупки, автоматически направляются уведомления Организатору закупки и заинтересованным сторонам, указанным в извещении о проведении электронного запроса котировок, и Участникам закупки, подавшим заявки на участие в закупке.

19.4. По факту размещения изменений в извещении о проведении электронного запроса котировок, а также отказа Организатора закупки от проведения (отмены) электронного запроса котировок, АС Оператора направляет уведомление всем Участникам закупки, подавшим заявку на участиев таком электронном запросе котировок.

19.5. Организатор закупки несёт ответственность за достоверность

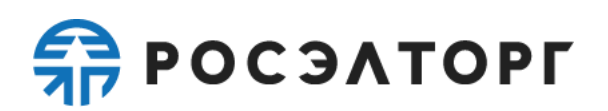

информации, содержащейся в документах и сведениях, в том числе в квалифицированных сертификатах, за действия, совершенные на основании указанных документов и сведений, за своевременное уведомление Оператора электронной площадки о внесении изменений в документы и сведения, замену или прекращение действия указанных документов (в том числе замену или прекращение действия квалифицированного сертификата).

#### **20. Подача заявки Участника закупки на участие в электронном запросе котировок**

20.1. АС Оператора обеспечивает для зарегистрированных (аккредитованных) Участников закупки функционал по подаче заявок на участие в электронном запросе котировок, а также отзыва таких заявок.

20.2. Для совершения действий на электронной площадке зарегистрированный (аккредитованный) Участник закупки должен войти в в Закрытую часть АС Оператора, используя квалифицированный сертификат для прохождения идентификации и аутентификации в ЕСИА либо логин и пароль, предоставленные Оператором (в случаях, предусмотренных Законом № 44-ФЗ и настоящим Регламентом)..

20.3. Пользователю Участника закупки в Личном кабинете в Закрытойчасти АС Оператора доступна возможность формирования, сохранения,редактирования и отправления указанной карточки (подача заявки). Данный функционал доступен с момента публикации извещения о проведенииэлектронного запроса котировок в АС Оператора до окончания срока подачи заявок, указанном в извещении об электронном запросе котировок.

20.4. Заявка на участие в электронном запросе котировок подается Участником закупки с указанием ценового предложения. Заявка должна быть подписана ЭП. Подтверждение подачи заявки подписывается ЭП с действующим квалифицированным сертификатом лица, имеющего право действовать от имени Участника закупки.

20.4.1. АС Оператора обеспечивает невозможность подачи более чем1 (одной) заявки на участие в электронном запросе котировок в случае, если первая заявка не была отозвана Участником закупки в порядке, установленном действующим законодательством Российской Федерации о контрактной системе в сфере закупок и настоящим Регламентом.

20.4.2. Участник закупки не может подать заявку на участие в электронном запросе котировок после дня и времени окончания срока подачи заявок на участие в электронном запросе котировок.

20.5. Состав заявки Участника закупки определяется требованиями действующего законодательства Российской Федерации о контрактной системе в сфере закупок и извещением о проведении электронного запроса котировок.

20.6. Подавая заявку на участие в электронном запросе котировок,Участник закупки подтверждает свое согласие поставить товар/выполнить работу/оказать услугу на условиях, предусмотренных извещением об осуществлении закупки, документацией о закупке (в случае, если настоящим Федеральным законом

предусмотрена документация о закупке), и в соответствии с заявкой такого участника закупки на участие в закупке.

20.7. При формировании (редактировании) карточки заявки на участие в электронном запросе котировок у Пользователя Участника закупки имеется возможность выполнить следующие действия:

- указать Банк и номер Банковского специального счета дляосуществления блокирования денежных средств в размере обеспечения заявкина участие в электронном запросе котировок;

указать реестровый номер независимой гарантии, выданной в размере обеспечения заявки в соответствии с требованиями Закона №44-ФЗ;

заполнить заявку в соответствии с подпунктами «м» - «п» пункта 1, подпунктами «а» - «в» пункта 2, пунктом 3 или пунктом 4, пунктом 5 части 1 статьи 43 Закона № 44-ФЗ, а также дополнить заявку по усмотрению Участника закупки информацией и документами, предусмотренными подпунктом «д» пункта 2 части 1 статьи 43 Закона № 44-ФЗ;

- указать ценовое предложения;

- прикрепить иные документы по усмотрению Участника закупки;

- сохранить карточку заявки без подписания ЭП (при этом сохраненная карточка доступна для дальнейшего редактирования);

- подписать ЭП и отправить карточку заявки (при этом АС Оператора обеспечивает одновременное подписание предложения Участника закупки о предлагаемых товаре, работе, услуге, а также предложения о цене контракта).

20.8. АС Оператора информирует Пользователя Участника закупки в случае незаполнения обязательных к заполнению полей карточки заявки и не позволяет направить такую заявку.

20.9. Информация и документы, предусмотренные подпунктами «а» - «л» пункта 1 части 1 статьи 43 Закона № 44-ФЗ, не включаются Участником закупки в заявку на участие в электронном запросе котировок. Такие информация и документы направляются (по состоянию на дату и время их направления) Организатору закупки Оператором путем информационного взаимодействия с ЕИС.

20.10. АС Оператора в пределах полномочий, установленных Оператору действующим законодательством Российской Федерации, не позволяет Пользователю Участника закупки отправлять заявку на участие в электронном запросе котировок в случае ее несоответствия требованиям Закона № 44-ФЗ и настоящего Регламента.

20.11. Отправленная заявка на участие в электронном запросе котировок после проведения проверки, установленной в настоящем Регламенте, автоматически включается в реестр заявок электронного запроса котировок с присвоением ей порядкового (идентификационного) номера. При этом порядковые (идентификационные) номера заявок на участие в электронном запросе котировок, проведение которого обеспечивается по выбору Организатора закупки в ТС ГОС1.0, присваиваются, начиная с первого номера и далее по порядку поступления заявок на участие в данном электронном запросе котировок от различных

Участников закупки; порядковые (идентификационные) номера заявок на участие в электронном запросе котировок, проведение которого обеспечивается по выбору Организатора закупки в ТС ГОС2.0, присваиваются посредством применения сквозной нумерации заявок в следующем порядке: первый номер присваивается заявке, поданной на участие в первой размещенной для проведения в ТС ГОС2.0 электронной процедуре, и далее по порядку поступления заявок на участие в такой электронной процедуре от различных Участников закупки, а нумерация заявок на участие в каждой последующей электронной процедуре начинается с номера, следующего за последним порядковым номером заявки, поданной на участие в предыдущей электронной процедуре. По результатам регистрации заявки на участие в электронном запросе котировок АС Оператора в автоматическом режиме направляет соответствующее уведомление о приеме такой заявки подавшему ее Участнику закупки. Указанное уведомление направляется в личный кабинет Участника закупки, а также по электронной почте, указанной в аккредитационных данных Участника закупки. В уведомлении указывается следующая информация:

- номер извещения о проведении электронного запроса котировок;
- присвоенный порядковый (идентификационный) номер заявки.

20.12. В случае выявления нарушений условий подачи заявки на участие в электронном запросе котировок, такая заявка не включается в реестр заявок электронного запроса котировок. При этом в автоматическом режиме в личный кабинет Участника закупки, а также по электронной почте, указанной в его аккредитационных данных, направляется уведомление о возврате такой заявки, с указанием основания возврата в соответствии с пунктом 5 части 6 стати 43 Закона № 44-ФЗ.

20.13. В случае, если требование об обеспечении заявки на участие в электронном запросе котировок установлено Организатором закупки в извещении о проведении электронного запроса котировок:

- подачей заявки на участие в электронном запросе котировок Участник закупки выражает согласие на блокирование денежных средств, находящихся на его Банковском специальном счете в Банке в размере обеспечения соответствующей заявки;

- при подаче заявки Участник закупки указывает Банковский специальный счет, на котором в целях обеспечения заявки на участиев электронном запросе котировок будет осуществляться блокирование денежных средств соответствующем размере, либо реестровый номер независимой гарантии из реестра независимых гарантий в ЕИС, выданной для обеспечения заявки на участие в таком электронном запросе котировок;

- АС Оператора не позднее 10 (десяти) минут с момента получения заявки на участие в электронном запросе котировок направляет в указанный Участником закупки Банк, в котором Участником закупки открыт Банковскийспециальный счет информацию о реквизитах такого счета и размере денежных средств, необходимом для обеспечения такой заявки, за исключением случая, еслиУчастник закупки указал реестровый номер независимой гарантии из в реестра независимых гарантий в ЕИС;

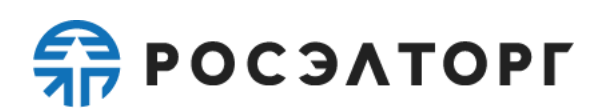

в случае, если Участником закупки при подаче заявки был указан реестровый номер независимой гарантии из реестра независимых гарантий в ЕИС, Оператор посредством взаимодействия с реестром независимых гарантий, размещенным в ЕИС, не позднее 1 (одного) часа с момента получения заявки на участие в закупке проверяет наличие номера реестровой записи в таком реестре, сумму независимой гарантии, а также соответствие идентификационного кода закупки, указанного в независимой гарантии, идентификационному коду закупки, указанному в извещении об осуществлении электронного запроса котировок и возвращает заявку подавшему ее Участнику закупки при условии наличия оснований, указанных в подпункте «ж» пункта 5 части 6 статьи 43 Закона № 44-ФЗ.

20.14. Участник закупки вправе отозвать заявку на участие в электронном запросе котировок до даты окончания срока подачи заявок либо с момента размещения в ЕИС протокола подведения итогов электронного запроса котировок, за исключением Участников закупки, заявки которым в соответствии с Законом № 44-ФЗ присвоены первые три порядковых номера. Для этого Участник закупки в разделе соответствующего электронного запроса котировок, на который подавалась заявка, использует соответствующий функционал АС Оператора. При этом уведомление об отзыве заявки направляется Оператору электронной площадки автоматически.

20.15. По окончании срока подачи заявок на участие в электронном запросе котировок в реестр заявок электронного запроса котировок включаются актуальные по состоянию на дату и время их направления информация и документы Участника закупки, указанные в пункте [8.2 н](#page-24-0)астоящего Регламента. При направлении заявок данные сведения из реестра заявок направляются на рассмотрение Организатору закупки.

20.16. В случае, если по окончании срока подачи заявок на участие в электронном запросе котировок подана только 1 (одна) заявка или не подано ни одной заявки, электронный запрос котировок признается несостоявшимся.

#### **21. Подведение итогов электронного запроса котировок**

21.1. АС Оператора обеспечивает для Организатора закупки функционал подведения итогов электронного запроса котировок.

21.2. Не позднее 1 (одного) часа с момента окончания срока подачи заявок на участие в электронном запросе котировок Оператор электронной площадки присваивает заявкам Участников закупок, не подлежащим возврату на основании пункта 5 части 6 статьи 43 Закона № 44-ФЗ, идентификационный (порядковый) номер и направляет Организатору закупки поданные Участниками закупки заявки на участие в электронном запросе котировок, а так же актуальные по состоянию на дату и время их направления информацию и документы каждого подавшего такую заявку Участника закупки, указанные в пункте [8.2](#page-24-0) настоящего Регламента. Одновременно Оператор электронной площадки направляет уведомление об этом на электронный адрес и в личный кабинет Организатору закупки.

21.3. Не позднее 2 (двух) рабочих дней, со дня следующего за датой окончания срока подачи заявок на участие в электронном запросе котировок, но не

позднее даты подведения итогов электронного запроса котировок:

21.3.1. члены комиссии по осуществлению закупки:

21.3.1.1. рассматривают направленные Оператором в соответствии с п. 21.2 настоящего Регламента заявки Участников закупки, информацию и документы таких Участников закупки, на соответствие их требованиям, установленным в извещении об осуществлении электронного запроса котировок в соответствии с частью 4 статьи 50 Закона № 44-ФЗ, и принимают решение о соответствии заявки на участие в электронном запросе котировок требованиям, установленным в извещении о проведении электронного запроса котировок, или об отклонении заявки на участие в электронном запросе котировок по основаниям, предусмотренным пунктами 1 - 8 части 12 статьи 48 Закона № 44-ФЗ;

21.3.1.2. на основании решения, предусмотренного п. 21.3.1.1 настоящего Регламента, присваивают каждой заявке на участие в электронном запросе котировок, которая признана соответствующей извещению об осуществлении закупки, порядковый номер в соответствии с требованиями, указанными в подпункте «б» пункта 1 части 3 статьи 50 Закона № 44-ФЗ;

21.3.1.3. подписывают усиленными электронными подписями сформированный Организатором закупки с использованием электронной площадки протокол подведения итогов электронного запроса котировок;

21.3.2. Организатор закупки формирует протокол подведения итогов электронного запроса котировок, который должен содержать информацию, предусмотренную пунктами 1, 2, 4 - 7 части 17 статьи 48 Закона № 44-ФЗ, и после подписания такого протокола членами комиссии по осуществлению закупок в соответствии с п. 21.3.1.3 настоящего Регламента, подписывает его усиленной электронной подписью лица, имеющего право действовать от имени Организатора закупки, и направляет Оператору электронной площадки.

21.4. Оператор электронной площадки не позднее 1 (одного) часа с момента получения протокола, указанного в п. 21.3.2 настоящего Регламента, размещает его в ЕИС и на электронной площадке, а также размещает в ЕИС (без размещения на официальном сайте ЕИС) информацию, указанную в подпунктах «а» и «е» пункта 1 части 1 статьи 43 Закона № 44-ФЗ.

21.5. Проведение заседания комиссии по осуществлению закупок осуществляется вне АС Оператора. Пользователю Организатора закупки доступна возможность формирования, сохранения, редактирования и публикации карточки протокола подведения итогов электронного запроса котировок.

21.6. Доступ к данному функционалу закрывается после направления Организатором закупки не позднее даты окончания срока подведения итогов электронного запроса котировок Оператору электронной площадки протокола подведения итогов электронного запроса котировок.

21.7. При формировании протокола подведения итогов электронногозапроса котировок у Пользователя Организатора закупки предусмотрена возможность выполнить следующие действия:

- просмотреть аккредитационные данные Участников электронного запроса котировок, актуальные по состоянию на дату и время их направления;

- просмотреть заявки на участие в электронном запросе котировок;

- указать решение о признании заявки Участника электронного запроса котировок соответствующей требованиям извещения об осуществлении закупки или об отклонении заявки Участника закупки по каждой полученной заявке, указав обоснование принятого решения об отклонении заявки по основаниям, предусмотренным пунктами 1 - 8 части 12 статьи 48 Закона № 44-ФЗ;

в случае принятия решения об отклонении заявки, указать обоснование принятия решения в отношении каждой заявки;

- сформировать в соответствии с требованиями пункта 2 части 3 статьи 50 Закона № 44-ФЗ протокол подведения итогов электронного запроса котировок;

- прикрепить протокол подведения итогов электронного запроса котировок;

- сохранить карточку без подписания ЭП;

- подписать усиленной электронной подписью сформированный с использованием электронной площадки протокол подведения итогов электронного запроса котировок, после подписания такого протокола членами комиссии по осуществлению закупок.

21.8. При заполнении карточки протокола подведения итогов электронного запроса котировок осуществляется следующий контроль вводимых данных:

не указано решение каждого члена комиссии о соответствии заявки Участника электронного запроса котировок или Участника закупки либо об отклонении заявки по каждой полученной заявке;

- при прикреплении файла осуществляется проверка на допустимые форматы, вирусы и допустимый размер файла. Принимаются файлы размером до 20 Мбайт (включительно) в следующих форматах: .doc, .docx, .pdf, .txt, .rtf, .zip, .rar, .7z, .jpg, .gif, .png.;

в случае принятия решения об отклонении заявки, наличие указания оснований для принятия решения в отношении каждой заявки;

- при подписании протокола контролируется наличие подписи протокола всеми членами комиссии.

21.9. В случае, если по результатам подведения итогов электронного запроса котировок комиссия по осуществлению закупок отклонила все поданные заявки на участие в электронном запросе котировок или только одна такая заявка признана соответствующей всем требованиям, указанным в извещении о проведении электронного запроса котировок, электронный запрос котировок признается несостоявшимся. Протокол подведения итогов должен содержать информацию о признании электронного запроса котировок несостоявшимся.

21.10. Любой Участник закупки после размещения в единой информационной системе протокола подведения итогов электронного запроса котировок, но не позднее даты заключения контракта, вправе направить Оператору электронной площадки запрос о даче разъяснений информации, содержащейся в таком протоколе в отношении заявки такого участника закупки, используя специальную форму на электронной площадке и подписав свой запрос своей ЭП с действительным квалифицированным сертификатом. Не позднее 1 (одного) часа с

момента поступления такого запроса Оператор электронной площадки направляет его с использованием электронной площадки Организатору закупки. Не позднее 2 (двух) рабочих дней, следующих за днем поступления Организатору закупки запроса о даче разъяснений информации, содержащейся в протоколе подведения итогов определения поставщика (подрядчика, исполнителя), Организатор закупки направляет соответствующие разъяснения Оператору электронной площадки. Не позднее 1 (одного) часа с момента поступления таких разъяснений они направляются Оператором электронной площадки с использованием электронной площадки Участнику закупки, направившему запрос о даче разъяснений информации, содержащейся в протоколе подведения итогов определения поставщика (подрядчика, исполнителя).

21.11. При направлении запроса о даче разъяснений, указанного в п. 21.10 настоящего Регламента, у Пользователя Участника закупки предусмотрена возможность выполнить следующие действия:

- ввести текст запроса о даче разъяснений и, при необходимости, прикрепить файл;

- подписать ЭП и направить запрос о даче разъяснений.

21.11.1. При заполнении карточки запроса о даче разъяснений осуществляется контроль вводимых данных в отношении прикрепляемого файла: осуществляется проверка на допустимые форматы, вирусы и допустимый размер файла, принимаются файлы размером до 20 Мбайт (включительно) в следующих форматах: .doc, .docx, .pdf, .to, .rtf, .zip, .rar, .7z, .jpg, .gif, .png.

21.11.2. АС Оператора не позволяет пользователю Участника закупки отправлять карточку запроса о даче разъяснений в следующих случаях:

- не введен текст запроса о даче разъяснений.

21.12. Любой Участник электронного запроса котировок, за исключением участников, заявкам которых присвоены первые 3 (три) порядковых номера в соответствии с протоколом подведения итогов электронного запроса котировок, вправе отозвать заявку на участие, направив уведомление об этом Оператору электронной площадки, с момента размещения указанного протокола в ЕИС до размещения в соответствии с частью 2 статьи 51 Закона № 44-ФЗ проекта контракта.

21.12.1. При формировании карточки отзыва заявки на участиев электронном запросе котировок у пользователя Участника закупки предусмотрена возможность подписать ЭП и отправить карточку отзыва заявки на участие в электронном запросе котировок.

21.12.2. После направления отзыва заявки на участие в электронном запросе котировок такая заявка исключается из реестра заявок.

21.13. В случае, если в течение 1 (одного) квартала календарного года на одной электронной площадке в отношении трех и более заявок Участника закупки принято решение о несоответствии таких заявок требованиям, предусмотренным извещением об осуществлении закупки, по основаниям, установленным пунктами 1-3, 5-9 части 12 статьи 48 Закона № 44-ФЗ (за исключением случая получения Оператором решения суда, контрольного органа в сфере закупок о признании

решения, принятого в отношении такой заявки, не соответствующим требованиям Закона№ 44-ФЗ) Оператор электронной площадки через 15 (пятнадцати) рабочих дней со дня, следующего за днем размещения на электронной площадке в отношении каждой третьей заявки протокола, указанного в части 17 статьи 48, пункте 2 части 5 статьи49, пункте 2 части 3 статьи 50 Закона № 44-ФЗ:

21.13.1. В случае, если обеспечение заявки на участие в закупке, являющейся третьей заявкой, предоставлено в виде независимой гарантии, направляет Организатору закупки, разместившему такой соответствующий протокол, информацию о наступлении случая, предусмотренного частью 13 статьи44 Закона №44, и об участнике закупки, подавшем такую заявку;

21.13.2. В случае, если обеспечение заявки на участие в закупке, являющейся третьей заявкой, предоставлено в виде денежных средств, внесенных на Банковский специальный счет, направляет в Банк, в котором таким Участником закупки открыт соответствующий Банковский специальный счет информацию о реквизитах Банковского специального счета Участника закупки, подавшего такую заявку, на основании которой Банк не позднее 1 (одного) часа с момента получения указанной информации осуществляет перевод заблокированных на Банковском специальном счете Участника закупки денежных средств в размере обеспечения такой заявки в соответствующий бюджет бюджетной системы РФ и направляет информацию о таком переводе Оператору.

#### **22. Публикация извещения о проведении закупки товара у единственного поставщика в электронной форме**

22.1. Публикация извещения о проведении закупки товара у единственного поставщика в электронной форме осуществляется в ЕИС в соответствии с Законом № 44-ФЗ. При этом извещение автоматически размещается в ТС ГОС1.0.

22.2. Внесение изменений в извещение по решению Организатора закупки не предусмотрено.

22.3. Организатор закупки несёт ответственность за достоверность информации, содержащейся в документах и сведениях, в том числе в ЭП,за действия, совершенные на основании указанных документов и сведений,за своевременное уведомление Оператора электронной площадки о внесении изменений в документы и сведения, замену или прекращение действия указанных документов (в том числе замену или прекращение действия электронной подписи).

#### **23. Формирование предварительного предложения о поставке товара**

В целях участия в проводимых на электронной площадке закупках товара у единственного поставщика Участник закупки, зарегистрированный (аккредитованный) на электронной площадке, вправе сформировать на электронной площадке, подписать усиленной электронной подписью и разместить на электронной площадке предварительное предложение о поставке товара (далее - Предварительное предложение).

23.2. Для совершения действий на электронной площадке

зарегистрированный (аккредитованный) Участник закупки должен войти в личный кабинет в Закрытой части АС Оператора, используя свой квалифицированный сертификат для прохождения идентификации и аутентификации в ЕСИА либо логин и пароль, предоставленный Оператором электронной площадки.

Пользователю Участника закупки в личном кабинете на электронной площадке доступна возможность работы с карточкой Предварительного предложения. Пользователю Участника закупки доступна возможность формирования, сохранения, редактирования карточки Предварительного предложения. Данный функционал доступен Пользователю Участника закупки в любой момент времени независимо от проведения закупок товара у единственного поставщика в электронной форме.

Состав Предварительного предложения Участника закупки определяется пунктом 1 части 12 статьи 93 Закона № 44-ФЗ.

Размещение Предварительного предложения означает согласие участника закупки на направление Оператором электронной площадки заказчикам предложений о поставке товара, соответствующих требованиям, установленным в извещениях об осуществлении закупок. Ответственность за достоверность информации и документов, содержащихся в Предварительном предложении, за соответствие указанных информации и документов требованиям, установленным законодательством Российской Федерации, несет Участник закупки.

При формировании (редактировании) карточки Предварительного предложения у Пользователя Участника закупки имеется возможность выполнить следующие действия:

- заполнить карточку Предварительного предложения в соответствии с пунктом 1 части 12 статьи 93 Закона № 44-ФЗ;

- сохранить карточку Предварительного предложения без подписания ЭП (при этом сохраненная карточка доступна для дальнейшего редактирования);

- подписать ЭП карточку Предварительного предложения (при этом АС Оператора обеспечивает одновременное подписание информации, указанной Участником закупки о предлагаемых товарах, а также приложенных документов).

АС Оператора информирует Пользователя Участника закупки в случае незаполнения обязательных к заполнению полей карточки Предварительного предложения и не позволяет подписать ЭП такое предложение.

23.8. Поля карточки Предварительного предложения, которые могут быть заполнены из аккредитационных данных Участника закупки, заполняются данными, полученными посредством интеграции электронной площадки с ЕИС и иными государственными информационными системами.

23.9. По результатам размещения Предварительного предложения АС Оператора в автоматическом режиме направляет соответствующее уведомление Участнику закупки. Указанное уведомление направляется в личный кабинет Участника закупки, а также по электронной почте, указанной в аккредитационных данных Участника закупки.

23.10. Срок действия Предварительного предложения, размещенного Участником закупки на электронной площадке в порядке, указанном в пункте 1

# $\frac{2}{27}$  POC  $3$  A TOPT

части 12 статьи 93 Закона № 44-ФЗ, не может составлять более одного месяца с даты его размещения на электронной площадке. Участник закупки вправе продлить срок действия Предварительного предложения или отозвать его в любой момент до направления Оператором электронной площадки заявки заказчику в соответствии с подпунктом «в» пункта 5 части 12 статьи 93 Закона № 44-ФЗ.

23.11. Участник закупки вправе вносить изменения в Предварительное предложение в соответствии с пунктом 2 части 12 статьи 93 Закона № 44-ФЗ.

23.12. По результатам внесения изменений и(или) отзыва Предварительного предложения АС Оператора в автоматическом режиме направляет соответствующее уведомление Участнику закупки. Указанное уведомление направляется в личный кабинет Участника закупки, а также по электронной почте, указанной в аккредитационных данных Участника закупки.

### **24. Определение заявок на участие в закупке товара у единственного поставщика в электронной форме**

АС Оператора в течение 1 (одного) часа с момента получения извещения о проведении закупки товара у единственного поставщика в электронной форме:

24.1.1. обеспечивает в соответствии с подпунктом «а» пункта 5 части 12 статьи 93 Закона № 44-ФЗ определение из числа Предварительных предложений, размещенных Участниками закупки на электронной площадке, не более пяти заявок на участие в закупке (предварительных предложений), соответствующих требованиям, установленным в извещении об осуществлении такой закупки и содержащих наименьшие цены за единицу товара, являющегося объектом закупки Состав такой заявки определяется требованиями пункта 1 части 12 статьи 93 Закона № 44-ФЗ;

24.1.2. АС Оператора обеспечивает присвоение каждой отобранной в соответствии с п. [24.1.1](#page-80-0) настоящего Регламента заявке на участие в закупке идентификационного номера, порядкового номера в соответствии с требованиями подпункта «б» пункта 5 части 12 статьи 93 Закона № 44-ФЗ. При этом АС Оператора обеспечивает невозможность формирования более чем 1 (одной) заявки на участие в закупке у единственного поставщика в электронной форме от одного Участника закупки.

24.1.3. АС Оператора направляет Организатору закупки сформированные согласно п [24.1.1](#page-80-0) - [24.1.2](#page-80-0) Регламента заявки на участие в закупке (с указанием присвоенных порядковых номеров), в которые включаются актуальные по состоянию на дату и время их направления информацию и документы Участника закупки, указанные в пункте «в» пункта 5 части 12 статьи 93 Закона № 44-ФЗ.

24.1.4. В случае указания в соответствии с подпунктом «ж» пункта 1 части 12 статьи 93 Закона № 44-ФЗ Участником закупки в Предварительном предложении максимального количества товара, предлагаемого Участником закупки к поставкам, АС Оператора в соответствии с подпунктом «г» пункта 5 части 12 статьи 93 Закона № 44-ФЗ обеспечивает блокирование в каждом предварительном предложении, отобранном в соответствии с п. [24.1.1](#page-80-0) настоящего Регламента и направленном

# $\frac{2}{27}$  POC  $3$  A TOPT

Организатору закупки в соответствии с п. [24.1.3](#page-80-0) настоящего Регламента, количества товара в размере предусмотренного в извещении об осуществлении закупки количества закупаемого товара.

24.2. В случае наличия менее 2 (двух) заявок на участие в закупке по результатам определения в соответствии с п. [24.1.1 н](#page-80-0)астоящего Регламента заявок на участие в закупке (предварительных предложений), соответствующих требованиям, установленным в извещении об осуществлении такой закупки, АС Оператора в соответствии с подпунктом «а» пункта 8 частью 12 статьи 93 № 44-ФЗ направляет Организатору закупки уведомление об отсутствии 2 (двух) заявок на участие в закупке, а также размещает такое уведомление в ЕИС. Направление заявки на участие в закупке товара у единственного поставщика в электронной форме, а также информации и документов Участника закупки, предусмотренных пунктом «в» пункта 5 части 12 статьи 93 Закона № 44-ФЗ, в этом случае не осуществляется.

#### **25. Подведение итогов закупки товара у единственного поставщика в электронной форме**

25.1. АС Оператора обеспечивает для Организатора закупки функционал по рассмотрению заявок на участие в закупке товара у единственного поставщика в электронной форме.

Организатор закупки рассматривает в соответствии с пунктом 6 части 12 статьи 93 Закона № 44-ФЗ заявки на участие в закупке товара у единственного поставщика в электронной форме, а также указанные в пункте «в» пункта 5 части 12 статьи 93 Закона № 44-ФЗ и направленные Оператором электронной площадки информацию и документы Участника закупки, актуальные по состоянию на дату и время их направления, на соответствие их требованиям, установленным в извещении о проведении такой закупки.

Организатор закупки рассматривает заявки не позднее 1 (одного) рабочего дня, следующего за днем получения информации и документов, указанных в пункте [24.1.3](#page-80-0) настоящего Регламента.

Пользователю Организатора закупки доступна возможность формирования, сохранения, редактирования и публикации карточки протокола подведения итогов определения поставщика.

Доступ к данному функционалу закрывается после направления Организатором закупки Оператору электронной площадки протокола подведения итогов определения поставщика, но не позднее даты окончания срока рассмотрения заявок на участие в такой закупке, указанного в п. [25.3](#page-80-0) настоящего Регламента.

25.6. При формировании протокола подведения итогов определения поставщика путем закупки товара у единственного поставщика в электронной форме у Пользователя Организатора закупки предусмотрена возможность выполнить следующие действия:

- просмотреть аккредитационные данные Участников закупки,указанные в пункте «в» пункта 5 части 12 статьи 93 Закона № 44-ФЗ, актуальные по состоянию на дату и время их направления;

- просмотреть заявки на участие в закупке;

- указать решение о соответствии заявки Участника закупки требованиям, установленным в извещении об осуществлении закупки, по каждой полученной заявке, или об отклонении заявки Участника закупки с указанием обоснование принятого решения;

в случае принятия решения об отклонении заявки, указать основание для принятия решения в отношении каждой заявки;

- присвоить каждой заявке на участие в закупке, которая не отклонена, порядковый номер в порядке, указанном в подпункте «б» пункта 6 части 12 статьи 93 Закона № 44-ФЗ;

- сформировать с использованием функционала электронной площадки протокол подведения итогов определения поставщика;

- прикрепить протокол подведения итогов определения поставщика путем закупки товара у единственного поставщика в электронной форме. Такой протокол должен содержать:

- дату подведения итогов;

- информацию о решениях в отношении каждой заявки;
- обоснование решения об отклонении заявки на участие в закупке (в случае принятия такого решения), содержащее указание на положения заявки на участие в закупке, а также положения Закона № 44-ФЗ, извещения об осуществлении закупки, которым не соответствует такая заявка;
- информация о порядковых номерах, присвоенных неотклонённым заявкам.
- сохранить карточку без подписания ЭП;
	- подписать ЭП и направить Оператору электронной площадки.

25.7. При заполнении карточки рассмотрения и оценки заявок осуществляется следующий контроль вводимых данных:

- не указано решение о соответствии заявки Участника закупки либо об отклонении заявки по каждой полученной заявке;
- при прикреплении файла осуществляется проверка на допустимые форматы, вирусы и допустимый размер файла. Принимаются файлы размером до 20 Мбайт (включительно) в следующих форматах: .doc, .docx, .pdf, .txt, .rtf, .zip, .rar, .7z, .jpg, .gif, .png.;
- в случае принятия решения о несоответствии заявки, наличие указания оснований для принятия решения в отношении каждой заявки.

25.8. В случае, если по результатам рассмотрения заявок на участие в закупке товара у единственного поставщика в электронной форме были отклонены все направленные в соответствии с п. [24.1.3 н](#page-80-0)астоящего Регламента заявки, то такая закупка признается несостоявшейся. В этом случае протокол подведения итогов определения поставщика должен содержать информацию о признании закупки товара у единственного поставщика в электронной форме несостоявшимся.

В случае указания в соответствии с подпунктом «ж» пункта 1 части 12 статьи 93 Закона № 44-ФЗ Участником закупки, заявка которого направлена

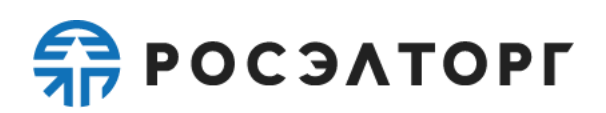

Организатору закупки в соответствии с подпунктом «в» пункта 5 части 12 статьи 93 Закона № 44-ФЗ, в предварительном предложении максимального количества товара Оператор электронной площадки не позднее 1 (одного) часа с момента размещения в соответствии с подпунктом «а» пункта 2 части 6 статьи 51 Закона № 44-ФЗ протокола об уклонении участника закупки от заключения контракта или в соответствии с частью 11 статьи 31 Закона № 44-ФЗ протокола об отказе от заключения контракта прекращает блокирование количества товара, осуществленное в соответствии с подпунктом «г» пункта 5 настоящей части, такого Участника закупки.

#### **26. Заключение контракта по результатам проведения электронных процедур**

26.1. Настоящий раздел Регламента применяется к электронным аукционам и электронным конкурсам.

26.2. Контракт заключается с победителем электронной процедуры или иным Участником закупки при уклонении победителя в соответствии с требованиями действующего законодательства Российской Федерации о контрактной системе и настоящего Регламента.

26.3. Формирование Организатором закупки проекта контракта с указанием требований к обеспечению его исполнения и прикладыванием файлов проекта контракта происходит в ЕИС.

26.4. После получения проекта контракта из ЕИС АС Оператора автоматически направляет соответствующие уведомления по электронной почте и в личный кабинет Участника закупки, с которыми заключается контракт. В уведомлении указывается следующая информация:

- номер извещения о проведении электронной процедуры;
- адрес электронной площадки в сети Интернет;
- номер карточки контракта;
- максимальный срок подписания проекта контракта Участником закупки.

В течение 1 (одного) часа с момента получения проекта контракта АС Оператора направляет проект контракта без ЭП лица, имеющего право действовать от имени Заказчика, Участнику закупки, с которым заключается контракт.

26.6. Направленная карточка проекта контракта непосредственно после направления должна становиться доступной в личном кабинете Участника закупки, с которым заключается контракт.

26.7. У Пользователя Участника закупки, имеющего право подписи контракта, в личном кабинете существует возможность формирования, сохранения, изменения карточки контракта, подписываемого Участником закупки. Доступ к данному функционалу закрывается после направления Заказчику карточки контракта, подписанного Участником закупки.

Оператор информирует о регламентированном сроке направления карточки контракта, подписанного Участником закупки, который составляет5 (пять) рабочих дней, следующих за днем размещения проекта контракта Организатором закупки, в соответствии с частью 3 статьи 51 Закона № 44-ФЗ. В
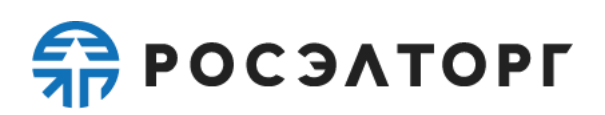

случае не подписания проекта контракта со стороны Участника закупки в течение установленного времени и (или) неразмещения документа, подтверждающего предоставление обеспечения исполнения контракта (за исключением случаев, указанных в Законе № 44-ФЗ), Заказчику необходимо опубликовать протокол отказа от заключения контракта в связи с признанием победителя электронной процедуры уклонившимся от заключения контракта. После публикации протокола отказа от заключения контракта АС Оператора в течение 1 (одного) часа направляет Заказчику карточку проекта контракта с данными следующего Участника закупки в соответствии с протоколом подведения итогов.

У Пользователя Участника закупки, имеющего право подписи контракта, существует возможность выполнить следующие действия:

- указать, является ли Участник казенным учреждением, в случае еслив извещении об осуществлении закупки установлено требование об обеспечении исполнения контракта;

- прикрепить файл, содержащий документ, подтверждающий предоставление обеспечения исполнения контракта в случае, если в извещении об осуществлении закупки установлено требование об обеспечении исполнения контракта и если указано, что Участник закупки-победитель не является казенным учреждением. При этом в случае, если контракт заключается по результатам электронной процедуры, проведенной в соответствии с пунктом 1 части 1 статьи 30 Закона № 44-ЗФ, и в извещении об осуществлении закупки установлено требование об обеспечении исполнения контракта, прикрепить в качестве документа, подтверждающего предоставление обеспечения исполнения контракта, файл(ы) с информацией из реестра контрактов, заключенных заказчиками, подтверждающей исполнение таким участником (без учета правопреемства) в течение 3 (трех) лет до даты подачи заявки на участие в закупке 3 (трех) контрактов, исполненных без применения к такому участнику неустоек (штрафов, пеней). При этом сумма цен таких контрактов должна составлять не менее начальной (максимальной) цены контракта, указанной в извещении об осуществлении закупки и документации о закупке;

- просмотреть проект контракта;

- направить протокол разногласий (однократно);

- подписать карточку проекта контракта ЭП с действующим квалифицированным сертификатом, при этом автоматически подписываются проект контракта и документ, подтверждающий предоставление обеспечения исполнения контракта.

26.10. При прикреплении Участником закупки карточки проекта контракта, а также документа, подтверждающего предоставление обеспечения исполнения контракта в случае, если Заказчиком установлено требование обеспечения исполнения контракта и если указано, что Участник закупки не является казенным учреждением, осуществляется следующий контроль вводимых данных:

- при прикреплении файлов осуществляется проверка на допустимые форматы, вирусы и допустимый размер файла. Принимаются файлы размером до 20 Мбайт (включительно) в следующих форматах: .doc, .docx, .pdf, .txt, .rtf, .zip, .rar,

## $\frac{2}{27}$  POC  $3$  A TOPT

.7z, .jpg, .gif, .png.

26.11. АС Оператора не позволяет Пользователю Участника закупки направлять Заказчику карточку проекта контракта, подписываемого Участником закупки, в следующих случаях:

- не прикреплен документ или информация, подтверждающие предоставление обеспечения исполнения контракта в случае, если Заказчиком установлено требование обеспечения исполнения контракта, и Участник закупки не указал, что он является казенным учреждением;

карточка проекта контракта не подписана ЭП с действующим квалифицированным сертификатом лица, имеющего право подписи контракта от имени Участника закупки;

- прикрепленный файл «проект контракта» / «документ,подтверждающий предоставление обеспечения исполнения контракта» не соответствуют требованиям, предъявляемым АС Оператора.

В случае возникновения ошибки АС Оператора выводит на экран устройства, используемого Пользователем Участника закупки, подробную информацию о такой ошибке.

26.13. В течение 5 (пяти) рабочих дней, следующих за днем размещения Организатором закупки проекта контракта, Участник закупки направляет Оператору электронной площадки карточку проекта контракта, подписанную ЭП лица, имеющего право действовать от имени Участника закупки.

26.14. В случае наличия разногласий по проекту контракта, Участник закупки в срок, указанный в пункте [26.13](#page-80-0) настоящего Регламента, формирует, подписывает усиленной электронной подписью лица, имеющего право действовать от имени Участника закупки, и размещает на электронной площадке и в единой информационной системе (с использованием электронной площадки, без размещения на официальном сайте ЕИС) протокол разногласий. В течение 1 (одного) часа с момента получения протокола разногласий Оператор направляет такой протокол Заказчику.

26.15. Не позднее 2 (двух) рабочих дней, следующих за днем размещения протокола разногласий Организатор закупки рассматривает данный протокол разногласий и размещает в ЕИС и направляет Оператору электронной площадки с использованием ЕИС без своей подписи проект контракта с учетом информации, содержащейся в протоколе разногласий, либо повторно размещает в ЕИС и направляет Оператору электронной площадки без своей подписи проект контракта без учета либо с частичным учетом информации, содержащейся в протоколе разногласий, размещенном Участником закупки, с которым заключается контракт.

26.16. Не позднее 1 (одного) рабочего дня, следующего за датой размещения заказчиком информации и документов, указанных в пункте [26.15](#page-80-0) настоящего Регламента, Участник закупки, с которым заключается контракт, направляет проект контракта, подписанный ЭП лица, имеющего право действовать от имени этого Участника закупки, а также документ, подтверждающий предоставление обеспечения исполнения контракта

26.17. После направления карточки проекта контракта, подписанного

# **SP POC SATOPLE**

Участником закупки, АС Оператора направляет уведомления по электронной почте и в личный кабинет Заказчику. В уведомлении указывается следующая информация:

- номер извещения о проведении электронной процедуры;
- адрес электронной площадки в сети «Интернет»;
- номер карточки контракта;
- крайний срок подписания контракта.

26.18. Заказчик не позднее 2 (двух) рабочих дней, следующих за днем размещения Участником закупки, с которым заключается контракт, информации и документов, указанных в пункте 1 части 3 статьи 51 Закона № 44-ФЗ, размещает в ЕИС и на электронной площадке (с использованием ЕИС) контракт, подписанный ЭП лица, имеющего право действовать от имени Заказчика. С момента размещения в ЕИС подписанного ЭП лица, имеющего право действовать от имени Участника закупки, с которым заключается контракта, и ЭП лица, имеющего право действовать от имени Заказчика, контракта такой контракт считается заключенным.

Заказчик на любом этапе может отказаться от заключения контракта в соответствии с Законом № 44-ФЗ.

Оператор электронной площадки в течение 1 (одного) часа с момента получения от ЕИС подписанного ЭП Заказчика контракта, направляет подписанный контракт Участнику закупки.

26.21. После направления контракта, подписанного Заказчиком, автоматически направляются уведомления по электронной почте и в личный кабинет Участнику закупки, с которым заключается контракт. В уведомлении указывается следующая информация:

- номер извещения о проведении электронной процедуры;
- адрес электронной площадки в сети «Интернет»;
- номер карточки контракта;
- дата заключения контракта.

26.22. Направленная карточка контракта, подписанного Заказчиком, доступна в личном кабинете Участника закупки, с которым заключается контракт.

Участник закупки, признанный победителем электронной процедуры и с которым заключается контракт, признается уклонившимся от заключения контракта в случае, если в установленные Законом № 44-ФЗ сроки со дня получения проекта контракта не направил Заказчику проект контракта, подписанный ЭП лица, имеющего право действовать от имени Участника закупки, и (или) документ, подтверждающий предоставление обеспечения исполнения контракта, либо протокол разногласий.

В случае уклонения Участника закупки от заключения контракта перечисление заблокированных на Банковском специальном счете такого Участника закупки денежных средств (если требование об обеспечении заявки на участие в электронной процедуре было установлено Организатором закупкив извещении и документации о проведении электронной процедуре и Участник закупки не является государственным или муниципальным учреждением) на счет, на котором в соответствии с законодательством Российской Федерации

# **SP POC SATOPLE**

учитываются операции со средствами, поступающими заказчику, осуществляется в порядке, предусмотренном частью 11 статьи 44 Закона № 44-ФЗ.

### **27. Особенности заключения контракта по результатам проведения отдельных электронных процедур**

27.1. Настоящий раздел Регламента применяется к электронным запросам котировок, а также к закупкам товара у единственного поставщика в электронной форме.

27.2. Контракт заключается с Участником закупки-победителем таких электронных процедур в порядке, указанном в разделе 26 настоящего Регламента, с учетом следующих особенностей:

27.2.1. Организатор закупки размещает в ЕИС и на электронной площадкес использованием ЕИС проект контракта без своей подписи в соответствии с требованиями, изложенными в пункте 1 части 6 статьи 50 Закона № 44-ФЗ, не позднее одного рабочего дня, следующего за днем размещения в ЕИС протокола подведения итогов таких электронных процедур.

27.2.2. Участник закупки - победитель осуществляет действия, предусмотренные пунктом 1 части 3 статьи 51 Закона № 44-ФЗ, не позднее одного рабочего дня, следующего за днем осуществления Организатором закупки действий в соответствии с пунктом [27.2.1](#page-80-0) настоящего Регламента. При этом формирование и размещение протокола разногласий, а также осуществление действий, указанных в пункте 2 части 2 статьи 51 Закона № 44-ФЗ не допускаются.

27.2.3. Организатор закупки осуществляет действия, предусмотренные пунктом 1 части 4 статьи 51 Закона № 44-ФЗ, не позднее одного рабочего дня, следующего за днем осуществления Участником закупки -победителем действий в соответствии с пунктом [27.2.2 н](#page-80-0)астоящего Регламента, но не ранее чем через два рабочих дня, следующих за днем размещения в ЕИС протокола подведения итогов закупки;

27.2.4. Если электронный запрос котировок признан несостоявшимся в случаях, предусмотренных частью 1 статьи 52 Закона № 44-ФЗ, такой запрос котировок проводится с учетом особенностей, установленных частями 6 и 7 статьи 52 Закона № 44-ФЗ.

## **28. Ответственность Сторон**

За неисполнение или ненадлежащее исполнение обязательств по настоящему Регламенту, Порядку взимания платы Пользователи АС Оператора несут ответственность в соответствии с действующим законодательством Российской Федерации.

Оператор электронной площадки не несет ответственности за какойлибо ущерб, потери и прочие убытки, которые понес Участник закупки, Заказчик, Организатор закупки по причине несоблюдения ими требований настоящего Регламента, а также в следующих случаях:

28.2.1. Отсутствие у пользователей АС Оператора компьютерной техникис

# $\frac{2}{20}$  POC  $3$  A TOPT

необходимым набором программно-технических возможностей,удовлетворяющих требованиям для работы в АС Оператора;

28.2.2. Наличие программно-технических ограничений и настроек, которые содержались в компьютерной технике, что не позволило Участнику закупки, Организатору закупки полноценно работать на электронной площадке;

28.2.3. Невозможность работы по причине заражения компьютерной техники вирусами (в этом случае АС Оператора не пропускает никакой информации из компьютеров, зараженных компьютерными вирусами);

28.2.4. Недостатки в работе сетевых систем и ограничения, а также сбои в работе аппаратно-технического комплекса, использование сетевых адресов (IP) зарегистрированных за пределами таможенной границы Российской Федерации, сетевых адресов (IP), внесённых в Единый реестр [\(http://eais.rkn.gov.ru/\)](http://eais.rkn.gov.ru/), которые привели к нерегламентированным и непредвиденным временным отключениям от сети Интернет, и не позволили полноценно работать на электронной площадке.

Оператор электронной площадки не несет ответственности за какойлибо ущерб, потери и прочие убытки, которые понесли Участник закупки, Организатор закупки по причине ненадлежащего изучения информации, касающейся работы электронной площадки и отношений Оператора электронной площадки и Участника закупки, как то:

28.3.1. Незнание Организатором закупки, Участником закупки положений настоящего Регламента, Закона № 44-ФЗ, пренебрежение и ненадлежащее выполнение всех требований и процедур, указанных в настоящем Регламентеи действующих на электронной площадке, что привело к принятию на себя дополнительных, излишних, повышенных и незапланированных обязательств перед другой Стороной и негативно сказалось на коммерческой активностии деловой репутации Стороны на электронной площадке.

28.3.2. Несоблюдение правил хранения ключа ЭП, передача сотрудником, назначенным в качестве лица, ответственного за работу на электронной площадке, ключа ЭП третьим лицам.

28.3.3. Действия, совершенные на электронной площадке третьими лицами из-за их некомпетентности и незнания ими действующего законодательства Российской Федерации и настоящего Регламента, которые привели к принятию Участником закупки, Организатором закупки на себя дополнительных, излишних, повышенных и незапланированных обязательств перед другими Участниками закупки на электронной площадке.

За несоблюдение или ненадлежащее соблюдение требований, предусмотренных настоящим Регламентом, действующим законодательством Российской Федерации, а также предусмотренных Соглашением Оператор электронной площадки несет ответственность в соответствии с действующим законодательством Российской Федерации.

Оператор несет ответственность за достоверность и полноту информации, представляемой им Участнику закупки, Заказчику, Уполномоченному органу, Уполномоченному учреждению, Специализированной организации.

В случае нарушения прав и законных интересов Организатора закупки

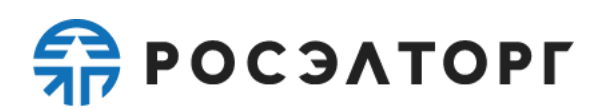

он вправе обратиться в контрольный орган в сфере закупок либо в арбитражный суд для оспаривания действий (бездействия) Оператора.

28.7. Оператор электронной площадки не несет ответственности за какойлибо ущерб, потери и прочие убытки, которые понес Участник закупки по причине несоблюдения им требований законодательства Российской Федерации, положений настоящего Регламента, в том числе Порядка взимания платы.

#### **29. Конфиденциальность**

Стороны не имеют права разглашать любую конфиденциальную и (или) являющуюся собственностью одной из Сторон Регламента информацию, вне действия Закона № 44-ФЗ.

Оператор электронной площадки обязуется не разглашать следующую конфиденциальную информацию, связанную с проведением электронных процедур (за исключением закупки товара у единственного поставщика в электронной форме):

29.2.1. Данные об Участнике закупки, подавшем заявку на участиев электронной процедуре (данные могут быть раскрыты только после публикации протокола подведения итогов электронной процедуры или протокола о признании электронной процедуры несостоявшейся).

29.2.2. Данные о счетах и движении денежных средств Участников закупки.

29.2.3. Персональные данные Пользователя, работающего в Открытой части АС Оператора.

#### **30. Форс-мажор**

Стороны освобождаются от ответственности за полное или частичное неисполнение принятых на себя по настоящему Регламенту обязательств, если такое неисполнение явилось следствием обстоятельств непреодолимой силы, то есть таких, которые невозможно ни предвидеть, ни предотвратить разумными мерами, а именно: стихийные бедствия, эпидемии, взрывы, пожары, аварии, военные действия, массовые беспорядки и иные чрезвычайные обстоятельства, а также противоправные действия третьих лиц. При возникновении вышеуказанных обстоятельств Стороны обязаны информировать друг друга не позднее 7 (семи) дней с момента наступления и прекращения таких обстоятельств. Несвоевременное уведомление лишает права ссылаться на вышеуказанные обстоятельства. При своевременном уведомлении о наступлении обстоятельствнепреодолимой силы срок исполнения обязательств по настоящему Регламенту отодвигается соразмерно времени, в течение которого действовали такие обстоятельства.

Сторона, для которой наступили форс-мажорные обстоятельства, должна незамедлительно известить в письменной форме оператора электронной площадки о наступлении, предполагаемом сроке действия и прекращении форсмажорных обстоятельств, а также представить доказательства названных обстоятельств.

извещения либо несвоевременное извещение о

## $\frac{2}{20}$  POC  $3$  A TOPT

наступлении обстоятельств непреодолимой силы влечет за собой утрату права ссылаться на такие обстоятельства.

### **31. Разрешение споров**

В случае возникновения спора его Сторонами считаются: Оператор электронной площадки, Участник закупки, Организатор закупки, присоединившиеся к настоящему Регламенту.

31.2. Стороны должны приложить все усилия, чтобы путем прямых переговоров, в претензионном порядке урегулировать все противоречия или спорные вопросы, возникающие между ними в рамках настоящего Регламента,а также на основании действующего законодательства Российской Федерации.

Любая Сторона может потребовать разрешения спорного вопросав судебном порядке, в соответствии с действующим законодательством Российской Федерации.

### **32. Открытие и ведение Счета Участника закупки**

32.1. Для внесения платы в случаях, предусмотренных Законом № 44-ФЗ, настоящим Регламентом и Порядком взимания платы, Участник закупкивправе использовать собственные денежные средства, находящиеся на Счете Участника закупки.

Счет Участника закупки, предназначенный в том числе для операций, связанных со взиманием с Участника закупки платы в случаях, предусмотренных Законом № 44-ФЗ, настоящим Регламентом и Порядком взимания платы, открывается в аналитическом учете Оператора на счете Оператора электронной площадки, открытом в Расчетной организации, при аккредитации Участника закупки на электронной площадке. При этом Оператор электронной площадки информирует Участника закупки об открытии такого счета путем направления Участнику закупки уведомления в личный кабинет и на электронную почту с указанием реквизитов счета.

32.3. Счет Участника закупки может использоваться для иных целей, указанных в соответствующих регламентах Оператора и (или) предусмотренных в иных соглашениях с Оператором. В указанных целях Счет Участника закупки может разделяться на субсчета, предназначенные для учета наличия и движения, в том числе посредством блокирования/разблокирования (при необходимости), денежных средств Участника закупки, внесенных на такой счет.

Участник закупки указывает в личном кабинете данные (реквизиты) банковского счета, на который будет осуществляться перевод денежных средств со Счета Участника закупки, используя функционал АС Оператора. Датой перечисления Участнику закупки денежных средств считается дата списания этих денежных средств со счета Оператора электронной площадки.

В личном кабинете Участника закупки предусмотрена возможность такому участнику контролировать остатки и историю операций по Счету Участника закупки в режиме реального времени.

## **SP POC SATOPLE**

Все операции по Счету Участника закупки ведутся в валюте Российской Федерации – рублях. На Счет Участника закупки зачисляются денежные средства, перечисленные с любого счета.

Операции по счетам Участника закупки осуществляются в сроки, установленные законом и настоящим Регламентом.

Оператор электронной площадки зачисляет денежные средства на соответствующий Счет Участника закупки не позднее 1 (одного) часа после получения Оператором электронной площадки информации от Расчетной организации о перечислении Участником закупки соответствующих денежных средств на счет Оператора электронной площадки. Данные о поступлении денежных средств обновляются Оператором электронной площадки ежедневно по рабочим дням в 10:00, 12:00, 15:30, 18:00 по времени Оператора электронной площадки.

В случае, если денежные средства, полученные от Участника закупки, были отозваны Расчетной организацией со счета Оператора электронной площадки из-за ошибки в платежном поручении Участника закупки, Оператор электронной площадки списывает сумму в размере указанных денежных средств со Счета Участника закупки не позднее 2 (двух) часов с момента получения Оператором электронной площадки информации от Расчетной организации об отзыве этих средств.

Оператор осуществляет перевод денежных средств со Счета Участника закупки в срок не позднее 3 (трех) рабочих дней со дня, следующего за датой получения Оператором соответствующей заявки от Участника с указанием суммы денежных средств,подлежащих списанию, на реквизиты, указанные в пункте [32.4](#page-80-0) настоящего Регламента. В случае возникновения необходимости дополнительной проверки Участника такой срок возврата может быть увеличен до 5 (пяти) рабочих дней.

В случае поступления на Счет Оператора денежных средств с ошибками в назначении платежа, не позволяющими Оператору однозначно идентифицировать платеж и произвести зачисление поступивших денежных средств на Счет Участника закупки (неверно указан номер Лицевого счета, указан номер Лицевого счета, не принадлежащий плательщику денежных средств, уплата за третьих лиц без указания наименования и т.п.) - данные денежные средства не зачисляются на Счет Участника закупки. При этом если плательщик идентифицирован Оператором как Участник закупки, Оператор вправе сделать запрос плательщику, перечислившему денежные средства, на предоставление уточнений по поступившему платежу путем направления запроса на адрес электронной почты, указанный в аккредитационных данных Участника закупки. При неполучении Оператором в течение 2 (двух) рабочих дней со дня, следующего за днём поступления денежных средств, от плательщика уточняющего письма в отношении такого платежа, оформленного в соответствии с требованиями Порядка взимания платы, денежные средства возвращаются Оператором на платежные реквизиты плательщика без дополнительного уведомления последнего, за исключением случаев, указанных в Порядке взимания платы. В случае, если

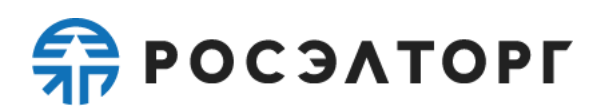

<span id="page-80-0"></span>плательщик не идентифицирован как Участник закупки, то Оператор возвращает денежные средства без дополнительного уведомления плательщика.